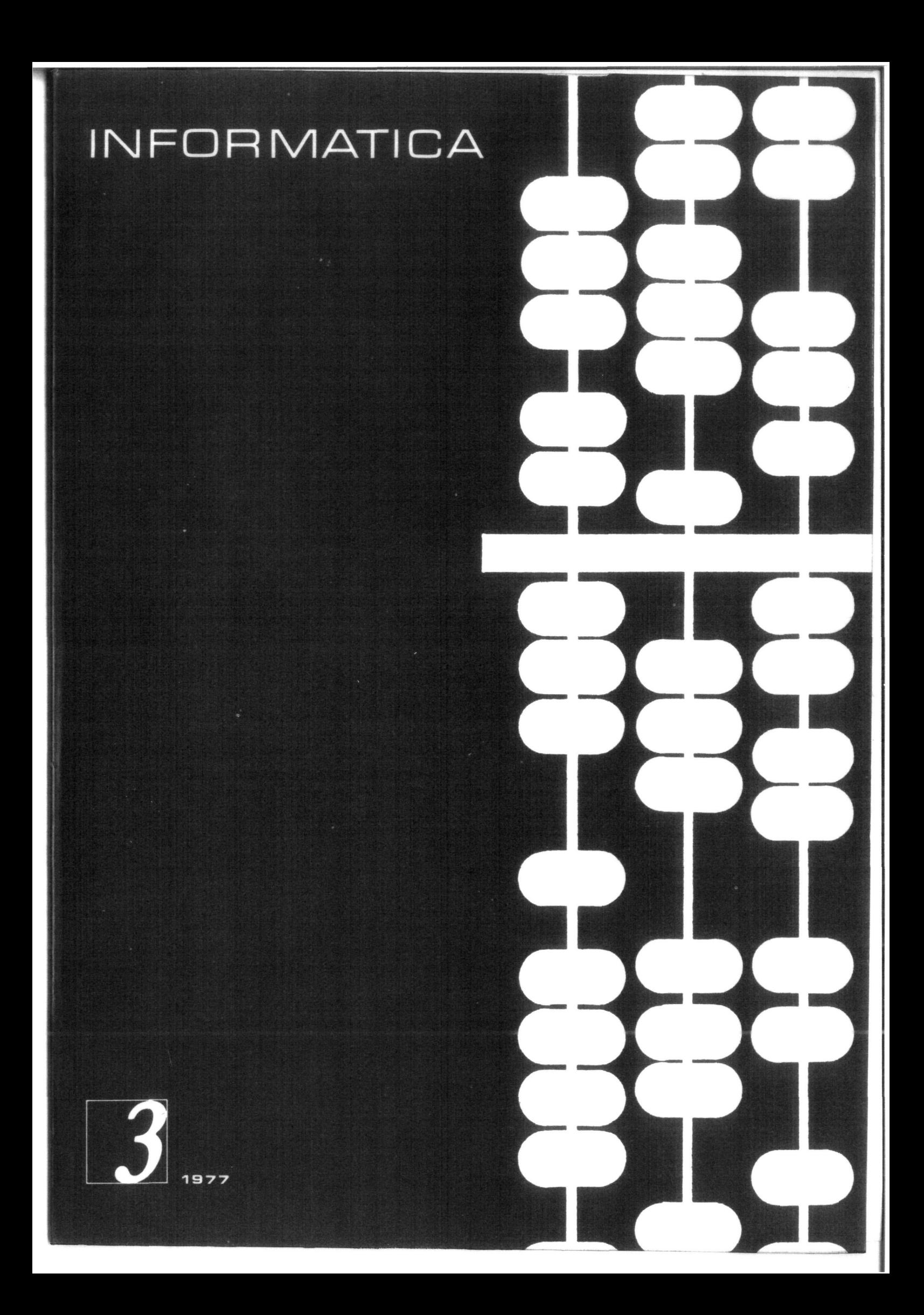

# **ATI G A-**

Časopis za tehnologijo računalništva in , probleme informatike časopis za računarsku tehnologiju i pro bleme informatike spisanie za tehnologija na smetanjeto i probliemi od oblasta na informatikata

. YU ISSN 0350-5596

### **letnik I. 1977 – št.**

#### **VSKBINA**

**V . DolNjric:! M . Mrak** 

**1°. Kalin** 

**I ) . Novak** 

**H« kotlu 2 7** 

**I.). Novak I . Novak -.** 

**. 1 . Kalan** 

**J . Tasič** 

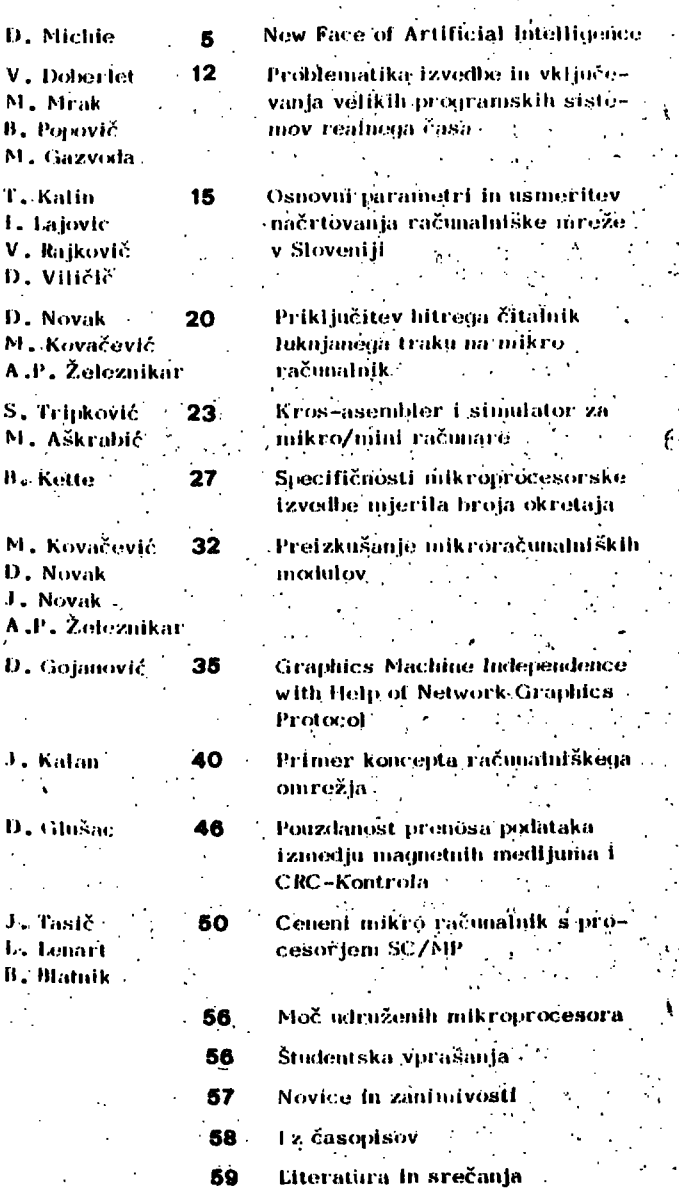

**časopis izdaja SIovonsko društvo INKORMAIIKA, 61000 Ljubljana, J,iriiova3«>, .luiiosliivija** 

#### **UKEDNIŠKI ODIIOK: .**

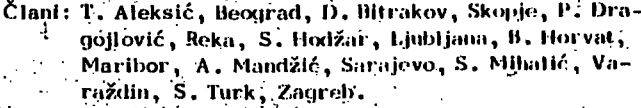

Glavni in odgovorni urednik : A.P. Železnikai

### **rElINIČNI OIHIOR:**

والمحافظ والمحا

### **IJutnlniki področij: •**

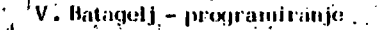

- **L. Bratko umetna inteligenca**
- **'D.'Će** $c$ **ez-Necnianović informacijski sistemi**
- **M .** Exel operacijski sistemi **A . "Jerrnan-Ulaži -: .novice yjilo/.iiištva**
- **B.** Jerman**-B**lažič-Džonova literatura in srečanja<sup>.</sup>
- **1,. L<:!iiarl -'pfocošna infoiinatika**
- D. Novak mikro računalniki-
- **N. Papir štiidontska vpiašanja.**
- **L.** Pipan terminologija
- **H. Popovič'.- novico in /.aniinivosti**
- .<br>**V. Rajković vzgoja in izobraževanje**
- M . Špegel, M . Vukobratović robotika
- P. Tancly računalništvo v humanističnih in družbe**nih vodah**
- **S . Tur k malerialiia opronia**

#### Tehnični urednik : **R:..Murn.**

#### **./AI,C>ŽNIŠKi S V KI'**

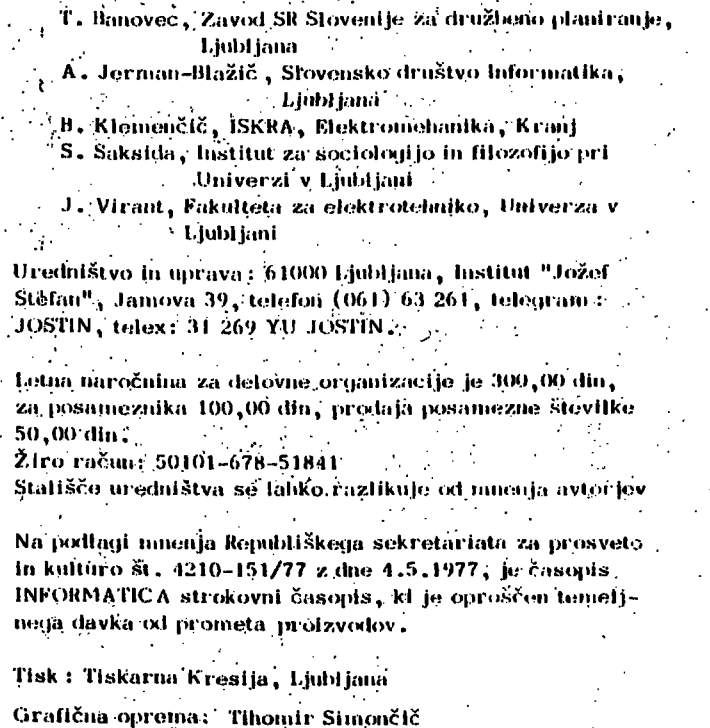

3 I

## Uournal of Computing and Informatics

Published by INFORMATIKA, Slovene Society for Informatics, 61000 Ljubljana, Jamova 39, Yugoslavia

#### EDITORIAL BOARD:

T. Aleksić, Beograd, D. Bitrakov, Skopje, P. Dragojlović, Reka, S. Hodžar, Ljubljana, B. Horvat, Maribor, A. Mandžić, Sarajevo, S. Mihalić, Varaždin, S. Turk, Zagreb.

#### EDITOR-IN-CHIEF :

Ja

#### A. P. Zeleznikar

#### TECHNICAL DEPARTMENTS EDITORS :

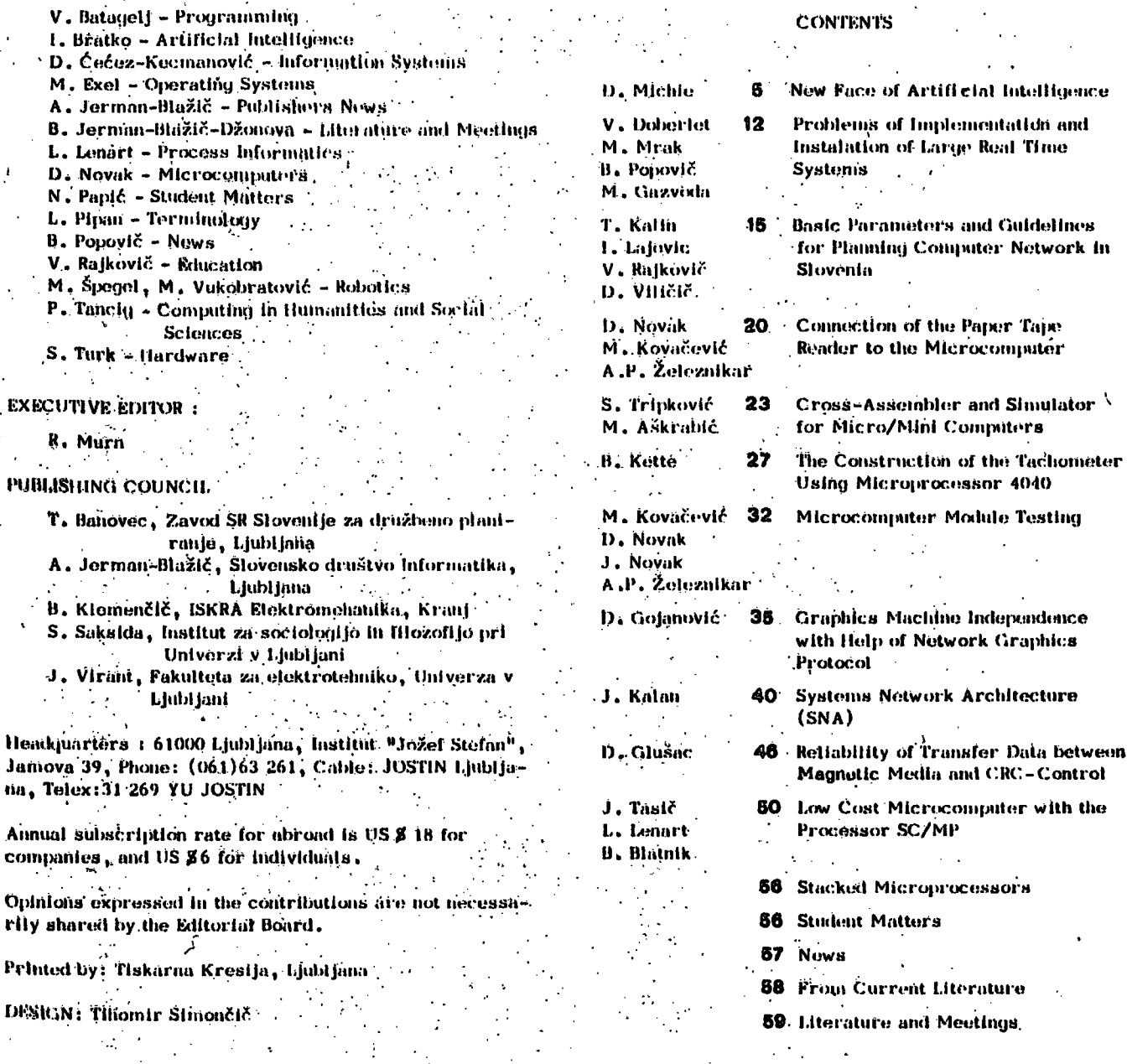

## volume I. 1977 - Nº 3

## nevodilo za pripravo članka

Avtorie prostino, da pošijejo uredništvu naslov in kratek povzetek članka ter navedejo približen obseg članka (število strani A 4 formata) . Uredništvo bo nato poslalo avtorjem ustrežno število formularjev z navodilom.

Clanek tipkajte na priložene dvokolonske formularje. Če potrebujete dodatne formularje, lanko uporabite bel papir istih dimenzij. Pri tem pa se morate držati predpisanega formata, vendar pa ga në vrišite na papir.

Bodite natančni pri tipkanju in temeljiti pri kori giranju. Vaš članek bo s foto postopkom pomanjšan in pripravljen za tisk brez kakršnihkoli dodatnik korektur.

Uporabljajte kvaliteten pisalni stroj. Če le tekst dopušča uporabljajte enojni presledek. Črni trak je obvezen :

Clanek tipkajte v prostor obrobljen z modrimi črtami. .<br>Tipkajte do črt – ne preko njih . Odstavek ločite z dvojnim<br>presledkom 1 n brez zamikanja prve vrstice novega odsta vka. Ž

#### Prva stran članka

a) v sredino zgornjega okvira na prvi strani napišite naslov članka z velikimi črkami;

b) v sredino pod naslov članka napišite imena avtorjev, ime podjetja, mesto, državo,

c) na označenem mestu čez oba stolpca napišite povzetek članka v jeziku, v katerem je napisan članek. Povzetek naj ne bo daljši od 10 vrst.

" d) če članek ni v angleščini v ampak v kateřem od jugoslovanskih jezikov izpustite 2 cm in napišite povzetek tudi v angleščini » Pred povzetkom napišite angleški naslov članka z velikimi črkami. Povzetek naj ne bo daljši od 10. vrst., Če je članek v tujem jeziku najilši. te povzetek tüdi v enem od jugoslovanskih jezikov j e). izpustite 2 cm in pričnite v levo kolono pisati članek.

Druga in naslednje strani članka: Kot je označeno na formularju začnite tipkati tekst druge; Ininaslednjih stráni v zgornjem levem kotu,

Naslovi poglavij

naslove ločuje od ostalega teksta dvojni presledek .

Ce nekaterih znakov ne morete vplaati s strojem jih čitljivo vpišite s'črnim črnilom ali svinčnikom. Ne uporabljajte modrega črnila, ker se z njim napisani znakî ne bodo preslikalî.

Ilustracije morajo biti ostre, jasne in črno bele. Če jih vključite v tekst - se morajo skladati s predpisanim formatom - Lahko pa jih vstavite tudi na konec članka, vendar morajo v tem primeru ostati v mejah skupnega dvokolonskega formata. Vse ilustracije morate ( nalepiti) vstaviti sami na ustrezno mesto.

Napake pri tipkanju se lahko popravljajo s korekcijsko 달았다......(~) (2010) 4:

folijo ali belim tušem , Napačne besede , stavke ali odstavke pa lahko ponovno natipkate na neprozoren papir in ga pazljivo nalepite na mesto napake.

V zgornjem desnem kotu izven modro označenega roba oštevličite strani članka s svinčnikom, tako da jih je. mogoče zbrisati.

**Casopis INFORMATICA** Uredništvo, institut Jožef Stefan, Jamova 39., Ljubljana.

Naročam se na časopis INFORMATICA za leto 1977 (štirť številke) . Predpiačilo bom izvršil po prejemu. vaše položnice. Cenik: letna naročnina za delovne organizacije 300,00

din, ža posameznika 100,00 din.

Casopis mi positjajte na naslov. [7] stanovanja [7] delovne organizacije. Priimek........... 'İme. ؋ؙۼڔۄ<sup>ڮ</sup>ۮ؇ٛۮ۠ۮٞۮؙۮ Naslov stanovanja Ulica ... Will. ... Poštna številka Marija Kral Naslov delovne organizacije Delovna organitacija.

Ulica.......... Poštna Številka VI. VI. Kral (VI. 1999)

Podpis: Datum ....

instructions for preparation of a manuscript

Authors are invited to send in the address and short summary of their articles and indicate the opproximate size of their contributions (in terms of A 4 paper). Subsequently they will receive the outor's kits.

Type your manuscript on the enclosed two-column-format manuscript paper. If you require additional manuscript paper you can use similar-size white paper and keep the proposed format but in that case please do not draw the format limits on the paper.

Be accurate in your typing and through in your proof reading. This manuscript will be photographically reduced for reproduction without any proof reading or corrections before printing.

Časopis INFORMATICA

Uredništvo, Institut Jožef Štefan, Jamova 39, Ljubljana

Please enter my subscription to INFORMATICA for the volume 1977 (four issues), and send me the bill. Annual subscription price: companies 300,00 din (for abroad US \$ 18), individuals 100,00 din (for abroad.  $USZ_6$ )

City....

Send journal to  $my$  home address  $\Box$ company's address.

Surname...........

Name........ Home address with

Street..................

 $\mathcal{L}^{\text{max}}_{\text{max}}$ Postal code

Company address

Company...........

Street.... Postal code City .....

..... Signature Date.................

Use a good typewriter. If the text allows it, use single spacing. Use a black ribbon only.

Keep your copy within the blue margin lines on the paper. typing to the lines, but not beyond them. Double space between paragraphs.

First page manuscript:

a) Give title of the paper in the upper box on the first page. Use block letters. نار

- b) Under the title give author's names, company name, city and state - all centered.
- c) As it is marked, begin the abstract of the paper. Type over both the columns. The abstract should be written in the language of the paper and should not excesed 10 lines.
- d) If the paper is not in English, drop 2 cm after having written the abstract in the language of the paper and write the abstract in English as well. In front of the abstract put the English title of the paper. Use block letters for the title. The lenght of the abstract should not be greater than 10 lines.
- e) Drop 2 cm and begin the text of the paper in the left column.

Second and succeeding pages of the manuscript: As it is marked on the paper begin the text of the second and succeeding pages in the left upper corner.

Format of the subject headings:

Headings are separated from text by double spacing.

If some characters are not available on your typwriter write them legibly in black ink or with a pencil. Do not use blue ink, because it shows poorly.

Illustrations must be black and white, sharp and clear. If you incorporate your illustrations into the text keep the proposed format. Illustration can also be placed at the end of all text material provided, however, that they are kept within the margin lines of the full size two-column format. All illustrations must be placed

into appropriate positons in the text by the author.

Typing errors may be corrected by using white correction paint or by retyping the word, sentence or paragraph on a piece of apaque, white paper and pasting it nearly over errors

Use pencil to number each page on the upper-right-hand corner of the manuscript, outside the blue margin lines so that the numbers may be crased.

### new face of artificial intelligence

### donald michie

#### $UDK 519.1:681.3'$

Machine Intelligence Research Unit University of Edinburgh

NOVA PODOBA UMETNE INTELIGENCE - Področje umetne inteligence v računalništvu je eden izmed pomembnih faktorjev pri prehodu družbe v stanje, ki bi mu lahko rekli informacijska doba. Članek analizira vzroke zaragi katerih nekatere raziskave v umetni inteligenci v preteklosti niso dale pričakovanih rezultatov: predvsem zaradi neustrezno sestavljenih ambicij, iz katerih so izhajali neustrezni kriteriji za vrednostenje teh rezultatov. Definirana so nova, trdnejša izhodišča za raziskave v umetni inteligenci ter tisti ključni cilji teh raziskav, ki bodo po avtorjevem mnenju igrali pomembno vlogo v razvoju kompleksnih informacijskih sistemov, ki jih avtor označuje s"knowledge enhancement" in "conceptual interface". Pri prvem gre za povečevanje oziroma sistematiziranje človekovega znanja ob razvoju "inteligentnega" informa-> cijskega sistema, pri drugem pa za"konceptualni vmesnik" med sistemom in uporabnikom, tako da je ta vmesnik sposoben ne samo posredovati svoje odločitve uporabniku, temveč tudi pojasniti vzroke za te odločitve.

Artificial intelligence has a role to play in the transition to the information society. A definition of aims and approaches is advanced which lays emphasis on knowledge enchancement and conceptual interface.

#### **INTRODUCTION**

able:

The present moment is one of upheaval in the information sciences. The microprocessor revolution continues, and new main-frames enter service with processors capable. of executing 100 million instructions per second (e.g. Cray computer installed at the European Medium-range Weather Forecasting Centre) and memories giving immediate access to 10. bits of stored information (operational at the Lawrence Radiation Laboratories, Livermore). Table 1 shows some numerical aspects of the trend. At the same time new programming techniques are under development for representing human accumulations of knowledge in problem-solving systems. In step with

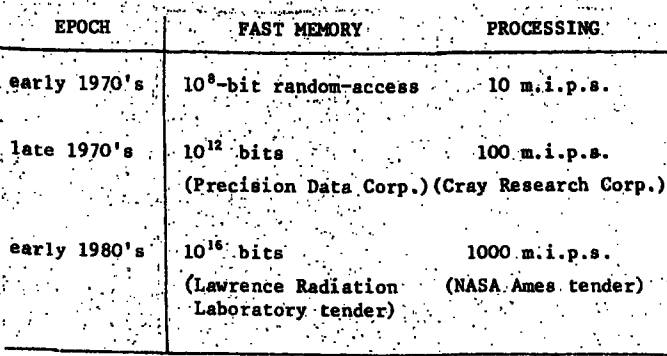

Advance in "brute force" hardware capability Processing speeds are shown in millions of instructions per second (m.i.p.s.). "Fast memory" denotes anything with random access in milliseconds.

these technical developments we see the reduction of working hours through factory automation, and from this increase of leisure the rise of new social need for "know ledge automation". Institutions such as Britain's Open University are tooling up to supply consumers of all ages with intellectual and cultural goods, - a pointer to tomorrow's information society:

Artificial intelligence (AI) is capable of playing a key role in the social transition, but is still the prisoner of its own past. I shall advance a definition of aims and approaches for AI in terms somewhat more humble than has been customary, throwing the emphasis where it belongs, - namely on the "conceptual interface" between people and machines.

#### THE PERFORMANCE CRITERION

AI scientists have tended in the past to use as their measuring stick an information system's unaided ability to solve problems in competition with the trained human expert. Yet AI methods have recently been outmanoeuvred by orthodox computing technology in a number of complex domains. The cumulative effect is to discredit the pretensions of artificial intelligence to be the only way to machine solution for all complex problems. Such facts do not, however, discredit the field itself. On the contrary, only after unsound pretensions have been stripped away can Al's true role be recognised in the next phase of our society's development. Some pertinent facts from the Devil's advocate (see Table 2):

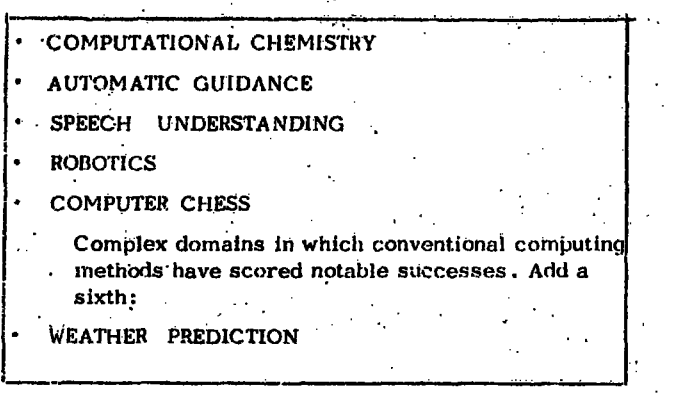

Table 2. Some complex task environments for computing (see text).

Computational chemistry. Stanford University's DENDRAL system<sup>4</sup> for organic chemistry has an "intelligent " part. This is the component which proposes molecular structures from data on unknown compounds, and it represents a noteworthy advance in artificial intelligence. I have in mind the suite of programs which interprets mass spectrogram and nuclear magnetic resonance data, together with the Meta -DENDRAL module which proposes modifications and extensions of the identification rules. These are not, however, the programs which most excite interest among chemists, nor will they deserve their interest until the width of DENDRAL's built-in chemistry knowledge has been expanded by at least a factor of ten. The chemists want the CONGEN module, which allows them interactively to generate possible molecular structures within the constraints set by the data and by their own intuitions. As for being intelligent about CONGEN's output, the chemist prefers to do this for himself. CONGEN was, of course, written by AI people, but primarily in their capacity as gifted computer scientists rather than as AI specialists.

Conclusion: orthodox computing methods have already demonstrated high performance in practical chemistry, but AI has not.

Automatic guidance. The computer programs which guided the Apollo space vehicles, and with which ground control interfaced during the desperate days of the Apollo 13 mission, were developed by Draper Laboratories, Massachusetts. They performes work comparable in many respects to the intellectual tasks of a trained space navigator: These programs, however, contained nothing corresponding to the broad and flexible conceptual structures characteristic of human thought. Instead they embodied a complete Newtonian model of the solar system together with an elaborate hierarchy of provisions for everything which could possibly be foreseen as going wrong. The one big thing which did go wrong was in the event not foreseen,  $\rightarrow$  the explosion which disabled the space-craft's main engine. But so excellent was the software engineering for man-machine communication that although large parts of the computing system had been rendered irrelevant by the disaster, other parts were able to mediate emergency human intervention. Conclusion: orthodox computing methods have already demonstrated high performance in practical astronautics, but AI has not.

Spacet understanding. A difficult and important challenge to intelligent systems, machine understanding of connected speech, has recently been subjected to an intensive

6-year study at Carnegie-Mellon University with notable success. Two computer programs were completed, HEARSAY-II and HARPY. HEARSAY-II embodies machine intelligence techniques. But HARPY, which has little AI In its design, is the one which more convincingly met the exacting performance criteria of the University's research contract from the US Defense Department. Conclusion: orthodox methods have already demonstrated high performance in practical speech understanding, but AI has not.

Robotics. Edinburgh's FREDDY system represented a step forward in the study of how a computing machine can acquire and manipulate descriptive concepts about a "hand-eye" world, and General Motors have been able to incorporate spin-off from this project into their robotics R and D programme. But for those primarily interested in cost-effective automatic assembly, I would recommend a visit to Draper Laboratories in Cambridge, Mass. There you may see Jim Nevins' impressive combination of high-calibre software engineering with clever mechanical design in a context of factory economics. Conclusion: orthodox computing methods have already demonstrated high performance in practical automation, but Al has not. It should be added that the Edinburgh project was motivated by the knowledge-representation issue rather than by the goal of cost-effective shop-floor automation.

Computer chess. In chess we have seen two or three programs for unaided play of the complete game based on the AI approach, i.e. with emphasis on conceptualisation and casual reasoning. The earliest program of<br>this type was Newell, Shaw and Simon's.<sup>4</sup> More recent examples are Berliner's CAPS, and Pitrat's program<sup>6</sup> for finding tactical combinations. But the programs which have won the respect of the chess world by defeating expert players are different. They are clever programming exploitations of the gift which hardware technology has bestowed upon computing, - a million - fold advantage in raw computing power over what the human brain is physically equipped to do (see Table 3). Conclusion: orthodox computing methods have already demonstrated high performance in practical chess, but AI has not.

Does this mean, then, that artificial intelligence has been squeezed out into the cold, with nothing left to do for its living. Quite the opposite. It means that AI scientists can switch attention from what should never been

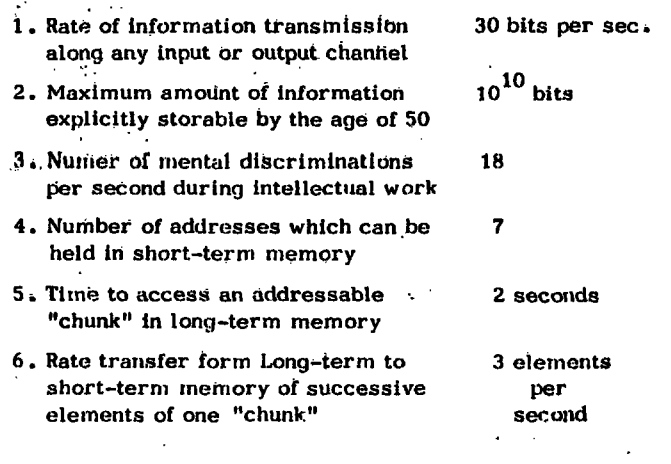

Table 3.

Some information-processing parametries of the brain.

their central aim and concentrate instead on the things which only they can do, and which the world is going to need very badly: (1) Al problem-solvers for domains, not reducible by brute force, 2(2) conceptual interfaces for brute-force problem-solvers and (3) knowledge. enchancement for human problem-solvers.

#### DOMAINS NOT REDUCIBLE BY BRUTE FORCE

Some task environments are not reducible by brute force computing because they are messy: no compact algorithmic\_representation exists. The Stanford program MYCIN identifies bacterial organisms from the results of blood and urine tests and from other data about the patient, and prescribes antibiotic regimes. It is unlikely, to put it mildly, that an algorithmic theory exists analogous to the topological and group-theoretical basis for chemical structure-generation or the game-theoretical basis of chess.

Other non-reducible tasks are enlarged versions of reducible tasks. The chess end-game King, Queen and Pown against King and Queen is reducible, although not fully fathomable by Grandmasters. In fact it has been<br>reduced, by Arlazarov and Futer 8, to a computer lookup table of some hundreds of millions of entries capable of faultless play within tournament time constraints. The full game chess is, however, not reducible to a look-up table in any feasible sense. Grandmaster-level play machine will almost certainly necessitate Al treatment of the kind which Pitrat, working in Paris, recently brought to bear upon the problem of finding deep combinations. This program, incidentally, scores higher than many Grandmaster would be expected to do on this. narrowly defined task. Indeed it is not yet clear whether the program can be matched by human skill.

For completeness, this section should strictly have been "Domains thought to be not reducible by brute force". It can never be excluded that new mathematical tools might be developed for simplifying into algorithmic form for the description of a given messy-seeming domain. In some cases a shrewd application of existing tools may transform the situation: perhaps an example is Barrow and Burstall's attack on the description-matching problem in robot vision, <sup>y</sup> Previously people had fought against the combinatorial explosion with collections of ad hoc heuristics concerning local features of description-graphs. Without the mathematics of maximal cliques they would have continued to hoe a very hard row. Another case is the recent reformulation by Ray Carhart, working in our laboratory on leave from Stanford, of the topological problem of generating chemical structures, leading to a computationally more efficient CONGEN program Its outmoded predecessor, however, much richer in chemical knowledge, played an unexpected role in improving the minds of the computational chemists! I shall return to this later in connection with the theme of "knowledge-enhancement".

#### THE CONCEPTUAL INTERFACE

As aearlier stated, conventionally programmed systems can now outperform human experts in a variety of complex intellectual tasks, namely those which can be reduced by brute force. The list given above did not include weather prediction, the subject of an early AI attempt by Widrow and Smith<sup>11</sup>. But it might reasonably have done so. Contemporary number-crunching system perform the task at ever-increasing levels of effectiveness, but they do not conceptualize the problem-domain in terms resembling those in which the human meteorologist

represents it. At first glance it would seem that machine. representations of human knowledge are therefore not required in such a case as meteorology. A second glance makes clear that on the contrary the construction of such representations acquires a new urgency. How else will the human user retain any comprehension of what is going on? This indicates the first big task of "know" ledge automation", the design and construction of conceptual interface to allow people (who are still much more intelligent than machines) and machines (which are already cleverer than people) to understand each. other.

The point can be dramatised by reference to a computer chess occurrence at the recent IFIP meeting at Toronto. Kenneth Thompson of Bell Laboratories has computed out the entire problem space for King and Queen against King and Rook, and had represented the optimal strategy for both sides in the form of a look-up table in machine memory. The table comprises about 4 million entries corresponding to the total number of legal King-queen-Rook positions after excluding symetrical cases. From all but a few special starting positions this ending is a theoretical win for queen's side. It is also known that chess-masters can ordinarily guarantee to execute the win against any human opponent. At Toronto two International Masters, former World Correspondence Chess Champion Hans Berliner and Canadian Champion Lawren ce Day, were invited to demonstrate the winning strategy in play against the optimal defence embedded in the database. To their embarrassement they discovered that. they could not win against the machine in spite of many renewed attempts...

Naturally they then wanted to ask the program what were the key ideas underlying its defensive strategy. Of course, neither the program nor its author could answer such a question, since the program's knowledge although comprehensive, had not been condensed into a form which humans can mentally handle. Since it does not contain things like ideas, concepts, themes, goals and the like, it is in no position to give answers like: " At this stage White must drive the enemy King into. the edge of the board". The program has no conceptual interface.

It may be said that chess is just a game. But let the reader generalise a little. Let him imagine a comprehensive but opaque strategy not in the world of chess but in the world of air traffic control, urban design, economic planning or even in factory automation. A full scale investigation of Royal Dutc Steel's Hoogovens plant was provoked by unexpected and untoward developments in their automatically controlled strip-rolling mill. These centred around the operators' problem of judging when to step in to take over from the computer. The following account is from Hadley Voysey (New Scientist 18 August, 1977, pp. 416-7):

"The operators became so unsure of themselves that, on some occasions, they actually left the pulpits used for control unmanned... The operators also failed fully to understand the control theory of the programs used in the controlling computer, and this reinforced their attitude of "standing well back" from the operation except when things were very clearly going awry. By intervening late, the operators let the productivity drop below that of plants using traditional control methods. So automation had led to lower productivity and operator alienation simultaneously."

The same article also mentions a University study of air traffic control which expresses analogous anxieties The US Federal Aviation Administration has plans to increase the scope of automation in such a way as to

displace human control interaction with individual air craft altogether. Voysey comments: "Because of the vulnerability of human lives in the air traffic control scheme, the certainty and uncertainties of particular combinations of man and computers attract acute attention". There are thus already grounds for worry that unless the study of conceptual interfaces is given priority our technological society may flouder in a sea of informational complexity, in which machines swim but people sink.

A number of academic Al laboratories have practical<br>plans. An example is the CGHELP proposal  $^{12}$  of the DENDRAL group which will constitute an understanding. buffer between the user and the new and conceptually opaque version of CONGEN.

The main interfacing vehicles between existing knowledge sources take the form of language and pictures. I am thinking of communication between one human being and another, and between humans and inanimate devices such as books and films. Clearly AI studies devoted to language-understanding and computer vision have immediate relevance, and these studies have begun to harvest their first fruits in application. In language understanding, Harris' ROBOT system<sup>13</sup> for database interrogation is commercially available by dial-up access to the Artificial Intelligence Corporation, operating from Washington D.C. In computer vision, as earlier noted, General Motors<sup>14</sup> are applying techniques in part derived from Edinburgh's FREDDY work to the identification and manipulation of engineering parts; but from the stand- point of the conceptual interface, even more significance attaches to studies in progress elsewhere on machine understanding of diagrams, drawings and cartoon strips.<sup>15</sup>

#### **KNOWLEDGE ENHANCEMENT**

I mentioned earlier the chemists, although greatly interested in using the CONGEN part of Stanford's DENDRAL system, are less by the part which makes intelligent interpretations of mass spectrogram patterns. I should qualify this statement. Although they do not so often want to run the program, the chemists write to the Stanford group asking for the rules, in which the program's knowledge of spectroscopy is represented. These rules have been constructed by chemists working interactively with DENDRAL on a trial-and-error basis. Moreover, a recent paper<sup>16</sup> in the chemical literature consists essentially of machine-discovered rules output by the Meta-DENDRAL part of the program and subsequently accredited by a committee of chemists. So the DENDRAL project has achieved something important for mass spectroscopy which was never envisaged. namely a reformulation of text-book material, including the addition of new knowledge. Running the rules on the forms part of a process of accrediting a knowledgesource intended for humans, - an improved rule-book on "how to do it". Likewise, the initial phase of the Stanford work on the CONGEN structure-generator achieved a conceptual clarification of many strictly chemical issues to do with symetry properties of molecules. This gain in knowledge-representation for human consumption would not have come about without the AI heuristic programming approach. Although Ray Carhart's mathematical treatment is now leading to a strippeddown algorithmic version which runs fast, the earlier knowledge-rich representations made a contribution all of their own to chemical understanding.

In Edinburgh we witnessed a similar phenomenon during . a recent visit from Ivan Bratko of the Josef Stefan Institute, Ljubljana. He used our local knowledge-representa1. Look for a way to mate opponent's King in two moves.

- 2. If the above is not possible, then look for a way to further constrain the area on the chess-board to which the opponent's King is confined by our Rook.
- 3. If the above is not possible, then look for a way to move our King closer to opponent's King.
- 4. If none of the above pieces of advice 1,2,3, works, then look for a way of maintaining the present achievements in the sense of 2 and 3 (i.e. make a waiting move).
- 5. If none of 1, 2, 3, or 4 is attainable then look for way of obtaining a position in which our Rook divides the two Kings either vertically or horizontally.

Table 4. How to mate with King and Rook against King (see text).

tional language AL1 to formulate an elementary endgame in chess, which he tested on the machine. He also developed a formal proof of correctness<sup>17</sup>. Then he translated the AL1 expression back into English. The result (Table 4) was found to be a text on this ending superior to any of the accounts in the chess-books: more compact, more complete, certifiably correct, and easy to memorise.

Similar ideas are suggested by the experience of Stanford Medical School with the MYCIN knowledge-based program for bacterial identification and drug prescription.

The range of diseases and organisms over which MYCIN's knowledge presently extends is too limited for it to be widely used by pathologists as yet. But for knowledgetransfer to students (i.e. as a teaching aid) it has established a solid position.

From such shoots could grow a branch of the technical publishing industry devoted to the machine clarification and enhancement of existing instructional texts.

#### **INTERACTIVE KNOWLEDGE-BASES**

In social terms the new direction is the planning and incremental construction of interactive knowledge-bases for selected areas of science. A facility is needed to act as the computer-based analogue of today's scientific and technical publishing industry, but destined to develop on a large scale. Prototype system exist for mass spectometry<sup>1</sup>, clinical bacteriology<sup>7</sup>, internal medicine<sup>18</sup>,<br>molecular genetics<sup>19</sup> and X-ray crystallography<sup>20</sup>, to name some of the best known. In the USA industrial nad other applied scientists have begun to interact with these facilities as paying users, and academic scientists both as non-paying users and as royalty-earning contributors. In the case of chemistry a national computationat resource has recently been established by the US Government, on lines which (defensibly, according to the argument developed earlier in the paper) place the immediate emphasis on brute force methods and heavyduty numerical computing. But the participation of the Stanford group ensures that the "conceptual interface" and "knowledge enhancement" themes will be built infrom the start.

As stated, the main "knowledge industry" in the past has been the publication of text-books. We should now be preparing for a future in which home TV and dial-up systems of the "CEFAX" and "VIEWDATA" type, enhanced with inferential retrieval capabilities, will increasingly

supplement the book as the typical knowledge source, not forgetting the contribution also of the "home computer" development. Working scientists and engineers will not be sorry. More than one survey<sup>21</sup> has established that they almost never turn to books and papers for answers to technical questions. They call up other professionals on the telephone, using each other, in effect, as interactive text-books.

#### THE COMPLEXITY EXPLOSION

A drawback to existing text-book technology is that scientific knowledge is now proliferating so fast as to create obstacles to its own growth. In 1974 the Science Citation Index covered about 400,000 articles and communications citing about three million different publications (Nature, Dec., 16, p. 609). Workers at the frontiers of some research areas, for example molecular genetics and organic'chemistry, are finding it hard to be simultaneously aware of enough of the relevant facts to plan the next experiment intelligently. According to Joshua Lederberg, whose Nobel Prize was for work in the genetics of micro-organisms and who played an initiating role in the DENDRAL developments described earlier, vitally needed experiments in genetics are being missed just for this reason.

Scientists continue to combat the complexity explosion with centralised library and inter-library facilities, private circulation of technical notes and personal inter actions and meetings of all kinds. These measures offer multiple access to the knowledge-base distributed through the brains of the participating scientists. But they also throw additional demands on these same brains, deflecting some of their activity into administrative and social functions. A break-even point comes beyond which further elaboration of conventional knowledge aids is unproductive, or even counter-productive. With so much to absorb, how can a person get, any work done? New directlons are needed.

#### NEW PERSPECTIVE

Now return to the list of specimen complex domains in Table 1. In calling the roll for a second time we shall. note the place of AI according to the new perspective. This paper opened with a recital of facts from the point of view of the prosecuting counsel. The peroration belongs to the defence.

Computational chemistry. The lack of immediate market for the "intelligent" part of DENDRAL has no more significance for the long term than the fact that the Wright brothers did not open an air line. It is a matter of time. In the present case time is needed to expand DENDRAL's base of useful knowledge by methods already tried and proved. In the meantime we have seen from this project:

(1) The first original contribution by a machine system to scientific knowledge:

(2) The first concrete experience in support of the "knowledge enhancement" theme;

(3) A well-documented requirement, in the aftermath of succesful reduction of an apparently "messy" problem to efficient algorithmic form, for construction of a conceptual interface, - the CGHELP facility.

Automatic guidance. Beyond the guidance tasks of interplanetary flight lies a computational challenge of an entirely different order: the Mars Rover project. The need

is for an unmanned robot vehicle to navigate Mars' irregular terrain, conduct scientific measurements, and condense and communicate the results.

The problem is dominated by a constraint not encountered in the general run of terrestrial undertakings. Remote man-machine interaction is limited to the transit time of radio signals between Earth and Mars. This time is of the order of half an hour, depending on the relative positions of the two planets in their orbits round the Sun. A signal delay of this magnitude means an extension of the machine's responsibilities from the tactical towards the strategic end of the scale, leaving to mission control only "superstrategic" judgments and decisions.

The NASA-supported group at the Jet Propulsion Labora tory, Pasadena, is now some five years into the Mars<br>Rover project<sup>22</sup>, with another five before the first inter planetary trial. These space roboticists see the problem as primarily one of artificial intelligence. Their domain is par exellence one in which a special need for standalone performance exists, unattainable by conventional computing methods: either the robot has a "cognitive" map" of its task environment or it fails.

Speech understanding . To forestall premature rejoicing by HARPY over her more intelligent stable-mate HEAR-SAY-II, we have to raise the stakes a little, so enlarging the universe of discourse as to render indispensable a tho rough grasp of its semantics and causality. Once a world is large enough to contain both "nitrate" and "night rate", both "fizzy cysts" and "physicists", both "abomi-<br>nable" and "a bomb in a bull", then not all the theories of acoustics, phonetics and linguistics will salvage sense from the waveform. The use of stored semantic and pragmatic models, first indicated by Winograd's pioneer study is now accepted as a necessary and growing ingredient for further language-understanding developments. It is of interest that Winograd is currently collaborating with Bobrow in an office automation project, since this is an application area within wich cost-effective machine stenography will one day find a welcoming niche. That day is, however, rather remote, even for restricted and stereotyped dictation chores. Air traffic control, mentioned earlier, is likely to be an earlier beneficiary of signifi cant advance. Stockmarket transaction and a variety of booking-clerk and ticketing applications are already the target of prototype commercial speech-input systems. but the limited repertoire required may well be satisfiable for a long time to come by clever but knowledge-poor systems of the HARPY type.

Robotics Nevins' project<sup>3</sup>, having reached first-base succes by exploiting conventional methods to the limit, is now reaching towards the incorporation of machine vi sion, in collaboration with Stanford Research Institute. SRI in turn have enjoyed uptake for the machine vision studies done at Edinburgh and other centres of academic AI. As for the "conceptual interface", the case study quoted earlier from Royal Dutch Steel underlines the need. Among moves towards filling it by AI techniques it is legitimate to cite the man-machine communication facilities of Edinburgh robot's description matching and description learning module.

Computer chess. Brute force computing has achieved expert play for the games as a whole. The author's laboratory is engaged in studies from a slightly different point of view. Here the aim is to implement master-level, and where possible error-free, play in selected sub-games of chess, enlarging step by step the size and complexity of the sub-games attemptes. The basis of this approach is a special "advice-taking" computer language, ALI<sup>23</sup>, used

as a vehicle for transferring knowledge of how to handle the giving sub-game from chess book or from direct inter action with chess-masters. Representation of knowledge is in terms of pattern-based rules, comprising ordered lists of constraints and goals, in something like the same form that the Master is tought to represent his knowledge. Low-level detail and calculational lookahead is kept behind. the scenes, freeing the human "teacher" to converse with the machine "pupil" purely at the level of concepts.

Early indications are that by this AI approach a rate and effectiveness of knowledge-transfer is achieveble which outruns conventional programming methods.

Weather prediction. Mention was made of the European Centre for Medium-range Weather Forecasting, whose accomplishments rest solidly on mathematical modelling and large-scale number-crunching. The meteorologists however, see themeselves at some future stage facing diminishing returns, and are accordingly including methodological diversification in their new planning proposals. These include use of statistical and Monte Carlo approximations and in addition investigation of the value of incorporating heuristic knowledge.

In summary the interplay between conventional (algorithmic) and AI (knowledge-base) methods and representations is complex and varies from case to case. Even on strict

- performance, we see cases where algorithmic execution of fixed mathematical models (as in interplanetary navigation) has succeded so well that AI will only be required for conceptual mediation between the high-performance system and the technical personnel. We see other cases where the domain is so ill-structured and subject to change (MYCIN; Mars Rover project) as to demand that performance be based on large stores of machine knowledge about the objects, relations and heuristic and gross causal laws of the task environment. Between these extremes lies an intriguing scatter of mixed cases: problems initially only tractable throught machine use of heuristic knowledge (chemical structure generation which improved mathematical treatment has subsequently laid open to a more efficient, knowledge-poor, algorithmic approach; problems where conventional methods. deliver results up to a certain level of acceptability (speech-understanding; chess; weather prediction), but which will be obliged to recruit AI resources should radically higher performance goals be set, as demonstrated in a preliminary way by Pitrat's chess program; and finally problems whose impressively complete algorithmic solutions (factory automation; air traffic control) are vitiated or rendered suspect by the human factor. Far from concluding that Al's place is in limbo, a more energetic development of the art seems indicated, in active liaison with related branches of information science, In this connection note should be taken of the development usually known as automatic programming.

AUTOMATIC PROGRAMMING **A** Link

It is common ground in every branch of computer science that significant extension of present achievement in automating the skills of programming would constitute the greatest leap forward of all. The common goal of making programming succesively easier, more self-. verifying, and more explainable to the user of the resulting code unites (whether they like it or not) theoretical purists, such as Dijkstra and Hoare, and practical software engineers such as Baltzer. Intervening territory includes projects such as  $C.C.$  Green's<sup>24</sup> which combines the criteria and man-machine approaches of experimental AI with a well-ordered intellectual background in

÷.

computation theory and logic. This project is building a "how to do it" knowledge-base about LISP programming for task which include sorting and description-building. Interface facilities guide the user intelligently in the step-by-step construction of his program.

#### NEGLECT OF EXPERIMENTAL AI

This example reminds us that in common with other branches of computer science, AI needs theory and it also needs experiment. So long as authoritative opinion in Britain remined aware of this it was possible to achieve a specially close co-operation between computation theory and experimental programming. Recent years have seen a hiatus. A re-evaluation of the field for the Science Research Council was instigated by physicists in 1972-3. Their conclusions were that certain theoretical and biologically oriented aspects of the field are healthy, as also immediate industrial application, but that the academic study of the knowledge-representation issue by experimental means is not.

This decision may ultimately be seen as hasty, and in cultural and long-term economic terms costly. Analogy with another complex information science is not out of place. Recent events in Britain (which find no echo in scientific opinion anywhere else in the world) are as though at an early stage of twentieth century genetics it were said : "You have the mathematical theory of Mendel to play with and a theoretical model of chromosomal linkage. You have breeding work to do for the community's good in improving crops and farm animals. You are also free, and we will even fund this modestly, to investigate the broader matrix of biological processes in which the genetical phenomena are embedded. But frankly we see no need to be breeding fruit flies."

Fortunately for everybody, including ultimately for the farmers too, Morgan and his colleagues were enabled to get ahead with the work. I hope that enough has been indicated of accomplished fact and new opportunity to establish at least a prima facie case that the same should be done for AI. Oposition can be expected, and in Britain has already shown itself. The offending discipline, highenergy physics, has long enjoyed a paramount position in the public confidence. It is not surprising, therefore, if physicists find unwelcome the possibility that their discipline is no longer the sole inheritor of the medieval Church's role as chief explaner' of the Universe. Let us hope that they will learn to live in peace with upstart sciences such as ours, and to accept that knowledgebased computation can offer to all sciences new explanatory tools.

**REFERENCES** 

- 1. R.E. Carhart, S.M. Johnson, D.H. Smith, B.G. Buchanan, R.G. Dromey and J. Lederberg, Networking and a collaborative research community: a case study using the DENDRAL programs. ACS Symp. Ser. No. 19: Computer networking and Chemistry (ed. P. Lykos), 192-217, Amer. Chem. Society,  $1975.$
- F.Hayes-Roth and V.R. Lesser. Focus of attention in the Hearsay-Il speech understanding system. Proc. 5th Intern. Joint Conf. Art. Intell., 27-35, 1977. Speech understanding systems: report of a steering committee. SIGART Newsletter No.62, 4-8, 1977.

3. J.L. Nevins, D.E. Whitney et al. Research Issues for Automatic Assembly Cambridge: Charles Stark Draper Laboratory, 1977.

-11

- 4. A. Newell, J. Shaw and H. Simon. Chess-playing programs and the problem of complexity. IBM J.Res Develop., 2, 320-35, 1958.
- 5. H. Berliner, Chess as problem solving: the development of a tactics analyzer. Ph. D. Thesis, Carnegie-Mellon University, 1974.
- 6. J. Pitrat. A chess combination program which uses plans: Artificial Intelligence, 8, 275-321, 1977.
- 7. E.H. Shortliffe. Computer-based medical consultations: MYCIN. New York, Amsterdam, Oxford: Elsevier.
- 8. V.L. Arlazarov and A.V. Futer. Computer analysis of a Rook end-game, in Machine Intelligence 9 (eds. J.E. Hayes, D. Michie and L.I. Mikulich), in press.
- 9. H.G. Barrow and R.M. Burstall. Subgraph isomorphism, matching, relational structures and maximal cliques. Information Processing Letters, 4, 83-84  $1976$  , and the polar section
- 10. R. Carhart. Reprogramming DENDRAL. AISB European Newsletter, 28, October 1977.
- 11. B. Widrow and F.W. Smith Pattern recognising control systems in Computer and Information Sciences. (eds. J.T. Tou and R.G. Wilcox). Clever Hume Press, 1964.
- 12. Unpublished design study by R. Carhart and others of the DENDRAL group, 1976.
- 13. L. Haris. ROBOT: a higher performance natural language data-base query system. Proc. 5th Intern. Joint Conf. Art. Intell., 903-4, 1977.
- 14. S.W. Holland. A programable computer vision system based on spatial relationships. Research Publication GMR-2078, Michigan: General Motors Corporation, 1976. W.A. Perkins. A model-based vision system for industrial parts. Research Publication GMR-2410. Michigan: General Motors Corporation, 1977.
- 15. see , for example, papers by A.K. Mackworth, A.H. Dixon, M.R. Adler and F. Tsuji and colleagues on pp. 598-610 of Proc. 5th Intern. Joint Conf. Art. Intell.  $.1977.$
- 16. B.G. Buchanan, D.H. Smith, W.C. White, R.J. Gritter, E.A. Feigenbaum, J. Lederberg and C Djerassi. Applications of artificial intelligence for chemical inference, 22, Automatic rule formation in mass spectrometry by means of the Meta-DENDRAL program. J. Amer. Chem. Soc., 98, 6168-6178,  $.1976...$
- 17. I. Bratko. A KRK Advice Table and a proof of its correctness. Personal communication, 1977.  $\mathcal{L}_{\mathcal{A}}$  , and  $\mathcal{L}_{\mathcal{A}}$  , and
- 18. H. Pople. The formation of composite hypotheses in diagnostic problem solving: an exercise in synthetic reasoning. Proc. 5th Intern. Joint Conf. Art. Intell. 1030-37, 1977. ti bis
- 19. N. Martin, P. Friedland, J. King and M. Stefik. Knowledge base management for experimental planning in molecular genetics. Proc. 5th Intern. Joint Conf. Art. Intell., 882-887, 1977.
- 20. R.S. Engelmore and H.P. Nii. A knowledge-based system for the interpretation of protein X-ray crystallographic data, Memo HPP-77-2 and Report<br>No. STAN-CS-77-589, Stanford University, 1977,
- 21. see C. Scott, The science of science: what scientists read and why. Discovery, 20, 110-114, March 1959.
- 22. A.M. Thompson. The navigation system of the JPL robot. Proc. 5th Intern. Joint Conf. Art. Intell. 759-760, 1977.
- 23. I. Bratko, D. Kopec and D. Michie. Pattern-based representation of chess end-game knowledge. Computer Journal (in press).
- 24. C.C. Green. A summary of the PSI program synthesis system. Proc. 5th Intern. Joint. Confer. Art. Intell., 380-81, 1977, D. Barstow. A knowledge-based system for automatic program construction. Proc. 5th Intern. Joint Conf. Art. Intell., 382-88, 1977

problematika izvedbe in vključevanja, velikih programskih sistemov realnega časa

v. doberlet m. mrak b. popovič m. gazvoda

#### UDK 621.395.345:681.3

Iskra Telekomunikacije, Kranj

V pričujočem članku podajamo nekaj specifičnih problemov, s katerimi se srečujemo pri gradnji in vključevanju velikih sistemov realnega časa z zelo kratkimi odzivnimi časi (reda lûms). Kot tipičen primer smo vzeli programsko vodene telefonske centrale. Navajamo izkušnje, ki smo jih pridobili pri izvedbi in vključevanju tranzitnih central MIOC v jugoslovansko telefonsko omrežje. Poseben poudarek smo dali težavam, s katerimi smo se srečali ob postopnem poveče-.<br>vanju števila uporabníkov sistema do nekaj tisoč, ne da bi pri tem motili že priključene naročnike.

PROBLETS OF IMPLEMENTATION AND INSTALLTION OF LARGE REAL TIME SISTEMS. In the paper there are outlined some specific problems we usually come upon at the implementation and installation of large real time systems with very short response time (10 ms). As a typical example we are giving SPC telephone exchanges. Some experiences got with toll exchanges MICC in Yugoslav telephone network are presented. We underline troubles we met at the step-by-step increasing number of users up to some thousands without disturbing already connected subscribers.

V naglo razvijajoči se družbi, se paralelno s celotnim razvojem razširja tudi telekomunikacijsko omrežje. Preobremenjenost telefonskega omrežja je pred petimi leti prisilila J PTT, da v praktično že popolnoma zaslčeno telefonsko omrežje vključi nove, večje centrale. Večina PTT podjetij se je odločila za moderne SPC (Stored Program Control) centrale tipa Metaconta 10C, ki jih proizvaja ISKRA v sodelovanju z belgijsko tovarno "Beil Telephone Mfg, Co", Trenutno je v jugoslovanskem omrežju vključenih že osem tranzitnih central tega tipa.

 $\mathcal{L}^{\mathcal{L}}(\mathcal{A})$  and  $\mathcal{L}^{\mathcal{L}}(\mathcal{A})$ 

Vse telefonske operacije MIOC centrale nadzorujeta dva ali trije procesorji s svojo programsko opremo, Uporabijajo se procesorji. ITT 3200 z 32 bitno besedo, ki Imajo možnost adresiranja do 512 K besed hitrega pomniinika. Ker za telefonske probleme še nimamo dovolj učinkovitih prevajalnikov, so vsi programi pisani v zbirnem ("assemblerskem") jeziku. Ta je optimalen za procesiranje telefonskega prometa, vendar zahteva večji napor pri programiranju, Programski sistem poslužuje tudi več tisoč telefonskih linij in odzivni čas. sistema mora biti reda 10 m sek.

Sposobnost centrale je odvisna od programske opreme, dimenzij multipleksa in sposobnosti delovnih organov (naprav za krmiljenje spojnih in signalnih enot ter za

vzpostavljanje signalnih in govornih poti). S pomočjo programske opreme odkrlvamo in analiziramo telefonske signale ter krmllimo delovne organe. Dodatna programska oprema nadzoruje delovanje same centrale, omogoča komuniciranje vzdrževalnega osebja s sistemom in posreduje v primeru izpada procesorja ali pomniiniškega bioka. Pomožna programska oprema za dlagnosticiranje služi za preizkus posameznih enot centrale, za ugotavljanje statističnih podatkov o telefonskem prometu, za ažuriranje parametrov centrale ter za merjenje kvalitete telefonskih linij, Celotna programska oprema obsega cca 110 k. Vse Infomracije o telefonskih pozivih in stanju sistema morajo biti dostopne v časih reda u sekund, zato je celotna podatkovna baza v hitrem pomni iniku in obseĝa do 160 k spomina,

Nova tehnologija je prinesla poenostavitev večine telefonskih vezij v centrali, To je prinesio enostavnejšo in hitrejšo proizvodnjo ter učinkovitejšo kontrolo. Zapletene telefonske funkcije so se prenesle na programsko opremo ćentrale, Tako je postala programska oprema bistveni sestavni del centrale. Programsko vodene centrale lahko nudijo dodatne funkcije, npr. administrativne, ki jih ne moremo vnesti v elektromehanska, to pa poveča kompleksnost programske opreme, Pisanje programov je tako moralo prerasti individualne okvire in

\*oblikovala.se.je timská profzvodnia programske opreme. lzkušnje so pokazale, da so bili doseženi najboljši rezultati ob neprekinjenem delu kvalitetnih kadrov. To pomeni, da so bili isti ijudje prisotni pri vseh fazah prolzvodnje programske opreme od analiz, kodiranja in končnega prelizkusa na centralah.

 $13<sub>13</sub>$ 

-40% analiza 109 kodiranje 50% preizkus

Slika i: Poraba časa pri posaméznih fazah proizvodnje programske opreme,

Najšírší nivo strokovnosti je bil potrében pri samem prelzkusu, oziroma vključevanju central v obratovanje. Samo poznavanje programske opreme ni bilo zadostno, potrebno je bilo še detaljno poznavanje telefonskih signalizacij in principi delovanja posameznih vezij.

Vključevanje M10C central v jugoslovansko omrežje je bilo postopno, tako kot se je postopno čistila programska oprema. Ob začetku prelzkušanja je bila verjetnost programske napake zelo velika. Ne moremo še govoriti o slabl'kvaliteti programske opreme, ker je bilo število odpravijenih napak do trenutka, ko so bile realizirane prve tësthe zveze relativno majhno.

Če upošitevamo, da je verjetnosť programske napake funkci ja vhodnih pogojev (2). In števi lo odpravi jenih napak, potem jahko rezumemo, zakaj je bilo potrebno postopno vključevanje prometa. S tem se je prostor vhodn'in pogojev postopno večal, ne da bi se problemi kopičili. Vsaki novi stopnji vključevanja so skoraj redno sledili izpadi računalniške konfiguracije in programske blokade razilčnih vezij. Toda upoštevati moramo, da je bilo to še vedno obdobje prelzkušanja programske opreme Jasno je, da se ni nadaljevalo z vključevanjem dokler ni bil ponujeni promet žadovoljivo realiziran, Vključevanje novih linij ob prekinitvah delovanja, gotovo ni govorilo.v'prid'sistema. Toda, ko je bil ponujeni promet spetzadovôljivo realiziran, je nezaupljivost uporabnika usahnila. Poleg tega se je programska oprema z vsako naslednjo centralo tako zboljševala, da so bili koraki pri postopnem vključevanju vedno večji, Kasneje vključene centrale so v enem samem koraku prevzele celoten promet starih tranzitnih central

izboljšanje kvalitete programske opreme in možnost upo-

rabe različnih "programov na zahtevo", ki omogočajo preizkus posameznih enot centrale, merjenje kvalitete telefonskih linij in opazovanje telefonskega prometa, vse to le postavilo nov koncept vzdrževanja central. Posledica tega pa je, da je postalo vzdrževalno delo bolj kreativno in zato tudi bolj zanimivo. Z uporabo statističnih podatkov o telefonskem prometu na različnih centralah, dobiva PTT pomembne podatke za nadaljne načrtovanje telefonskega omrežja.

Zaradi velike kompleksnosti programske opreme telefonskih central, ni smotrno poskušati odpraviti vse napake To bi bil zelo dolgotrajen postopek; ki ni več ekonomsko upravičen. Za vse slsteme se zahteva zanesljivost. do določene meje, V času eksploatacije centrale se še vedno pojavljajo delne ali totalne odpovedi računalniške konfiguracije. To ne imenujemo izpad čentrale, ampak je to le motnja v njenem delovanju, Centrala še ni prenehala opravljati svojih funkcij\ Ena izmed funkcij centrale je namreč tudi držanje obstoječih telefonskih zvez. Ker se ob izpadu in takojšnem ponovnem startu računalniške konfiguracije te zveze ne porušijo, smatramo izpad računalniške konfiguracije le kot motnjo, Za normal ne vhodne pogoje lahko rečemo, da napak v programski opremi ni več, še vedno pa obstojajo v stranskih vejah. programov, kamor zaidemo šele ob pojavu raznih neregularnostih. Take neregularnosti so signali, sprejeti iz drugih central, ki niso v skladu s specifikacijami. Ne regularnosti lahko izvirajo tudi iz nepravilnega delovanja organov v sami centrali. Te nepravilnosti lahko tvorijo kombinacijo vhodnih pogojev, ki jih diagnostij čni programi ne znajo obdelati, ker take kombinacije. sploh niso blle predvidene, all pa ustrezne veje progra ma niso bile dovolj dobro preizkušene.

Vse te napake pa ne dosegajo več takega nivoja, da bi lahko blokirale centralo za dobo daljšo od nekaj minut;

Razpoložijivost sistema se zaradi takih napak zmanjša. Odprava napak, ki se pojavljajo zelo naključno, pa je ravno zaradi svoje naključnosti zelo težavna, Za to bi bili potrebni na vseh centralah strokovnjaki najvišje. ga nivoja ali pa centralni vzdrževalni center, kjer bi se zbirali vsi podatki iz vseh central (4) V centralnem vzdrževalnem centru, bi poleg analiz napak, tudi di stribuirali vse intervencije in izvajali distribucijo korekcij ter pripravo sistemskih trakov za vse centrale  $(5).$ 

Na koncu lahko ugotovimo, da so se SPC centrale tudi v jugoslovanskem prostoru uspešno uveljavile, povpraševan je se veča, uporabniki pa vedno več izkoriščajo možno-. stl, ki jih nudijo programsko vodeni sistemi.

### Literatura:

(1) M. Mekinda: Novi prijemi razvoja programske opreme. programsko vodenih telefonskih central"

- **10. Jugoslovanski simpozij o telekomunikacijah; ;' . Ljubijiana'oktober l'976**
- **(2).M.Neklhdai S.D.Panlel, V.Doberleti'B.PopovId; '" ' V,Sila: "Zanesljivosti modulartzaclja In pptlmlzaclf' Ja programske opreme MIOC"/••. ^ . • Naloga za SBK 1977** ... • ' ' \* ' " ... • ' \* ' \* '

 $\Delta\sigma$  $\sim$ 

٠.

**(3) V.Dpber.let: "Avtumatsko obnavljanje pomni InISke . 'konfiguracije v rnuitiprocesorskem sistemu'-',' '. 'Infonnatlca, Bled 11-9 oktober I976 .• '., v** 

松上

- **:(%)-B;Popbyič:' "AvtanatlzlTanl..administrativni in vzdrr ževalni centri!!**<br>Principalni centri!!
	- **10,.'Jugoslovanski'simpozij o telekomunikacijah,- '-LJubVJanBi-oktober I.976' . •**
- $\sim$   $\sim$ **(5);R.k,/Ball6rd,; D,U,Gobie, M,K,Ward:** 
	- **.. '','Softwaris Production for the Hetačonta IQC System .**  In the Australian Telecommunications Commission", **Šoftware EngIneering.for Jelečpinnunlcatlon.SMltchlng ;Sy.stems, Cohferenče Pubitcatton nr,l35**
	- **Salzburg February 1976**

 $\mathcal{A}_{\mathcal{A}}$  .

**'-'•14,** 

 $\sim$ 

 $\alpha \leq \alpha$ 

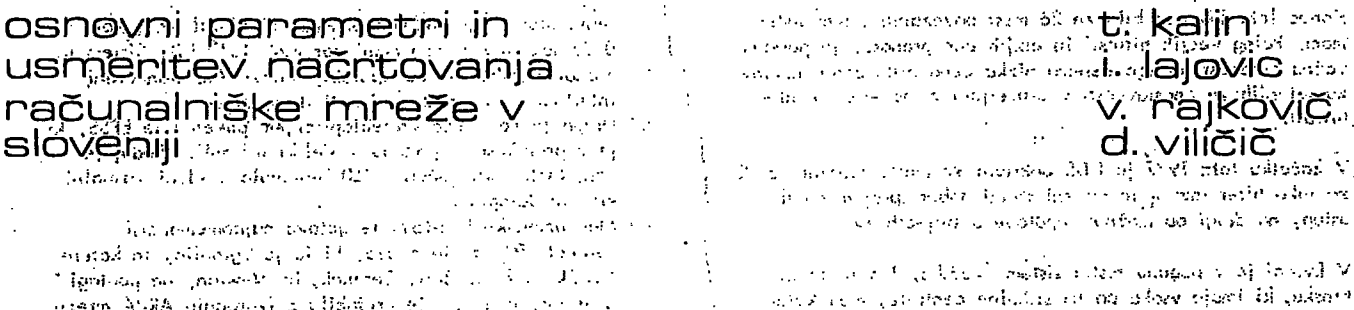

asern ASBA simplanes a clickens of the state of the **UDKs621.,395.74^.fi.R1.3(vl97;.1.2), ^- . . . • - ' Eur6pebn"inf<irmd>its'N^fi^rk/ "•"••5 '^^•»^'^ —***'..)J::\..:* **••••:-...;;. :•.•'.-,-• leodlngton, iii Institurj.Štefan,' Ljubljana • •' • •' - •'• •''• • "• •• " • Institut J ..Štefan/ Ljubi.jdria '** *",•.\_',' •,•* **•:•, •,;-."i - -.!•.••. ••...-•• . • Textil'Cbthmerce';'Ljubljbnb "'" •'• • ' .' •' -11.-. " .. \_ :.. . >" Republiški računski center, IJSj. Ljubljano .** 

**Članek .^ppskušo, podati grobo, usmeritev ,za načrtovanje bodoče računalniške mreže v 'S loven) ji.;. ..••:•••.=••.."•. • . i .-i. »;• • •:.**  Najprej prikaže obstoječe .in. planirane javne mreže za prenos podatkov in primerja sisteme s'preklapljanjem paketov ž omrežji<sup>ć "</sup> " s preklapljanjem vodov. Nato sledi komentar dosedaj opravljenih anket o potrebah po prenosu podatkov v Sloveniji in predlog<sup>raster</sup> **vzpostavitve..komunikacijskega .podsistema, za preklapljanje paketov v Sloveniji. Kot poseben primer so prikazane možnosti za komunikocije v prvi fazi Republiške računalniške mreže. Po kratkem prikazu prizadevanj drugod po'Jugoslaviji'je''pb"sebej po-" - • udarjena pomembnost skupnih akcij v celi Jugoslaviji, kjer bodo važno vlogo igrale PTT organizacije.'** 

specific states of percentages of

BASIC PARAMETERS AND GUIDELINES FOR PLANNING COMPUTER NETWORK IN SLÖVENIA,- The grticle, affempissite was seen propose basic guidelines for the planning of the future computer networks in Slovenia. Some operational and planned public<sub>ia as a</sub> computer.communication networks are described and basic differences between line and packet switching are given. Two-recent., , polls on data communication in Slovenia are examined and a proposal for a packet switching network given as the result. Data, communication plans for the first stage of the Republic Computer Network are described. A short outline of efforts taking place. in other parts of Yugoslavia is given with emphasis on future coordinated work where a very important part has, to be fulfilled ; **by •the'''PTT':'o'l'ganizdtiori." • ,,i , ,, ..!...,..,...** 

**I. UVOD**<sub>AD</sub> **: 1** *x i x x x x x x x x x x x x x x x x x x x x x x x x x x x x x x x x* 

osnovni i= *\n* 

talente della chin

" Ignitous no consecu-

**Application areas significant** وبالهماشتين بمقموعة

متحا والأسام والمتاريب والأمراض ووقول **V moderni; družbi postajajo,računalniške komunikacije pokazatelj razvojne stopnje'posamezne.države. Tako je Simpson (l.),,p.0.k,a,zal, da,bo leta .1985 narodni -dohodek premosorazmeren s,količino.prenesenih.podatkov: .** 

*•:: '•* **-.ND-i: r:8 +'1:7 D' •** 

kjer je "ND" narodni dohodek na prebivalca v tisoč dolar**jev (preračunanih no'vrednosrleta 1972) jn "D" pa število megabitov** *na* **ddn' na' zaposlenega.** 

Zgornja formula je seveda povprečje za več razvitih evrop**skih.držav, od kpterego. o.dstopajo nekatere države, posebno Vel,ika Britanija, kjer je več.prenosa podatkov kot katerikoli državi razen USA.. • , ..**   $\sim 10^7$ 

 $\epsilon_{\rm max}$ **To formulo se do;razlagati, na,-dva načina:** 

- **dežela; kibo- imela velik nacionalni' dohodek na prebivalca, bo visoko informacijsko'razvita,**
- **družbo, ki. bo hotela dphitetii ostale, v.viš.ini nacionalne-^ ga .dohodka, bo morala .investirati, v informocijski.sistem,**  kajti investicije-izključno le v proizvodne segmente ,. • · · družbe; ne bodo, mogle prinesti zaželenega rezultata.... i

ง เมษายน จะเหมือน ได้รับ การระบาย ดับเจ้ Različne dežele se razvijajo in se bodo razvijale na področ**ju računalniških komunikacij.^na.svpj način'. Tarifna in'in-" ' vesticijskg.politikdiposamez.nih.PtT. organizacij, bosta .dali. ton razvoju. Tako je določena razvojno smer ekonomsko'v''**  eni deželi, v drugi pa ne. Vendar je treba predvsem usme**riti razvoj v takšno smer, ki je tehnično ih .ekonomsko'' daljnosežna. '"' '--' ".";>.'•** 

Najprej bomo pregledali razvoj javnih mrež za prenos podatkov: vvsvetu; ''hato pa situacijo' na področju prenosa podatkov in končno možnosti izgradnje sistema za prenos po**datkov v Sloveniji z oceno razvojnih faz in njihovih stroškov.**  **II. RAZVOJ JAVNIH-OMREŽIJ ZA PRENOS PODATKOV-V<sup>552</sup> SVETU •'** *• ':•* **'.••-• '•'•• •'•••** *>• '•••'••'•''• •'^''- ••-• ''••••*  ,  $u_{\rm B}$   $\in$   $\mathbb{Q}$ .  $\mathbb{Q}$   $\in$   $\mathbb{Q}$  ,  $v_{\rm B}$  ,  $v_{\rm B}$  ,  $v_{\rm B}$   $\in$   $\mathbb{Q}$   $\in$   $\mathbb{Q}$   $\in$   $\mathbb{Q}$   $\in$   $\mathbb{Q}$   $\in$   $\mathbb{Q}$   $\in$   $\mathbb{Q}$   $\in$   $\mathbb{Q}$   $\in$   $\mathbb{Q}$   $\in$   $\mathbb{Q}$   $\in$   $\mathbb{Q}$ 

**1 . Trenutno stanje .ob uporabi orialogriih-telefo.nskih'"dmrežij"'"-'**  Vse PTT organizacije nudijo-bolj oli manj zainteresirano valetta svoje klasično telefonsko omrežje kot medijiza prenos po**dotkov s pomočjo digitalnp-andloghih-irianarbghd-digitdlnili'** 

konverterjev-modemov. Pri tem so PTT oiganizacije dokaj<sup>ojsk</sup> /: konzervativne glede hitrosti<sub>k</sub> ki jih dopuščajo, čeprav so- '<sup>27</sup> <sup>'</sup> **dobni modemi omogočajo-večje-hitrosti.' •-'.•••'.':-.--•..! ... ..•,-,:•** 

Modemi za večje hitiosti so želo dragi, tako, da lahko dosežejo cene, ki so prećej višje<sup>-</sup>kot ćene terminalov, ki jih <sup>nom</sup> **povezujejo. Zarodi močno omejenega frekven'čnega'pa'su,'''ki ga smejo uporabljati, so potrebne'kdnipreksrie mbdijldcijsk'e'" tehnike, kot recimo' kombinacije-fdzneih'dm'plituUne'modu-'**  lacije. Vse to seveda močno zviša ceho modemu. Zato p<sup>o</sup>ov<sup>o zi</sup> gotovo prihodnost ne leži v uporabi analognih komuhikacija i skih sistemov, ki so standardizirani in prilagojeni za prenos <sup>;</sup> **'glasu . ii;:'!-'!--:" ' '** *•••••:-: ' "'•* **-i ' '-•• •** 

**2 . Digitalni sistemi >'zd'prčrVdš pbdatk6v> •••Ž-:DJ:\*** 

**V severni Ameriki sta tako Kanada kot LISA uvedli ali uva**jata docela digitalne sisteme za prenos podatkov . To sta Dataroute' (2) v Koniddi in sistem 'najetih dig'italfiih 'kanalov', **DDS, ki gd= nudi ATT''{'3^, ^(^'^. {5).\Pn''BŽillfavem='siitetfiŽ^;^;;'|'**  so račuhalniki in terminali povezani<sup>s</sup>s centralo s''štirižičnimi;' '' **zankami, ki omogočajo ^prenos od.2400 do 56000. bitov no .**  sekundo. V centrali se več iakšnih kanalcv multipleksira v **TI rvasilrii sistem, ki prenaša 1.544 Mbit/s. V tranzitnih'"''" " ' centrdl.ph s.e ta. tok , demultipleksira, pr.e,usmeri, na pp.saijiezrie :;**  glovns smeri in zopet multipleksira, in prenaša-po*r*sistemu-.,<sub>i</sub>, "podatki, pod glasom",s.hi,trostjo-1...544; Mbit/s do-druge. tranzitne. centrale, kjer.se.postopek odvija.y..nasprotni, smeri, **to je demultipleksira na posamezne zcnke-.** 

Konec leta 1975; je bilo; že 26 mest povezanih s tem siste**mom. Poleg večjih hitrosti in nižjih cen prenosa, je posebno važno prcidnost-nbveiga sistema nizka cena priključnih naprav zaradi njiljpve enostavnosti v primerjavi z modemom enoke hitrosti'.**  $\begin{bmatrix} 1 & 0 & 0 \\ 0 & 1 & 0 \\ 0 & 0 & 1 \end{bmatrix}$ 

even the computation provi-

**V začetku leta 1977 je DDS pokrival 96 mest. Glavni vzrok za tako hiter razvoj je na eni strani dober sprejem novih uslug, na drugi pa možnost uporabe obstoječih zvez.** 

**V Evropi je v pogonu testni sistem Švedske, NorveSke in Finske, ki imajo vsaka po tri stikalne centrale, med katerimi poteka prenos podatkov s' hitrostjo 72 kb/s.** 

**Večje Število evropskih držav, med njimi Velika Britanija, Francija, Skandinavija, pričakuje, da bodo do leia 1980**  lahko nudile uporabnikom najete digitalne kanale do 19,2 b/s. **Prav tako namerava ZRN svoj EDS sistem, ki ga je instaliral Siemens in je bil namenjen pretežno manjšim hitrostim, do 200 b/s, prilagoditi digitalnemu .prenosu in zgto tudi zvišati hitrosti posameznih kanalov.** 

**3. Sistemi s preklapljanjem paketov** 

**Dosedoj opisani sistemi so predpostavljali zvezo med izvorom in ponorom podatkov. Druga možnost je, do se podatki spravljajo blizu izvora in še nato v obliki paketov z veliko večjo hitrostjo pošljejo proti aktivnemu elementu mreže, ki**  je najbližji ponoru. Ta vrsta prenosa podatkov se imenuje **prenos s preklapljanjem paketov (angi. packet-switching). To način.omogoča prilagoditev'hitrosti pošiljatelja in sprejemnika, ki sta lahko različni, en pošiljatelj lahko zaporedno pošilja sporočilo poljubnemu številu prejemnikov, to pomeni, da sistem opravlja funkcijo multipleksirdnja - demultipleksiranjo.** 

**Nekatera mednarodno gibanja na teni'področju, med njimi tudi projekt COST 11, "Evropska računalniško mrežo", nodulje EURONET, mrežo zo diseminacijo tehnične in znanstvene informacije,- so doprinesla, do je prišlo do sprejetja mednarodnega standarda za interfoce med računalniško in terminalno opremo in pa mrežo .za.'preklapljanje paketov (6).X25 , kot se imenuje novi standard, v principu zagotavlja**  kompletno kompatibilnost terminalne opreme, ki bo zmožna **pošiljati standardne pakete. X25 predvideva možnost vzposto-^ vitev "virtuolnega klica", to je navidezne zveze med pošiljateljem in prejemnikom. Ko je ta zvezo vzpostavljena, je mogoča enostavnejša komunikacija. Takšen način "virtuolnega klico" je: primeren** *ža* **prenos večjega števila paketov, manj po. je ugoden za prenos posameznih kratkih transakcij, soj zahtevani proces vzpostavitve zveze pomeni zakasnitev pri dostavi paketa in po dodatni promet. Zato bo zelo verjetno kot.dodatno niožnost X25 nudil še tako imenovani dotagrom, kjer je. vsak paket neodvisna enota, ki potuje od odpoSiljotelja k prejemniku ne glede na ostale pakete, ki so v tem času v tranzitu'°skozi mrežo.-Takšen način je nedvomno primeren za krajše transakcije.** 

**4. Pregled nekaterih mjvažnejšib javnih sistemov.s preklaplanjem paketov** 

 $\sim 10^{-1}$  and  $\sim 10^{-1}$  $\sim$ Tu ne bodo opisani zelo znani sistemi kot so ARPA'-mreža, **ki je bila že opisana (7) , kot .tudi ne E1N Evropska računalniška mrežo,,ker sip-ti obe mreži zaprtega tipa-in ne**  javni mreži, na kateri bi se lahko priključil vsak, ki želi.

Med javnimi sistemi s preklapljanjem paketov so danes naj**važnejši: . !;, ' ^ ,.,.'•''.• , '** 

*a)* **Transpock (8),'sistem s preklap|'jqnjem'paketov, ki gab o** *'*  **francosko pošto dola v .redno obratovanje konec leto**  1978. V svoji osnovni verziji je načrtan tako, da lahko **podpira'1500 terminalov, z možnostjo razSirihive.do 6000** 

**terminalov. ČJS prehoda.paketa riaj bi- bil nianj kot' 0.25 sek in napačen manj kot.vsak 10'^ bit. Sisfem. je zasnovan' itoko, do bo uporabljal novi X25 standardni**  interface in ne-nudi možnosti datagromov;

- **b) Drugo javno mreža i preklapljanjem paketov je EPSS,.ki je v preizkusnem pogonu v Veliki Britaniji. Sedaj je nanj lahko priključenih 260 terminalov. Nudi virtualni klic in dotagrom.**
- **c) Med ameriškimi sistemi je gotovo najpomembnejši Telenet (9) , to je mreža, ki jo je zgradilo, in katere lastnik je firma Belt, Beronek, in Newton, na podlagi izkušenj, ki si jih je pridobila z izgradnjo ARPA mreže. Sistem je stortol v začetku leta 1976 ž desetimi vozlišči v desetih večjih mestih in s šestimi dodatnimi koncentrotorji, z načrti zo nodaljnih 25 vozlišč. Kmalu po za** četku dela je bilo na Telenet priključenih več kot 50 **računalnikov. Sistem omogoča komunikacije med računalniki, kot tudi priključitev asinhronih terminalov, ki prenašajo znak zo znakom, ker ima enoto za sestavljanje in razbijanje paketov. Sedaj beleži Telenet 15% prirast**  števila naročnikov na mesec!
- **d) Poleg naštetih tudi Avstralijo in Japonska pripravljata in delno že poganjata svoje mreže.**

#### **5. Preklapljanje paketov ali vodov**

**Mnoge od prednosti preklapljanja paketov v primerjavi z ono-, lognim prenosom podatkov so prisotne tudi pri preklapljanju vodov. Računalniško kontroliran sistem lahko doseže čase vzpostavitve zveze,, ki so krajše kot 0. 3 sekunde. Preklapljanje vodov ima nekatere prednosti pred preklapljanjem paketov: - omrežje za preklapljanje paketov garantira tronsporentnOst** 

- **glede** *no* **vsebino in vrstni red dostavljanja paketov, ne more po zagotoviti, do so časi dostavljanja v kokršni koli zvezi s časi oddaje paketov, soj so časi prehodo paketov skozi omrežje odvisni od obremenitve. Zato je sistem zo preklopijonje paketov neuporaben za prenos podatkov, ki služijo zo procesno kontrolo ali podobne aplikacije,**
- **no omrežju s preklapljanjem vodov je mogoče pošiljati govor v digitalizirani obliki,**
- **vzpostavitvi zveze ima uporabnik zagarontirono propustnost odgovarjajočo tipu povezave, ves čas zveze, pri sistemu zo preklapljanje paketov po je efektivna propustnost odvisna od prometne situacije v sistemu.**

**Kljub tem omejitvam v uporabnosti pa ima sistem zo preklapljanje paketov celo vrsto prednosti, ki ga postavljajo v**  splošni uporabnosti daleč pred katerega koli drugega:

- a) Ekonomičnost: Časovna slika kaže krotke intervole ko se **podatki prenašajo z velikimi pavzami med njimi. Tipični**  izkoristek linije je med 1 in 10%. To neekonomičnost je moč odpraviti z uporabo stikalnih računalnikov omrežja, **ki multipleksiro mnogo uporabnikov no iste linije s pomočjo paketne rehnike. Ker stroške računalnikov podaje mnogo hitreje kot stroške prenosa je ekonomično uporabljati 'računalnike za to funkcijo. •**
- **b) Fleksibilnost: Mrežo zo preklapljanje paketov je v principu fleksibilna. Sprejme malo ali mnogo paketov, koliko,**  kdaj, iz katere točke mreže, o tem odloča uporabnik. Uporabnik ima na rázpolago medij za prenos podatkov, **ki ima spremenljivo hitrost prenosa, ni problemov predvideti°'asimetrično zvezo, ž' različnima hitrostimo v obeh**  smerehv Tudi stroški za prehos so elastični, saj večina **omrežij predvideva p'lačevanje po količini prenesene informacije. • • '**
- **c**) Kvalitetne usluge:
	- **hitra vzpostavitev zveze 250 ms**
	- **polno dupleksna povezavo v primerjavi s poldupleksnimi zvezami na. komutironih linijah:**
	- **zagotpvljena nizko pogostnost napak. V mreže vgrajeni m.eho.nizmi SP odkrivanje .nppal' jag-jtavl|ojo,do je The Co**  $\mathcal{A}_\bullet$  $\mathbf{r}$

pogostost napak reda velikosti 10<sup>-12</sup>, kar je vsal za 5 redov velikosti bolje kot pri najboljših najetih linilah,

zanes!|Ivost: javna omrežia za prenos podatkov s pomočjo preklapljanja paketov so načrtana s ciljno zanesliivostio 1-2 uri izpada posameznega vozlišča na leto.

Glavno vprašanje pa so seveda stroški prenosa podatkov v omrežiih za preklapljanje vodov v primeriavi s preklapljaniem paketov za širšo skupino, kot je recimo nacionalna. PTT ali, skupnost PTT organizacij, kot je CEPT.

.<br>Ta dilema, ki je bila dolgo časa prisotna posebno v krogih<br>PTT, je že razjasnjena (10) Pokaže se da je cena prenešene informacije pri preklapljanju poketov bistveno nižia. kot pri preklapljanju vodov. Tudi, če bi s pomočjo novih tehnik (PCM) za cel velikostni razred znižali ceno samega prenosa po kanalih, bi še vedno preklapljanje paketov ostalo cenejše (!!). Edino prenos zelo velikih količin podatkov je cenejši v sistemu s preklapljanjem vodov. Zato so potrebne nove raziskave hibridnih računalniških prenosnih omrežij, ki bi najlažje, najceneje in z najmanj režije obvladovala tako prenos velikih količin podatkov, kot tudi kratke transakcije. za katere je najprimernejše preklapljanje paketov.

III. PRENOS PODATKOV V SLOVENIJI

1. Potrebe po prenosu podatkov v Sloveniji

V zadnjih treh letih sta bili o stanju in potrebah po prenosu podatkov napravljeni dve anketi.

Prvo je napravila poleti 1974 delovna skupina za prenos podatkov komisije za računalništvo in informatiko pri IS SRS. drugo pa poleti 1976 komisila za računalništvo in informacijski sistem pri GZ Slovenije

Tabela I: predstavlja povzetek iz obeh anket

Tabela I. Letni prirastek

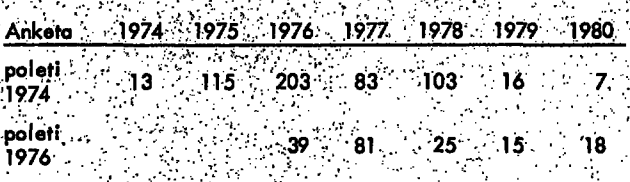

Če primeriamo rezultate obeh anket vidimo, da so bile poleti 1974 ocene po potřebah zelo optimistične in da so korekture v novejši anketi znatne. Te razlike so verietno delno posledica slabega poznavanja problematike pred tremi leti, ko je bila delana prva anketa, deloma pa rezultati omelevanja.<br>uvoza računalnikov v letih 1975/76.

Vsekakor je letni prirastek, kot je predvidevan, izredno majhen. Vedeti pa je treba, da nekatere potrebe niso bile pokrite z anketo. Tu gre predvsem za terminalske mreže ne-<br>gospodarskih organizacij, kot so SDK, TNZ, Univerza, pa tudi mreža elektrogospodarstva. Ne sme pa se pozabiti na dokaj obširno mrežo centra, ki bi delal pretežno za javno. upravo in na katerega bi bili priključeni terminali nameščent v õbčinah po Šlovenill Upoštevati je treba tüdi bodačo mrežo avtomatskih merilnih postaj meteorološke in ekološke službe v Sloveniji, ki je sedaj v načrtovanju. Zato bi bila realna predvidevanja lahko bistveno višja, posebej, če bo zaradi delne sprostitve uvoza računalniške opreme prišlo do montaže nekaterih večjih sistemov, ki bodo zmožni podpiranja terminalske mreže.

Če pogledamo razvojne načrte dveh velikih ustanov s področia finančnega poslovanja, to je Ljubljanske banke in Službe družbenega knjigovodstva SRS, vidimo, da imata dokaj slično topologijo s središčem v Ljubljani in vozlišči v večiih krajih:

Podobno sliko bi kazale tudi ostale načrtovane in obstoječe mreže.`

Treba je poudariti, da je realizacija in dinamika realizacije teh načrtov odvisna od mnogih zunanjih elementov, vendar je važno, da se zavedamo potreb po prenosu podatkov v Sloveniji v srednjeročnem obdobju, ki so večje, kot bi to sklepali. na prvi pogled.

2. Možnosti za vzpostavitev komunikacijskega sistema v Slovenili :

Iz pregleda obstoječih mrež in potreb za prenos podatkov v Sloveniji je mogoče sklepati, da bi bilo že v srednjeročnem obdobju, vsekakor pa pred letom 1985, smotrno vzpostaviti sistem za prenos podatkov v SR Sloveniji. Takšen sistem bi sevėda morala vzpostaviti PTT organizacija v Sloveniji v povezavi s sorodnimi podjetji v drugih republikah.

Možne oblike komunikacijskega sistema:

sistem najetih linij - drag in nefleksibilen; v študiji "Računalniško omrežje SRS" iz leta 1975 (12) je bila predlagana rešitev z večkanalnimi modemi, ki z vrhunsko tehniko in kombinacijo fazne in amplitualne modulacije omogočajo prenos štirih neodvisnih 2400 b/s kanalov po enem samem telefonskem govornem kanalu. Takšna rešitev je lahko zanimiva za nekatere manj obremenjene relacije, ki zahtevajo prenos večje količine podatkov, vendar je zelo draga in neracionalna, saj jo zlahka nadomesti računalniško multipleksiranje, ki ga samo po sebi nudi omrežje za preklapljanje paketov, ki ima poleg tega še mnogo večio perspektivo. Že brez povečanja propustnosti povezav med vozlišči komunikacijskega podsistema je mogoče doseči mnogo večje. trenutne propustnosti za posamezne kanale, kot pri frekvenčnem multipleksu, kjer je frekvenčni pas rezerviran za posamezen kanal ne glede na to ali je ta v rabi ali ne. Pri sistemu s preklapljanjem paketov pa je na razpolago celokupna hitrost povezav za krajše čase, kar je posebej pomembno za sisteme z večjim številom krajših transakcij. Sistem za preklapljanje paketov, z vozlišči v Ljubljani, Celju, Mariboru, Novem mestu, Postojni, Novi Gorici, Kopru, Kranju. Same fizične povezave med vozlišči, ki naj bi bile prav tako kot vozlišča v kompetenci PTT podjetij, bi bile lahko speljane po alternativnih poteh, kjer bi to bilo mogoče (VF, UKV), da bi s tem zagotovili do volj veliko varnost poslovanja. Za povezavo med komunikacijskim podsistemom in računalniki in terminali bi seveda moral služiti standardni X25 vmesnik, ki bo do realizacije tega načrta doživel vse potrebne korekture in tako postal zrel in uporaben standard, ki se mu bodo pokoravali tudi. vsi najvažnejši proizvajalci računalniške in terminalske opreme. Že sedaj so ga namreč podprli številni dobavitelji. vključno z IBM.

Na tem mestu bi bilo preuranjeno načrtati komunikacijski podsistem v večje detajle, saj so potrebne temeljite študije možnih tehniških rešitev in izkušeni, ki si jih bodo nobrale v naslednjih nekaj letih javna omrežja za preklapljanje paketov. Poglejmo pa, kakšne bi bile lahko možnosti za preklaplanje sporočil z interaktivnih terminalov v republiški računalniški mreži v njenem prvem obdobju.

.<br>3. Možnosti komunikacij v Republiški računalniški mreži v njeni najzgodnejši fazi

V prvem obdobju ob nastajanju in konsolidaciji RRM, ki naj

bi bila v začetku sestavljena iz obeh sistemov v RRC, računalnika za javno upravo v upravljanju Zavoda za statistiko SRS in interaktivne enote v upravljanju Univerze, je vpra-Sanje fizičriih povezav računalnikov samih med seboj nekoliko manj važno, kar pa ne pomeni, da bi definicijo osnovnih parametrov le-tega smeli odlašati. Drugače se bo namreč pojavi-' la nekompatibilnost v terminalski in komunikacijski opremi, ki je nikoli več ne bo mogoče prebroditi, ali pa bo povezava terjala veliko večja sredstva, kot če bi pravočasno načrtali komunikacijski sistem^.

Da bi se to preprečilo, se je treba dogovoriti za naslednje:

a) Primarni tip terminala<sub>)</sub>, kii naj<sub>i</sub> bi. omogočal doseg, do pordatkov ha vseh računalhikih RRM.' Som po'sebi- se vsiljuje terminal, ki je TtY. kompatibilen, ta. je, da-prehaia podatke v asinhronem načinu s hitrostmi- od'. 110 do 4800 b dli viifje. To je edini tip terminala, ki ga bolj ali manj uspešno podpirajo vsi sistemi; ki pridejo v poštev. Eventualni drugi displa/ terminali, ki'sicer lahko dajejo več, 'kot npr. *7\\*  (pri CDC), 3270 (IBM) itd., pa bodo lahko nastopali le v lokalnih mrežah posameznih, centrov, *ta* katere bo treba paziti, da ne bi preveč narasle, predno bi si bili na jasnem. kolikšne so potrebe za delo na drugih računalnikih. Pri definiciji vmesnika med aplikacijami.in terminali bomo lahko uporabili .izkušnje, ki jih bosta dotedaj nobrala EIN in EURONEt z implementacijo virtualnega terminalnega protokola.

b} Komunikacijski sistem.naj bi omogočal vsem tarminaiom, ki ne bi pripadali lokalni mreži enega od hostov RRM, do se priveže na katerikoli sistem v mreži. Možnih je več struktur tokine mreže:

- Zvezdasto s centralnim vozlom, na katerega so privezani vsi terminali, ki migrirajo od enega na druge računalnike Ta vozel služi kot koncentrator in je povezan z dekoncentratarji, ki so.pri vsakem od host računalnikov.

- Distribuiran komunikacijski, podsistem (KPS). Tu nastopa ob vsakem hostu po en vozel.,' ki upravlja-s terminali za "domač" host in posreduje sporočilo drugim vozlom, ki jih predajajo svojemu hostu.

Druga varianta pomeni'manjše telefonske stroške kot prva in manjšo koncentracijo funkcij ter s tem večjo zanesljivost. •'. •

V obeh primerih lahko vozli komunikacijskega podsistema- '~(KPS), ki so ob posameznem host računalniku, demultlpleksirajo informacijo v posameznoi asinhrono vrata. To pa pomeni riepotrebno- veliko opreme (vrata, modemi ali zero-modemi), pač po ni potreben noben poseg v komunikacijski softwer host računalnikov. Druga racionalnejša možnost ja, da se ta funkcija prenese v čelne računalnike host računalnikov. .

Ne glede na ta tehnični detajl (a z velikimi finančnimi posledicomi) bi-vzpostavitev zveze med terminalom In hostom potekala tako, da bi terminal najprej svojemu vozlu KPŠ dal podatek no kateri host bi se rad'priključil. KPS bo na zaželenem hostu poskušal najti prosta fizična ' ali-logična vrata (glede na metodo demultipleksiranja) in če jih bo našel, bo to sporočil terminalu in ga povezal s hostom. Zatem bi moral terminal izvesti standardni razpoznavni postopek, kot ga zahteva dotičeh računalnik. V kasnejšem obdobju bi lahko, premišljevali 6 enothein postopku in enotnih geslih za čelo mrežo, kjer bi transformočijo na specifično proceduro izvajal KPS^

V tokšnem KPS je mogoče postaviti manjši koncentrator no mesto, kjer je v bližini večja koncentracija terminalov in ga povezati z enim ali dveina vozloma KPS. Ča koncentrator stoji v drugem kraju in je nanj privezanih

več terminalov, se njegova cena hitro izplača s prihranki pri telefonskih vodih.

18

Promet med vozli KPS bi potekal v obliki paketov s fiksnim formatom, kjer bi bila dolžina podatkovnega polja od nič do 132 znakov. Kontrola prenosa od terminala do vozla bi po-'tekalo s pomočjo lokalhes|a.odmeva med vozli pa. t standardnimi postopki (parnost ali CRC) in med KPS in hostom spet's pomočjo odmeva.

Stroški za KPS bi se gibali okrog 50.000 \$ na vozel, če bi uporabili standarden mini računalnik, oziroma več kot pol .manj,. če bi se odločili zq načrtovan multimikroprocesni sistem (13).

c) Kartični terminali imajo pri vsakem od proizvajalcev svoj komunikacijski protokoli in bi bilo njihovo direktno prilagajanje neracionalno. Prenosa datotek bi se lotili v okviru povezave host računalnikov.

d) Povezavo host računalnikov, če bi hoteli doseči polno povezavo, bi morali, v vseh host računalnikih ali njihovih čelnih procesorjih predvideti softwer, s katerim bi vzpostavili vse nivoje potrebnih protokolov. Pri tem bi morali upoštevati izkušnje EIN in se ravnati še v skladu z novimi standardi na področju računalniških mrež (X25, EURONET VTP, Itd.).

e) Iz povedanega je razvidno, da je spekter komunikacijskih problemov v mreži hetarogenih računalnikov zelo širok in da je treba z načrtovanjem začeti dovolj zgodaj, te načrte verificirati in se noto po njih. ravnati, do nas dogodki in nesmotrni nakupi ne prehitijo.

#### IV. PRIZADEVANJA V DRUGIH REPUBLIKAH

Iz podatkov, ki so ha razpolago, je načrtovanje računalniških KPS najbolj napredovalo v SR Hrvatski (14,15). Tam je v okviru republiškega sveto za informatiko in gospodarske zbornice Hrvatske, nastala študija o grobih elementih planiranja računalniške mreže. Predstavljeni so bili nekateri Izhodiščni pogoji zq izgradnjo mreže:

- mrežo mora biti odprto

- mreža mora bitisploina- in omogočiti, zasnovo skupnih baz poda'tkov
- r'mora biti ekohomičria Th omogočiti izrabljanje prostih kapacitet računskih centrov
- mora biti modularna in fleksibilna
- rnora biti hierarhično orgariižirana in mora omogočiti priključitev tako velikih sistemov na eni kot enostavnih terminalov na drugi strani
- •> **mora** omogočiti **povazovo** z mrežami drugih republik in grupacij (SDK, JLA, EIN, EURONET itd.)
- transparentno
- primerna za ekspioatacijo različnih struktur informacijskih sistemov.

Načrt predvideva izgradnjo mreže z glavnimi vozlišči v Zagrebu, Osijeku, Reki in Splitu ter s koncentratorji v številnih drugih krajih in povezavo s Slovenijo, Vojvodino in BIH.

Realizacijo načrta naj bi trajalo pet let, stroški pa so oce- . -njeni na 173 milijonov dinarjev.

V. SKUPEK REPUBLIŠKIH MREŽ ALI JUGOSLOVANSKA MREŽA

Nedvomno je, da bi bilo zelo neekonomično načrtovati republiške mreže, ki bi bile le .bolj ohlapno povezane med seboj v jugoslovanski sistem. Zato bo treba že v obdobju načrtovanja komunikacijskega'podsistema združiti sile in razviti skupne poglede in skupne koncepte prenosa podatkov v SFRJ. Takšno funkcijo povezovanja po lahko uspešno vrti<br>le skupnost PTT podjetli Jugoslavije, sal je za to poklicana.<br>jn kompetentna - Glavni napori bodo sedaj potrebni na po dročju osveščanja strokovne javnosti, posebel pa še organov samouprovnih interesnih skupnosti, za PTT promet na vseh nivojih.

19

#### VI. ZAKLJUČEK

Potrebno, je še naprej žasledovati razvoj računalniških komunikacij v svetu in sproti slediti potrebi v naši republiki fer še nadalje poskušati predvideti smer v kateri je smiselno načrtati komunikacijski podsistem za računalniško omrežje v **SRS** 

#### LITERATÜRA

- I. K. M. Simpson: Planning for Data Communications, World Telecommunications Forum ITV (1975) 2.1.2
- D.J. Horton et al. An Overview of Dataroute: System and Performance, Int. Conference on Comm. (1974).
- 3. R.T. James and P.E. Muench, AT & T Facilities and  $S$ ervices; Prod. IEEE, 60, 11. (nov. 1972)
- 4. B. G.: Stuelerk: The Bell Systems Dataphone Digital: Service, Proc. 2nd Int. Conf. on Comm. (1974)
- .5.C.R.Moster,L.R:Pamm:The Digital Data System Lounches A New Era In Data Communications, Bell Lab Report (1975)
- 6. CCITT: Proposals for New and Revised Series.

T. Kallin et al., Recomendations - Data Transmission Over Public Data Networks (1976)

- "Računalniška mreža", institut "J. Stefan" letno poročilo  $1974.$
- 8. R. Despres, et.d.: The French public pocket Switching Service: The Transpack Network, Proc. 3rd ICCC, Toronto  $(1976)$  251-260
- 9. L.G. Roberts: The Telenet network: The benefits of the public packet service. Proc. 3rd ICCC, Toronto (1976)
- 10. R.D. Rosner, B. Springer: Circuit and packet switching, A Cost and performance tradeoff study, Computer Networks 1, 1 (1976), 7-26
- 11. G.J. Conviello, R.D. Rosner: Cost Considerations for a Largé Data Network, Proc. of ICCC (1974), Stockholm
- Poročilo "Računalniško omrežje SRS", Fakulteta za elektro  $12.$ tehnikö, Ljubljána (1975)
- 13. D. Viličić, T. Kalin, I. Lajovic, V. Rajkovič: Razvoj multiprocesorskega računalnika za komunikacijski center heterogenega računalniškega omrežja, Informatica 77, **Bled, 1977**
- 14. S. Turk: Determinante i osnovno pravci projektiranja i uspostavljanja kompjuterske mreže u SRH, Savjetovanje. centara i korisnika AOP u SRH, Opatija (1976).
- 15. S. Dobrinić: Determinante i osnovni pravci projektiranja izgradnje informatičkog sistema SR Hrvatske, Opatija  $(1976)$

d. novak

m. kovačević a. p. železnikan

### priključitev hitrega. Gitalnika luknjanega, tpaku na nriikro pačunalnik

**UDK 681 .3Visi .4:681-.S??;,44 Institut "Jožef Štefan"** 

**Članek opisuje priključitev hitrega čitalnika FAC1T PE 1000 na mikro računalnika F8-SDB (Software Development Board) in Motbrpla 6800. Poleg opisa vmesnika sta podana programa začitanje- in način vključitve teh programov v obstoječa**   $m$ onitorja.

CONNECTION OF THE PAPER TAPE READER TO THE MICRO COMPUTER - The following article describes the connection of **the"fast FACIT PE 1000 reader to the micro computer F8-SDB (Software Development Board) and to Motorola 6800. Besides'interface descriptibn two programs for reading and'the'way of. inčluding these-programs to the existing monitors is given.** 

#### **1. UVOD ..**

Pri večini manjših mikroprocesorskih sistemov je tele**printer edina periferna naprava, ki služi za vnašanje in izpis podatkov. Razlogov, za to je več.-Pbc|lavitna pa sta univerzalnost (teleprinter združuje tastaturo, tiskalnik ' in luknjalnik trakti) in nizka cena. Njegovi hibi, počasnost (110 Boddv) in hrupnost, pa^sta pogosto vzrok, da ga zamenjujemo z zmogljivejšimi perifernimi napravami, kot so; video terminal, hitri čitalnik in luknjalnik ali floppy disk, oz. kaseta. '** 

**S priključitvijo hitrega čitalnika traku (1000 ali 500 znakov/sek.) še bistveno skrajša čas, potreben za nala- ' ganje daljših programov. Hitri čitalnik se priključi paralelno (vseh 7, oz. 8 informacijskih bitov se prenaša istočasno) , z razliko od telepr^terja, ki se priključi serijsko.** 

2. OPIS VMESNIKA IN ČASOVNIH DIAGRAMOV KRMILNIH **SIGNALOV** 

Standardno vmesniško vezje za priključitev perifernih **enot na mikro računalnik je PIA (Peripherai Interface Adapter). Bločna shema vezja'je prikazana na sliki 1.**  To vezje ima dve dvosmerni osembitni vodili (PAO -PA7, PB0-PB7) in štiri kontrolne linije (CA1, CA2, CB1, CB2), **ki šo namenjene za priključitev perifernih naprav. Funkcionalno konfiguracijo modula je mogoče programsko določiti ^ PlA (6820.,3820) je interno razdeljena na dve neodvisni konfiguraciji registrov. Vsaka polovica ima po . tri registre: podatkovni register, register za določitev smeri in kontrolni register. Register za določitev smeri omogoča programsko definiranje smeri vsake izmed . osmih vhodno-izhodnih Unij. Kontrolhi register omogoa programsko definiranje načina delovanja štirih kon**trolnih linij.

**S pomočjo integriranega,vezja PIA je mogoče zelo eno**stavno priključiti hitri čitalnik luknjanega traku na mikro**računalnik. Na sliki 2 Je prikazan način priključitve. Podatkovne Unije hitrega Čitalnika Df)-D6 so priključeni na V/I Unije** *PAfI -* **PA6. Na llriije PA7, CAl in CA2 pa so** 

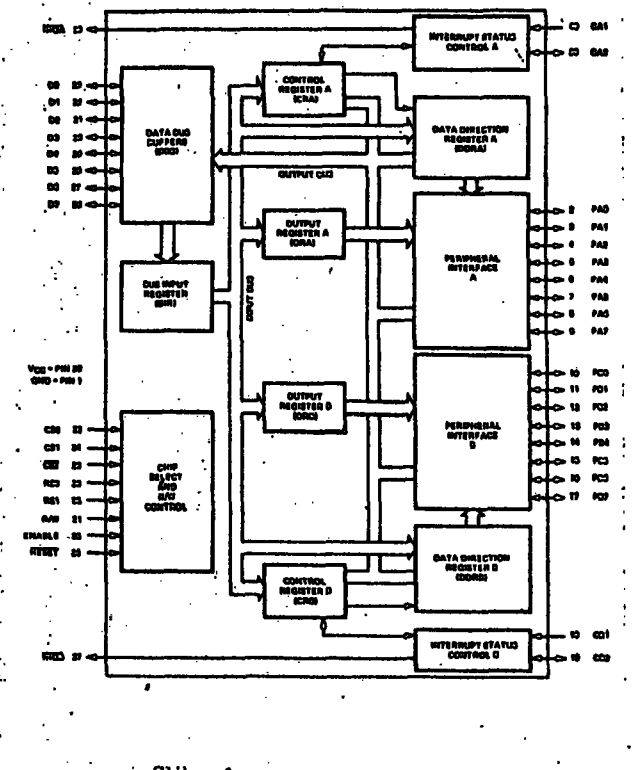

#### **Slika 1.**

**priključene linije KS,, TAKT in START.** 

**Delovanje hitrega čitalnika je zelo preprosto. Ko sprejme signal START, pomakne trak za eno kolono naprej. Med pomikanjem traku čitalnik odda signal KS (Klar Signal), ki signalizira, da se trenutno čita nova - kolona. Signal •TAKT se generira, ko pride taktna luknja pod senzor. Ta' signal daje referenco kdaj Je treba odčitati podatke, da bomo prečitali pravilne vrednosti. Slika 3 prikazuje Časovne diagrame opisanih signalov.** 

**ONCEVALNIKI** PÁG **MITRI MIKRO CITAL NIK** 46.BL .<br>RAČUNAL-PIA 4488 FACIT. **NIK** ò **PE 1000 ETAP** AD<mark>RE SN</mark>A ropil B DEKODIRNO **VEZJE** Slika '2

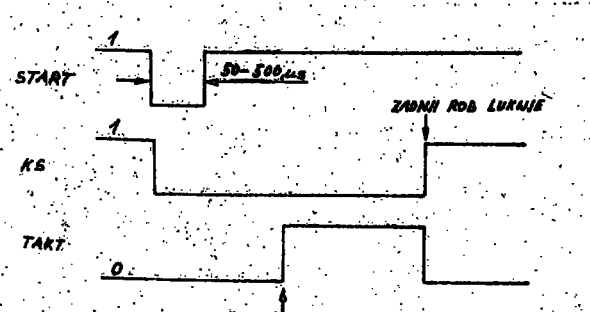

**TAKTNE LUKNIA** 

### Siika 3

#### PROGRAMSKA KRMILNIKA ZA PRIKLJUČITEV HITREGA ČITALNIKA NA MIKRO RAČUNALNIKA S PROCESORJE MA.6800 in F8

Sedaj, ko smo hardwersko priključili hitri čitalnik, potre bujemo še program – krmilnik, ki bo omogočil čitanje posameznih znakov s traku . Tak krmilnik lahko ,kot subrutino, potem vključimo v ostale programe, ki čitajo podatke z luknjanega traku. V ta namen mora tak krinilni program generirati v skladu s časovnimi diagrami na sliki 3. startni impulz, če se seveda čitanje že ne izvaja Ob pojavu taktnega impulza je potrebno prečitati znak Iz podatkovnih linij. Pseudo kod takega krmilnika je sle áeči :

Subroutine Krmilnik za hitri čitalnik Inicializacija; čakaj dokler je KS=0; Formiraj startni impulz dolžine 50-500 us čakaj dokler se ne pojavi TAKT (TAKT=1); Prečitaj znak;

Endsubroutine

Poglejmo si sedaj subrutini za čitanje enega znaka za računalnika 6800 in F8 (Software Development Board). Logično sta obe enaki, saj morata obe ustrezati gornjemu psevdo kodu. Zato bomo opisali samo eno. Listinga obeh sta na sliki 4. Če pogledamo program (za procesor 6800) vidimo, da je na začetku čakalna zanka (FINCH), v kateri čaka program dokler ne zavzame signal KS vrednosti 1. Torej čaka, da se izvrši čitanje, ki je v teku. Nato oblikuje, z vpisom ustreznih vrednosti, v kontrolni register (36<sub>16</sub> in 3E<sub>16</sub>) in z zakasnilno zanko med obema vpisoma (WAIT), startni impulz, ki začne pomikati trak. Zatem se program spet ujame v čakalno zanko (TAKT), v kateri čaka, dokler se ne pojavi taktni signal in odčita vrednosti na podatkovnih linijah.

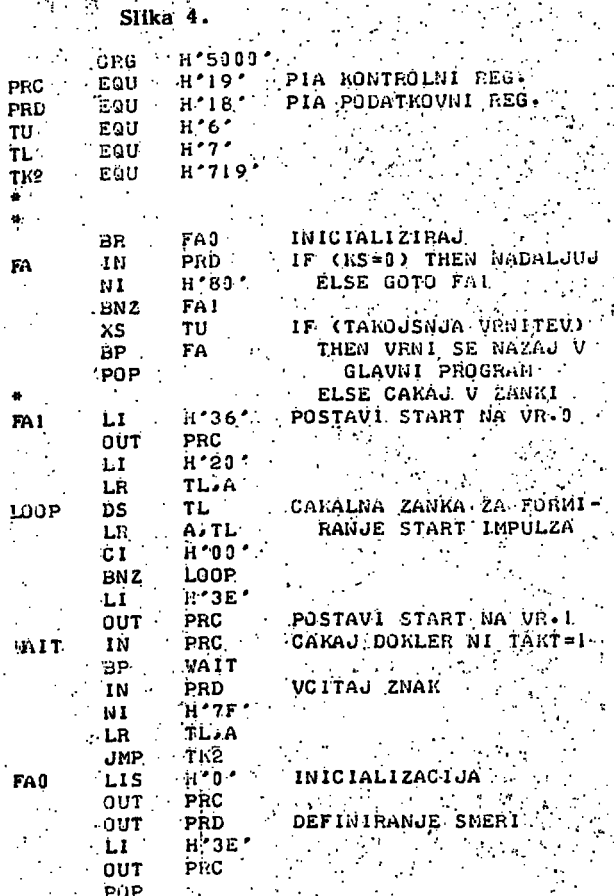

Krmilni program za hitri čitalnik FACIT PE1000 za mikro računalnik F8-SDB

END

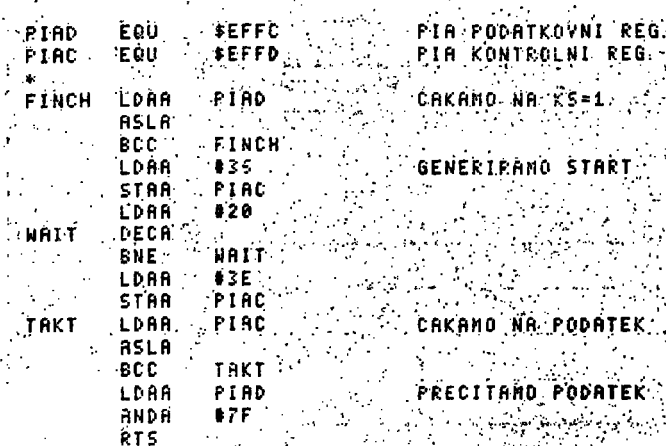

Krmilni program za hitri čitalnik FACIT PE1000 za mikro računalnik 6800

#### **4. VKLJUČITEV PROGRAMSKIH KRMILNIKOV V OBSTOJE- . ČE MONITORJE**

**Opisane pF'pgram'ške krmilnllče je seveda treba vključiti** *.;.*  **• "v obstoječe tnoritorje.- To' je doseženo na dva -različna ^ • . načina. Za mikro računalnik. 6'800'je bilo potrebno napl-^'•;**  sati še nalagalni program, ki uporablja opisani krmilnik. Ta nalagalni program se potem aktivira z vnaprej definirano direktivo. Pri mikro računalniku F8-SDB (Software, **'Development Board) pa je že obstoječi monitor napisan,** tako, da je mogoče nove krmilnike enostavno vključiti v obstoječi nalagalni program. Ob inicializaciji sistema definiramo naslov, kjer leži programski krmilnik za no**vo periferno napravo, niu priredimo simbolično ime** *'.\ \*  (recimo FA) in nato definiramo kateremu ozmed sistemskih kanalov bo dodeljena določena periferna naprava<sub>.</sub> Obstaja-šest kanalov<sup>y</sup>(SI, SO source input/output; OI, **o b obječt-input/oiitput; Či,.CO.čorisol input/biitpiit); č e**  imamo krmilnik za hitri-čitalnik na naslovu 5000<sub>16</sub> in če

**' 10 .\_.'-.t želimo citati' izvirne trtikbve, je-potrebiio ob inicializaci-'**  ji storiti naslednje:

**.80 LF .4.072 80 I \* 4073 00 lA 4074 00 50.**  4075 00 02 4076,00. 80 **407 7 ob .** *"••• .n* **:si : S I rTB PA' • SO TTO? ^IjF pomen i ."Loiad P" .** *•':-''•.:*  **Niaalovu' 5002, e ismo priredil i**   $\texttt{simb}$ olično ime  $\texttt{PA}$   $\cdots$ .

Pri tem je zanimiva še naslednja posebnost. Program za krmilnik se začne na naslovu 5000<sub>16</sub>. Pri definiranju-pa.

**smo navedli naslov 5002 . . Vzrok .je sledeč: Pri siibru- .tinšlcem kticanju.krmilnika, se začne krmilnik izvajati od**  definiranega naslova dalje (tj. od 5002<sub>16</sub>). Pri inicializa-j **;ciji; ko prlrejanip pierifertie naprave posameznim sištem** skim kanalom, pa;se enkrat izvede krmilni program, in sicer od naslova, ki je za 2 manjši od definiranega, torej **. od 5000 , . Ta mehanizem, omogoča enkratno iniciallzacijo periferne naprave,:-če je ta potrebna. Zato je na prvih: dvehiokacljali.običajnp.škok na segment ža iniciallzacijo, : aii. pa'vrnitev v kličujbčiprogram^ če inicializacija ni .' potrebna. ' ' ,' ^ .-. , • '** 

### **. -'5, SI^LEP ,. -; '\_-,. ...•••..** *.';'• •* **'••**

**22** 

Iz opisane priključitve je razvidno, da je mogoče z rela-**. tivnci.malo napora (enostaven. hardwarski vmesnik** *t* **zelo ',. enostaven prograniski.-krmilnik) priključiti običajne peri- -fiarne naprave tudi na; mikro računalnik. Eden izmed raz** logov je dej stvo, da obstojajo že zelo integrirana in kom**i pieksna' splošna vmesnlška vezjaj' kijih je mogoče enos** tavno programirati. Taka vezja so napr. PIA, UART (Universal Asynchronous Receiver Transmitter), CRTC (CRT Controller), DMAC (DMA Controller), FDC (Floppy Disk. Controller). itd.

#### **6. LITERATURA**

**" f . . ^**  •'.••"..'''. " - .• .

1.1 **Marshall** Cambridge Construction **E. E.** Protor Old Demicorductor Products Inc., Product **^"-Applicatibri. Manual ,1975** 

2. Mostek, F8 Development System Documentation

 $3^{\prime}$ . Facit PB 1000 Tehnična dokumentacija

kros-asembler i simulator za mikro/mihi računane

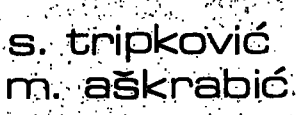

UDK.681.3 - 181.4.06 COMPUTER CONSULTER THE INSTITUTE AND INSTITUTE A REPORT OF THE INSTITUTE OF THE INSTITUTE OF THE INSTITUTE OF THE INSTITUTE OF THE INSTITUTE OF THE INSTITUTE OF THE INSTITUTE OF THE INSTITUTE OF THE IN sisteme-IRIS: ENFKGOINVEST, Sarajevo

**23** Inform^tica št . 3 letnik 1977

• Poznato da se mod mikroračunala može povečati obezbjedjivanjem veoe softverske pbdrške.u smislu • 1 inštrukcijskog skupa i "viših"prevodiooaiVeliSina datog programa i.neophodnog prevodiooa *je o-* . bično veća od razpoložive memorije mikroračunara.Da bi se razriješio iskrsli problem,koristi se kros-asembleri(kros kompajleri).Ovaj rad daje opštu strategiju,uključujući sve relevantne detalje,za razvoj takvih prevodiolaća.Dalje,u radu je predložen jedan način razvoja simulatora.

GRUSS-ASSEMBLER AND SIMULATOR FOR MICRO/MINI COMPUTERS. It has been realised for a while that the power of a microcomputer could be greatly improved by software support in terms of the powerfull instruction set and necessary translating device. The size of a given program and the tr enalating device is usually beyond the size of available microcomputer memory.As a'remedy,something called cross-assembler (cross-compiler) is used.This paper gives the general strategy,including all relevant details.for such translating device develoi.ment.The develoment is, given in a well-structured form in order to be comprehensible as much more, we propose a way for a simulator development. as possible.Further-

#### **.•i,..uv6p,- .**

' ' . . • - • \* »." "

Smanjenje cijene mikroračunara, povećanje njegove hardverske moći i veličine memorije ne uspijeva da.premosti jaz izmedju njegovih mogučnosti'i zahtjeva korisnika. Moć mikroračunara se može povećati obezbjedjivanjem veće . softverske podrške u smislu instrukcijskog ... skupa i "viših" prevodilaca. Veličina datog ... programa i neophodnog prevodioca je obično veća od raspoložive memorije mikroračunara. Pro-Širenje memorije ne predstavlja rješenje, nego je ono nadjeno u razvoju kros-asemblera i kros-kompajlera.

.<br>Neka su date dvije mašine, mašina X i mašina Y čije su veličine memorija M<sub>x</sub>i M<sub>u</sub> respektivno. Pretpostavimo da je M. «M.. Neka je veličina programa za mašinu X koji želimo da provedemo u objektni kod i veličina prevodioca veća od M<sub>x</sub> i neka je programski jezik u kome je izražen dati program nerazumljiv za mašinu Y. Ovaj rad razmatra i daje algoritamsko rješenje dva probi<sup>l</sup>ema:

1. inapraviti nizi prevodilac (asembler) koji *•ia* se':ji.2vrgavati'namaSinl V i na psnovu

izvprnpg. programa pisanog-ža.mašinu X *ge*nerisati objektni kod razumljiv toj maši**nii - • •• .•-••.••.- • !** 

2. napraviti simulator koji omogućava izvršavanje programa pisanih za mašinu X na mašini Y.

**.,,,•. . •'..- •** *:•'••• ' •',•'. ,* **\_ -.- i**  Algpritmi šu razvi.jeni, u kbracima preciziranja , (strukturirani pristup sa vrha ka'dnu) i izraženi su u programskom jeziku PASCAL. Ovaj jezik je korišten zbog dobrih kontrolnih struktura, razumljivosti i zbog lakoće prevodjenja algoritama napisanih u ovom jeziku u bilo koji drugi, uključujući i asemblerske jezike.

2. KROS-ASEMBLER

Pretpostavimo da mašina X prihvata programe napisane u asemblerskom jeziku čija je sintaksa data u sljedećoj BNF notaciji: ...  $\langle$ labela $\rangle$ :: =  $\langle$ slovo $\rangle$ | $\langle$ labela $\rangle$  $\langle$ cslovo $\rangle$ | $\langle$ cifra $\rangle$ } <mnempnik> : : =' <slovo>Unineinpnik).

**<crta > : :=. / '. • , • ...'..•,. ' .'.**   $\{dolar\}$ : : =  $2$  **<op6rand>;.!= <iabela>U6i3^1i broj>**  (izraz): := (operand) (operator) (izraz) (operand) **. <op^t'ator> : !i +i'^ • .'••' . <o> :: = komiehtar** 

> *I* **džnač&va početak komeritafa'**  *• t* **^zria&ava kii^&j isivdiriog p'r6^r>ama**

**izvorhi red definiširab ka6 tekst (nž bilo. kom ulažhom mediju) du^lne dd fiO karaktera:** 

**<i2V6rhi 'red>:! a <instrukoi.3a>|<ina't:rukcij4> <oi?ta>i** 

**(instrtikcija) <črta> <c>i(crta> <<:>|<ddlar>** 

**24** 

**; <inši:i?ukči ja>:: = <innembhik>ldab61a> <inheln6nik>i <ii)heinohlk> <lisraz> I**  (labela) (mnemonik) (izraz)

Kros-aSembler koji ćemo razviti pripada klasi **dVo pi<61ažhih'a^dinblera i koristi šljedečd ta-' bg le : .** 

SYMTAB - tabela simbola za storiranje labela MOT - tabela u kojoj su zapamćeni menomofici instrukcija "niže" mašine

MTRAK - izlazna tabela koja sadrži objektni **kbd** 

VRED + tabela vrijednosti brojača izvornih<sup>3</sup> **• redova.** 

**CD** 

Osnovna struktura apstraktnog algoritma je:

**Krojač! =0 ;**  while ima izvornih redova do **begih'pi^6Čitaj izvbirtii. red\*; •ižVfŠi-potrebne radnje'; brojač; » brbjaa.+ 1** 

#### **e n d** *• •-:*

Mnemonici i operatori su odvojeni posebnim znakom koji može biti blanko, žarež iii bilo koji drugi posebni znak, pa ćemo ga jednosta**vno tiaživati '"žhak". Ako Izvof^fti red riie šadk^ži**  labelu mora početi "znakom", Dužina labela hije egräničena na uobičajenih šešt karaktera da bi se omogućila razumijivija imena. (Ova odluka utiče samo na tabelu simbola ŠYMTAB). Barem jedan blank mora da odvaja mnemonik od adrese (ili izraza) kao i izraz od komentara.

Sadržaj izvornog reda je zapamčen u ulaznom · baferii "izvor" i predstavljen je datotekom tipa text. Pretpostavlja se da je sadržaj ulaz- . nôg baferå iscrpljen poslije 72 <sup>W</sup>kolone". Kada **haštujpi Ova situacija , UČi-iiava se ribviizvbriii !pfedi.'Oh se učitava pošl i je hbrmalho^ .žaVrŽetka tijei a petelj e (1).kab i po nastanku bil o koje grefike >** 

**• Apatraktni" iskass**  'izvrši potrebne radnje' **ajlaližii% sadržaj ulažiiog bžfei^a bdhosnb iž« vomog reda» a zadatak mu je da'izgradi bdgo- '**  varajuće simbole (labele i mnemonike) zajedno **sa.njihbvom klašomi. Klasa (vrsta ) izvbrnog ka- •rakterdjž zapisana ha prbmjenljivbj klasi d6' fihisano j sa jjar klasa: (cifra , šlbVo, črta , dolar , bia rtkbj imdinčftik)**  Simbol koji daje skaher še čuva u globalnoj. promjenljivoj simbol deklarisanoj kao **• var simbol; te.xt P&^lije Oviti razmatrahja še algoritam (1) može "izifažiti kab**  L:=0; brojač izvornih redova} **While. ima ižvbrnih rfedbVa d6\_ begin var ch: (eiff'a,8lo\*va, črta , dolar , anak blankb, operator);**  var komentar: Boolean; (ima/nema komen-**. tara)**   $\frac{1}{2}$  l: integer; (brojač karaktera u baferul var lo: integer; (brojač karaktera u la-**beli)**  *'•..•* **l:«O j " • • pr6ji'e'duye gfetehar} (pročitaj karakter)**  begin read (izvor, ch); **l:il+l ;**  if  $1>72$  then error **and ' if** ch in  $[A]$ ... <sup>1</sup>2<sup>1</sup> then klasa: = slovo else **4 1 eih a? >t>ijBrt klasAi t ii>hem6htk.ej,ge**   $\overline{\textbf{if}}$   $\overline{\textbf{e}}$   $\overline{\textbf{h}}$   $\overline{\textbf{f}}$   $\overline{\textbf{f}}$   $\overline{\textbf{h}}$   $\overline{\textbf{e}}$  **e**  $\overline{\textbf{h}}$  **e**  $\overline{\textbf{e}}$  **e**  $\overline{\textbf{e}}$  **e**  $\overline{\textbf{e}}$  **e**  $\overline{\textbf{e}}$  **e**  $\overline{\textbf{e}}$  **e**  $\overline{\textbf{e}}$  **e**  $\overline{\textbf{e}}$  **e**  $\overline{\$  $f \circ h =$   $\frac{1}{2}$  then klasa:= dolar **.feiSe error i .rejpea't getoftai^ {trasi t)fvi** *tik* **-blank karakter}**   $\text{uniform} \in \mathbb{R}$ **.tiaišž klasa "of alovo:** begin loi\*O; (2) .. repeat write(simbol, ch); **- •'. gefchar; if bh not in [•A\*..; »ž ! . - V ['0'...»9'] v •\* theh error ; lc:=lc+ l** 

**' until oh = znak;** 

 $s$ ymtab **i** poziv procedure **synitab>** 

ehdi

 $m$ emonik: operator; "poziv procedure  $:$  operator] *".••'..-'• •'* **črta: komentar: = truei;**   $d$ olar: begin-

ima izvornih redo<sup>.</sup><br>va':= **••.;.•••"'••'•..:• • , " ' '• :;ya»: = .**   $\mathbb{R}^n$  , and  $\mathbb{R}^n$  is a set of  $\mathbb{R}^n$  ,  $\mathbb{R}^n$  ,  $\mathbb{R}^n$  ,  $\mathbb{R}^n$  $e$ <sub>ri</sub> komentar: = true

> end; Jof oasel procedure operator; {čitanje i testiranje mnemonika)

if not komentar then begin repeat getchar; if ch not in  $[A$  ...'Z'] then error; write (simbol, ch)  $until ch = '':$ </u> if simbol not in: MOT then error; 'zapamti simbol u MTRAK'

 $end$ .

else komentar:= false;

**;\,. • . en d , : •** 

 $L: = L+1$ .

**•;fi-.'i;-;V... ' ••** 

end  ${glawa\ petlja}$ 'Štampaj: kraj prvog prolaza'

Procedura svmtab vrši smještanje pročitane labele. u tabelu simbola SYMTAB, zapisuje njenu adresu (pokazivač) i dužinu.

Te podatke smješta u tabelu POKAZIVACI. Jasno je da "symtab" ne mora biti deklarisana kao procedura, nego se može uključiti u složeni iskaz unutar grananja "slovo" čime se ostvaruje . veća efikasnost i razumljivost.

Završetak algoritma (?) predstavlja kraj prvog prolaza kros-asemblera. U njemu je korištena procedura symtab koja storira labelu u tabelu simbola. Pošto su labele promjenljive dužine neophodno je zapamtiti i dužine labela. Upotrebom pokazivača se problem sortiranja tabele simbola svoji na izmjenu pokazivača. Za e pretraživanje uredjene tabele pretpostavimo metod binarnog pretraživanja pokazivača u tabeli POKAZIVACI.

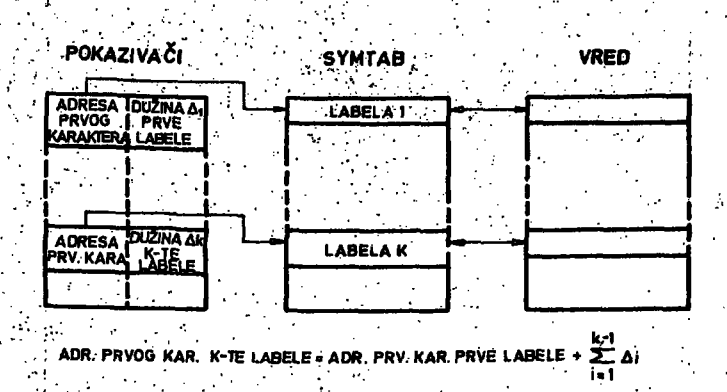

Drugi prolaz kros-asemblera je znatno jednostavniji i u apstraktnoj formi je dat sa: begin 'sortiraj SYMTAB';

•".'nadji ista'.imena i' indicira j .gre'Šku''j ,. repeat 'pročitaj izvorni red';

'pročitaj MT.RAK';

if memorijska instrukcija then begin 'razriješi način adre-.<br>siranja': siranja' ; • , ,:' 'sračunar aritmetički , , . izraz'

end;

if EQU then 'pridruži vrije-• dnost labeli' '

> else begin 'pridruži vrijednost instrukciji \* 'upiši instrukciju na izlazni medij' end;

'štampaj greške';

**if listing:then Stampaj until ch='Z'; ', ! Stampaj SyMTAB; . .**  štampaj broj grešaka

**end** 

Prije definisanja forme izdavanja objektnog koda na perifernem memorijskom.mediju Cna pr. papirnoj traci) potrebno je definisati loder, koji može biti apsolutni ili relativni. U drugom slučaju njemu se mogu dodati još neke funkcije, kao prevodjenje nekih relativnih adresa u apsolutne, što će opet uticati na iformu objektnog koda.

#### 3. SIMULATOR

Simulator omogućava da se dobijeni objektni kod 'namijenjen mašini X izvršava na mašini Y. Ovo zapravo predstavlja simulaciju jednog računara na drugom. Obilježimo sa W<sub>x</sub> i W<sub>v</sub> dužine memorijskih riječi mašina X i-Y respektivno. Pretpostavimo da je W<sub>x</sub> < W<sub>v</sub>.

Način preslikavanja memorijskog prostora masine X u memorijski prostor mašine Y mora biti definisan u loderu. Kontroinu jedinicu ma-; šine X predstavlja sam simulator, Radni regi-'stri, indikatori i ostali neophodni registri mašine X se modeliraju u odredjenoj memorijskoj zoni mašine Y. Osnovni uslov koji se nameće simulatoru je da je sadržaj memorije u kojoj je smješten objektni kod mašine X i njenih "radnih registara" poslije izvršenja jedne instrukcije mašine X isti kao da je ta

**insirrukčija izvr5ena''na. mašini: X.' Analizator**  instrukcije mašine X možemo realizovati na dva  $n$ acina:

3.1. Napraviti nezavisne procedure za svaku **• instriakciju iz' instriikci^iskog skupa mpde** lirane mašine sa grananjem na jednom **nivpu : ".-• ;. .'• ••:'."•.'. . • ' • •** 

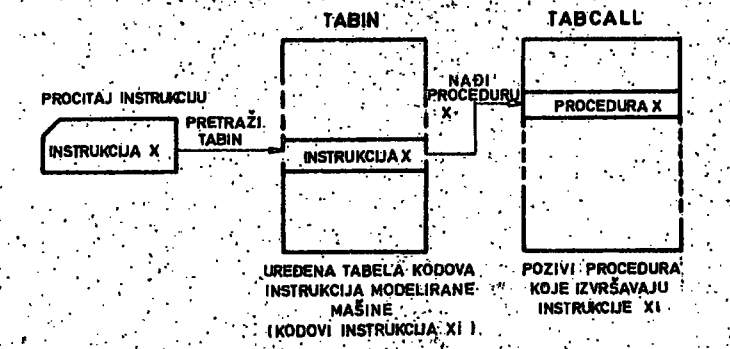

**Da bi se izb.jegio dlipliciranjie sekvenči i sta** lno pretraživanje TABIN, instrukcije se mogu **podijelit i u grupe pri čemu se izbor procedura, vrSi.ha dva nivoa (nivo,grupe i unutar gru-** . pe) . . •. •.. ...• • .• .; :, ' • ' : ,^ \ . ; . /. : '. *'•* 

**Izvršimo podjelu iristruk.cija na:** 

**. GRUPA 1 instrukcije.kpje-žahtijevaju či- - 'tanje•memprije.'(memorv reference )** 

**•• ••.••• • ' ' . • • '"Si-^J--' ''.•• • • \** 

 $GRUPA$  '2 ostale.

GRUPA 1 se može podijeliti na podgrupe

**. A: inst"ruk.čije grarian-ja** *'..* 

**B**: instrukcije čitanja

**•-\* C: .'instrukcije pisarijai': •' '' • • '** 

```
p.: radne instrukcije
```
**.GRUPA'2 se može po'dijeliti na** 

```
E: :registarske
```

```
f: ulazno-izlazne
```

```
G: specijalne
```
Osnovna struktura simulatora, ako prihvatimo drugi način je:

### **wbile not END" do • .**

**.begin 'pro.čitaj sljedeču instrukciju^**   $k$ lasa:<sup>\*</sup> grupa; ' **If ^iclasa = GRUPA.1 then begin. »pročitaj • •.** *•• r -* **operand' • .'v'.'.V • .••;.• ' ..•'••. . 'tipiš ' • '. ' podgrupa\* ; <u>ease</u>** tip of *',:".-:' ':'•'* **A: 'pivacedure A» B.: 'procedure B\* ,** *'•* **.'. •'; •!\_ , C; 'procedure C D: 'procedure D'- •,.'.'-".!! . ? en d •'•', • • .• '. • '' . ehd '**  GRUPA 2 else begin 'tip: = podgrupa'; **'.•••• čase - ti p of •-' E;.'procedure E \***   $F: 'procedure F'$ **'V •;"' G-' 'procedure 'G'** 

### **end'**

**••• end '** 

### **ZAKLJUCAK**

**e n d '.,:..,•** 

**•'U radu j e razmatran problem-konstrukcije kros- 'ias&mb-l-era i -simulatora i data su rjeSenja ko- . ;ja 'šu .relativno; jednostavna za realizaciju . RjeSenja su; izražena .u. formi apstraktnih algo**  ritama koji uključuju relevantne detalje. Ovakvo lzražavanje potpomaže prevodjenju (kodiranje) u date programske jezike i predstavlja po**kuSajfprmalizovanja razvoja kros-asemblefa i .'simulatora. V •' .-• .** 

**.Na. ppče.tku'razmatran ja je pretppstavljeno va-^ •**  ženje M<sub>x</sub>« M<sub>v</sub>. Ako pretpostavimo da je *M*<sub>x</sub> ≈ M<sub>v</sub> onda su data rješenja primjenljiva na klasu mi**niračunapa, 'Sto značl da se programi razvijani**  za jedan miniračunar X mogu izvršavati na orga**nizacipho drugačijem miniračunaru Y.** 

#### **R^fei^ence**

- **1, Donpvan: "Syste-ms Programming",. MC Grow Hill . N..Y' 1^72 •-•.... •**
- *2,* **Hirth Niklaus, ."The Programming Language PASCAL", Aota Informatica, 1982, 1983, 1984, 1986, 1986, 1986, 1986**, 1986, 1986, 1986, 1986, 1986, 1986, 1986, 1986, 1986, 1986, 1986, 1986, 1986, 1986, 1986, 1986, 1986, 1986, 1986, 1986, 1986, 1986, 1986, 1986, 1986,
- *'•?.* **Dig.vtal Equipment Cprporatipn ,PDP-8/E** 
	- **••.'•• Small Computer Handbook, '. . . '-. 1971**

**B** kette

specifičnosti mikroproće sorske izvedbe mjerila broia okretaja

### UDK 681 3-181 4:531 77

Elektrotehnički Fakultet u Zagrebu

SAŽETAK: Analizirana je točnost i brzina mjerenja broja okretaja u mjernom sistemu koji koristi mjernu metodu s dva uzastopna impulsa. Ova metoda je odabrana jer omogućava bitno brži rad od s integracione mjerne metode. Utvrđena je nužnost izvođenja aritmetičkih operacija množenja i djeljenja. Opisana je konstrukcija sistema na bazi mikroprocesora 4040. Postignuti rezultati su: maksimalna greška manja od 0.2%; brzina izračunavanja rezultata bolja od 20 rez/sek.Izvršena je usporedba sa jednom starijom konstrukcijom tahometra sličnih svojstava a na bazi MSI i SSI elemenata.

THE CONSTRUCTION OF THE TACHOMETER USING MICROPROCESSOR 4040

The two successive pulse method is chosen for the tacho- or velocity measurements. The accuracy and speed of the measurements is analised. The multiply and divide operations should be performed. The construction of the measuring system on the microprocessor 4040 basis is described. The next performances are obtained: the accuracy better than 0.2%; the speed of the computing better than 20 results/sec. . It is given the comparison with oneother tachometer construction based on MSI and SSI elements.

ĀK

oblika.

UVOD

MEH. EL

Blok shema mjernog sistema za određivanje broja, okretaja, odnosno za indirektno određivanje brzine pokazana je na sl.l.. Rezultat mjerenja u digitalnom obliku može se koristiti u razne svrhe: optička indikacija, regulacija, alarm i sl. Kao mehaničko električki pretvornik koriste se različiti tahogeneratori ili davači impulsa. Ukoliko se mjerna veličina može naći u području.

vrijeme

(interlace)

2. Metoda dva impulsa se zasniva na mjerenju veličine T,, koja je obrnuto proporcio-

Mjerenje se može izvršiti na dva načina: 1. Integraciona metoda se zasniva na akumuliranju impulsa iz davača u vremenskom intervalu konstantnog trajanja, Akumulirani broj je direktno proporcionalan brzini. Vremenski interval treba biti dugačak da bi se postigla želje na točnost, pa je to u osnovi sporo mjerenje.

izvan nominalnog područja rada pretvornika,

tada je potrebno upotrebiti adapter. Svakom tipu pretvornika pridružen je pripadni vezni sklop

(interface)koji generira impulse ujednačenog

Vezni sklop II Digitalizator  $SL4$ Procesor lzlaz

Manuelno postavljanje **TORNIK** Referentno

nalna mjerenoj brzini. Ova metoda omogućava **brzo mjerenje.** 

**Na ulaza pročesora prlvode.set** 

- **T Digitalizirana vrldednost kontinuirano pro**mjenjivog perioda T<sub>a</sub>b
- K Konstanta davača. Podatak koji može biti **trajno ožičen ha veznom sklopa.**
- **M** Podatak adaptera. Tu veličinu namješta ope**rater na nizu rotaoionili preklopnika 8 in^.**  dikacijon postavljene vrijednosti.

Nakon uključivanja mjernog sistema veličine K i M se ne mjenjaju, pa procesor treba stalno **učltavatl podatak 7 1 i&rafiunavatl rezultat** 

 $R = \frac{K \cdot M}{\sqrt{2}}$ **Rezultatom R Ižrai^ava se Izmjerana brzina 6 Željenom težinom na pt. tokr/min, km/b i t.di;** 

### PODRUČJE MJERENJA I TOČNOST

Maksimalna relativna greška izračunatog rezul**tata ja»** 

 $\frac{1}{2}$  **100%**  $\frac{1}{2}$  **4**  $\frac{1}{2}$  **4**  $\frac{1}{2}$  **4**  $\frac{1}{2}$  **4**  $\frac{1}{2}$  **100 5 Točnost rezultata ovisi p poznavanju ulaznlh parametara i o (lovoljno preciznoa prikazivanju**  kako ulaznih parametara, tako i konačnog razultata. Jedina mjerena veličina je parametar T. Ako je parametar T izražen u *preek*, tada će primjena davača 1 imp/okr ili 60 imp/okr., te rezultat izražen kao broj okr/min. zahtjevati **prlpadne konstante 60.000.000. odnosno 1.000000**  *V* **mjernom podruSjii bd 100 bkf/mln do 10.000**  okr/min ti davači će generirati impulse a pe**riodom od lOC^sek minimalno do 600msek makslmair no. Upotrebom adaptera mjiirno područje se pro-Slruje,;a veličina M predstavlja omjer broja**  zubaca u zupčanicima adaptera. Parametri K i **M su apsolutao poznate veličine pa.oni povečava ju grešku samp^ ako se ne učitava 1 manje Vrljedan dio numeričkih prikaza.tih iznosa. Veličina M može biti iracionalan broj, pu u** 

**takvom slučaju nužno poštoji groSka.Veličinu**  ( $\frac{\Delta M}{M}$  +  $\frac{\Delta K}{K}$  ) je moguće učiniti po volji malenom. Dakle, točnost rezultata R se može svesti na točnost koju se ostvaruje pri mjerenju intervala T. S rezolucijom mjerenja <sup>±</sup>O,5 µsek kod intervala T=100msek maksimalno odstupanje  $\frac{\Delta T}{\Delta t}$  de biti  $\frac{1}{2}0.5\%$  i ono brzo opada s porastom T. Grešku se čini i prilikom prikazivanja rezultata ako se ne prikaže manje važan dio.

#### **BRZINA MJERENJA**

**26** 

**Ojdlokupno vvijeme mjerenja aadržl komponente; T - vrijeme mjerenja** 

**rezultata,«ko se ne prikaže manje važan dio.** 

**2" - vrijono obxade,t.j. vrijeme potrebno de prooesor učita i pbradi ulazne veličine te . izda rezultat. <** 

**Vrijeme T ovisi kako 6 mjerenoj veličini, tako i b izboru davača s adapterom. U vedini sluČaje> .va područje T je od 10q;iisek do 1 sek.** 

Vrijeme <sup>g</sup> ovisi o izboru te o načinu rada pro**besora. Rješenje s fnlhimumom sklopova zahtljeva S\* u području 40 fflsek. Sto pruža mogučnost dobivanjiii oko 20 rezultata u sek, a to zadovo-Ijava mnoge prliiijene.** 

Impuls iz davača označava završetak prethodnog i početak narednog mjernog intervala T<sub>a</sub>pa **prema .tpme mjerenje može započetl samo u tom trenutku. Ako su sklopovi izvedeni tako, da se istpvremeno.VrSi mjerenje 1 obrada, tada brzlnU. rada mogu ograničitl T 111 ^ , ovisno o njibovoffl iaaduaobnom odnosu pokazanibm na 81.2«** 

U slučaju T >  $\sim$ , ubrzavanje rada procesora **nema smisla, jer on ižbacuje rezultat brŽQ nego Sto prima mjerene podatke, pa se nužno pojav**ljuju intervali u kojima procesor čeka. Važno **je, da se u trenutku zavrSetka p.rdthodnog \$ mjerui sistem oslobodl za slijeda6a mjerenje.'** 

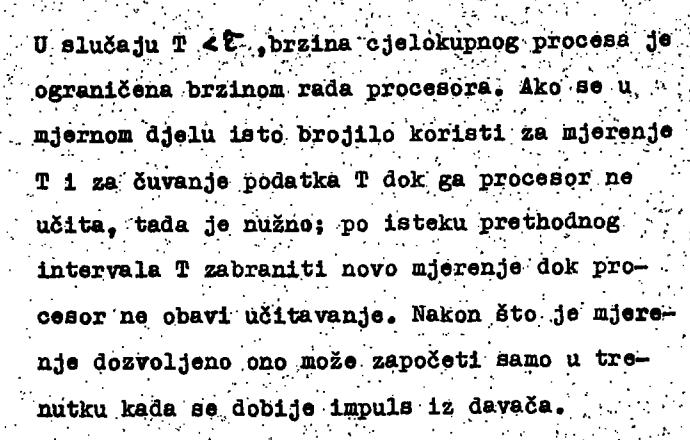

 $\mathbf{z}$ 

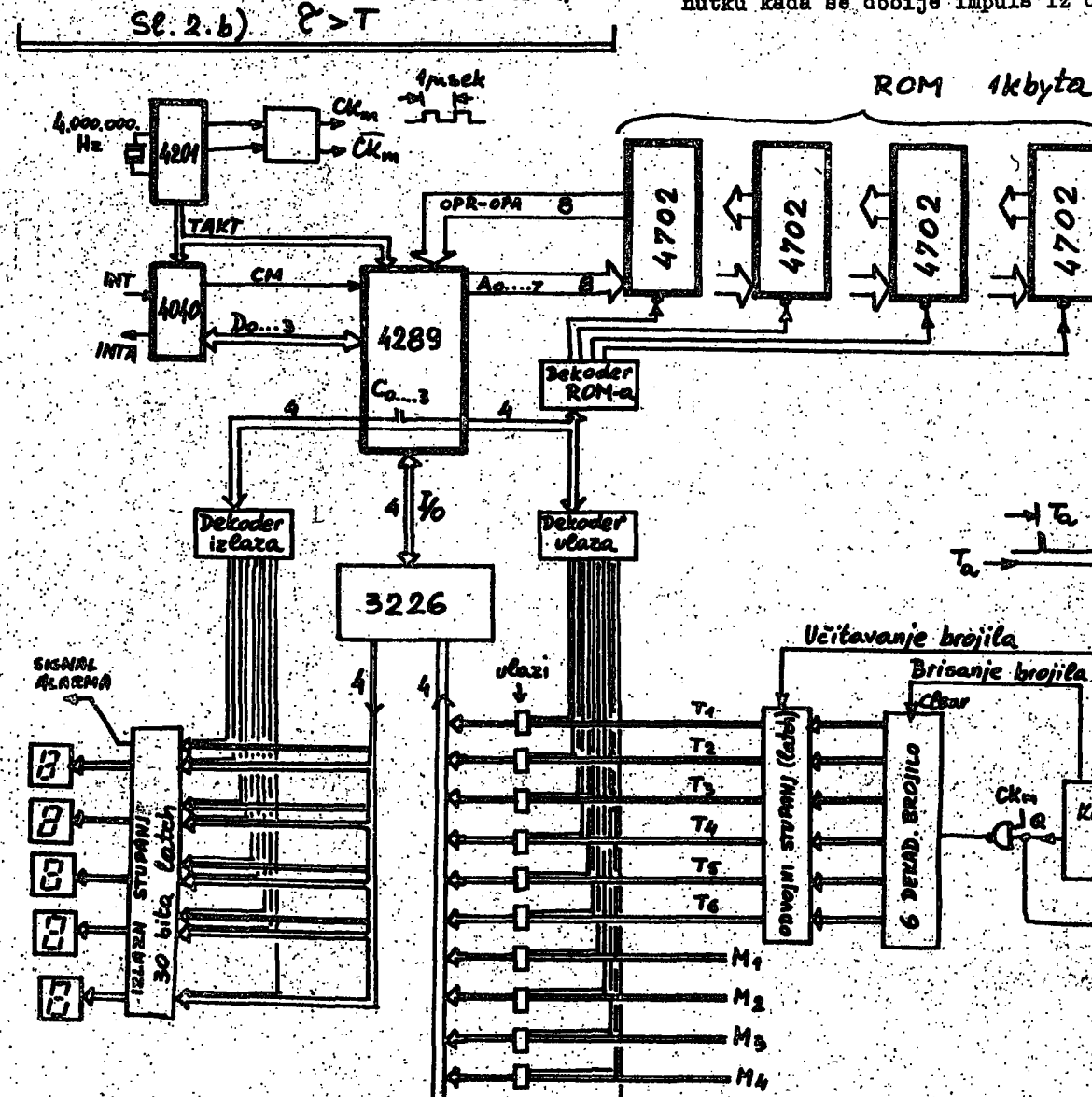

mieranje (n+1)

obrada n

 $with$  $T$ obrada

početak Tn+1

rocesor čeka

 $T > 2$ 

<u>i mjeranje</u>

 $S(-2, 2)$ 

2 porada (n-4)

T. In zabrana mjerenja

DEKAD. Ó **INTA** 

Brisanje <u>brojila</u>

CKm

J۵

BROIN

 $T_0$ ,  $I_0$ 

Kontrolni

skeop

Blok shema mjernog sistema s 4040 mikroprocesorom  $S1.3.$ 

------- Ks

K. Kr

29

#### **MJERNI SISTEM S, MTKROPROGESOROM :4040**

**Blok shema tahometra s minimumom sklopova na;** bazi 4040 mikroprocesora je pokazana na s1.3. Predvideno je da procesor prihvaća ulazne. podatke prikazane u NBCD kodu s primjenom dekad-Bke aritmetike. Interval T smije poprimiti **vxijednpstl u podruSjti lOCjiisek do 1 8ak,;.a ako.**  je izvan tog područja ostvaruje se pripadna . **};V .slgnalizačlja»Ža mjesehje rotacija btžlh od --..**  10.000. okr/min potrebni su redukcioni zupčanici i predviđen je prihvat redukcionih omjera **• od.1,000 do.9,999. Nekoliko konstanti "K" za** par tipova davača može biži upisano u ROM. a<sup>.</sup> preko'K- ulaza se dobiva podatak o tipu koriš**tenog daVaSai' Ako s«..***Hali-***offlogufiiti upotreba**  većeg broja različitih davada, tada je jednostavnije direktno učitati Važniji dio pripadne **komstante K.** 

Kontrolni-sklop sadrži nekoliko bistabila, monostabila 1 logičkih sklopova. Taj sklop stalno prima impulse iz davača s kontinuirane promje**njivim trajanjem Š.tijerehje-inteirefaia** *^ 6z-^*  načeno je signalom Q=1, pa se takt impulsi pribrajaju u brojilu. Po završenom mjerenju podatak T se prenosi u spremnik (latoh), bro-**. jllp se čisti 1 poSihje hovo. mjerenje/brojanje,**  samo ako je iz 4040 primljen signal INTAOK. Taj signal označava završetak obrade prethcdnog podatka. Poslije mjerenja intervala T kontrolni sklop posatavlja signal INT , a mikroprocesor 4040 prihvaća taj zahtjev prekida ako je prethodna obrada završena.

Opisani sistem omogućava mjerenja u području **100^ 15.000« okr/mln a inaksimalnom relatlvnom**  greškom manjom od  $\pm$  0,2% ili  $\pm$  0,5 digita. Greška je veća pri visokim brzinama koje generiraju T<del>2</del> 250 msek, ali to se može izbjači pravilnim izborom davača i adaptera.

Za izvršenje pojedinih djelova programa po **trebna jsa vremenat ..' .- poŠetno brisanje' sklopa te ,u6itavanje. K I M . 0|,2. maek >^.naio2enje K 1 MX5«ttgita 3C ,\ i Vdlgita a 9dlglta) ' 7,0 msak - uSitavanje I . . • 0,1 msek . - priprema za djeljenje s prlpad> , hom kontrolom . . . ' . 0,5 insak**  djeljenje (9digita i 6digita **.' .4; .4+0,5 dlgita) ' 28,0 msek - kodiranje rezultata za izlaz na .optiSku indlkaol ju .. 0,5 msek Izlaiz 0,2 msek** 

**30** 

**.tkapno'trajanje obrade 56,3 msek** 

Specifičnost opisanog sistema je da ne koris-**.'ti, RAK elemente. Za. čuvanje medurezultata ko- . vlsta se** *ifiA^is:* **registri mlkroproeesorao Fri-** likom izvođenja eperacija podaci K i M au uništeni, pa je pri svakoj obradi potrebno ponovno učitavanje K i M te njihovo množenja.

**' KajpopiLlarnije metode' za izvodenje množenja**  su: metoda akumuliranja paroijalnih produkata **i. iuetodamnbSeiijas tabelom množenja uplsanom u SOM (Look up) . Fosljednja metoda je brža pa :-še primjenjuje u pplbanom sistemu. Budiidl da , je'područje mjerenja-definirano od 100 do**  15.000. okr/min to veličine(K<sup>o</sup>M) i T nisu pot**pano nezavlsne.. Frije početka djeljenja vrši**  se kontrola dali će rezultat biti unutar mjer-**,. nog područja,** *P* **iiiogu6inostl signaliziranja po**jave neregularnih stanja. Djeljenje je izvedi**vo metodom sukcesivnih odbijanja s restaurira- ' njem .ostatka, 111 metodom množenja s vjerojat^ nlm digitom kvoojentai Vjerojatni digit kvoejenta odreduje se.silkoesivnim odbijanjem samo najvlšeg dlgita divizora pd dva najviša diglta dlvldenda. Fosljednja.metoda brže dovodi do rezultata, pogotovo kad se. koristi tabela množenja u BOit>u.** 

Jedna starija konstrukcija tahometra sličnih svojatava koristila je 35 MSI 1 90 SSI elemenata Na izlazu su bili potrební dodatni dekoderi za 7 segment ili koju drugu vrstu indikacije. U toi konstrukciji računanja su izvođena metodom brojanja. Takve metode se koriste u digitalnim diferencijalnim analizatorima. Isto brojilo se koristilo u procesu mjerenja i u procesu računanja. Takva konstrukcija ne dozvoljava istovremena mjerenje i obradu, pa je to pružalo sporiji rad.

### MOGUČNOSTI POBOLJŠANJA MJERNOG SISTEMA

Opisani sistem je jeftin. On koristi minimalnu količinu sklopova a upotrebljen mikroprocesor je skromnih mogućnosti.Postignuta točnost i brzina zadovoljavaju mnoge primjene.

Veću točnost se lako postiže korištenjem dužih riječi za prikaz ulaznih podataka i točnijim mjer snjem intervala T.

S današnjim mikroprocesorima operacije množemja i djeljenja se nužno izvode programima, čije izvođenje zahtijeva dugačka vremena Brzinu rada. opisanog sistema je moguće poboljšati dodavanjem RAM memorije kako bi se otklonila potreba stalnog učitavanja i izračunavanja konstanti.Daljnje ubrzanje procesa izračunavanja moguće je postići s mikroprocesorima koji obrađuju dužu riječ. U tom slučaju prikladan je binaran prikaz podataka, što zahtijeva binarnu aritmetiku koja je brža. Binarni prikaz podataka na ulazu se lako izvodi, jer K'i M se postavljaju kodirano a za formiranje podatka T dovoljno je upotrebiti binarno umjesto dekadskog brojila. Na izlasu je potrébna konverzija programom ili sklopovima. Optimalni kompromisi između zahtjeva točnosti 1 zahtjeva brzine postižu se primjenom binarnih prikaza s pomičnim zarezom. Obzirom na standardno komercijalno dobavljive elemente prikladan je format 12 bita za mantisu i 4 bita. za eksponent. Kompleksniji mikroprocesori takoder zahtjevaju programsko izvodenje aritmetičkih operacija, pa je daljnje ubrzavanje moguće samo dodavanjem specijalnih sklopova. Procjena potrebníh vremena za izvodenje operacije djeljenja navedene su u tabeli.

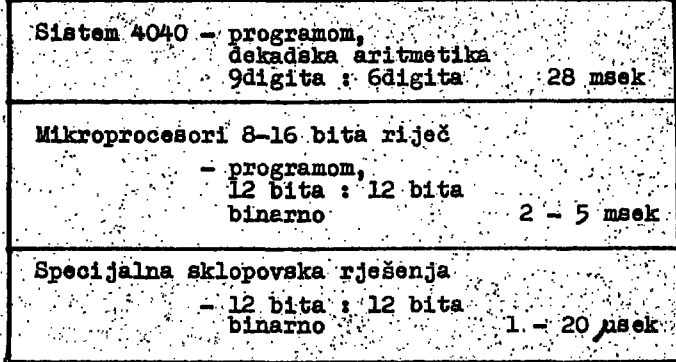

#### ZAKLJUČAK

Mjerni sistem mora obaviti operacije množenja i djeljenja. S minimumom sklopova ostvaruje se sistem čije su maksimalne netočnosti manje od <sup>±</sup>O.2%, a vrijeme obrade oko 40msek, što daje preko 20 rezultata u sekundi.Točnost mjerenja se lako poboljšava, a ograničena je s točnosti mjerenja vremenskih intervala.Brzina rada ovisi o brzini dobivanja podataka iz davača ili o brzini obrade podataka Brzina obrade podataka ovisna je o trajanju procesa djeljenja. U današnjim mikroprocesorskim sistemima proces djeljenja se izvodi programom, a to zahtjeva relativno dugačka vremena.Za brzo izvođenje djeljenja nužno je korištenje specijalnih sklopova. Za postizanje većih točnosti i brzog rada treba koristiti binarnu aritmetiku i prikaz s. pomičnim zarezom.

Tahomutar je razvijen na Zavodu za Elektroniku. Posebno se ističe zalaganje studenta Željka. Mikšić, koji je u okviru konstrukcionog i diplomskog rada doprinjeo realizaciji uređaja.

preizkušanje mikro-. računalniških modulov

m.. kovačevic d, novak j. · novak a. p. železnikar

• " C *f •• f f I* 

**UDK.681.3'- 181.4.001.4 Institut "Jožef Štefan" Ljubljana** 

**članek opisuje praktične prijeme pri preizkušanju in odkrivanju napak, v mikroračunalniških modulih modularnega mikroračunalniškega sistema. Izkušnje, ki so opisane, so nastale pri'razvoju modularnega mikroračunalniškega.sistema-na osnovi procesorja 6800.** 

MICROCOMPUTER MODULE TESTING - The following article describes practical ways of testing and detecting of faults in microcomputer modules of the modular microcomputer system. The described experiences arose together with the development of the modular microcomputer system, based on the processor 6800.

**1. Uvod** 

**. Modularni mikroračunalnlški sistem gradimo nad univerzalnim vodilom, ki vsebuje podatkovne linije ter nabor '**  kontrolnih linij, ki je bogatejši, če sistem obsega več **niožnostl in načinov delbvanjd\*^ Koncept modularnega**  mikroračunalniškega sistema nam prinaša več različnih **ugodnosti tako s stališča razvijalca-sistema kot s stališ**ča uporabnika. Za uporabnika je važno, da lahko konfi**gurira sistem v skladu s potrebami. Z drugimi besedami, uporabnik kupuje samo tiste module, ki so neobhodni za**  njegovo aplikacijo. Pri razvoju modularnega mikroračunalniškega sistema uporabljamo koncept. "top-down"<sup>*.*</sup> **načrtovanja. Najprej specificiramo vse lastnosti bodočega sistema. Nato določimo' module, njihove funkcije ter '.**  kontrolne signale vodila, ki krmilijo delovanje modula. Pri testiranju prototipnih modulov srečujemo več različnih tipov napak, ki imajo različne izvore. Trije osnov**ni tipi napak^pri prototipnih modulih so logične ali koh- .' strukcijske''napake', realizacijske napake ter. napake za-** *'.*  **radi defektnih elementov. Seveda pri serijskih modulih** *'<*  **ni konstrukcijskih napak; realizacijske napake ter napake zaradi defektnih elementov ostanejo aktualne tudi v tem primeru. Pri 'odkrivanju In identifikaciji teh^napak**  uporabljamo standardno opremo (merilne instrumente, signal-generatorje, osciloskope itn.) ter razne druge **hardvrarske in softvrarske pripomočke, ki jih moramo**  natuwatake in sutwatake pripunucke<sub>j</sub> krjin muramu.<br>najpogosteje naroditi.sami

**2 . Preizkušanje mikroračunalniških modulov y obstoje- ' čem modularnem sistemu -**

**Najbolj enostaven način preizkušanja mikroračunalni- . Ških modulov ustvarimo, če imamo na razpolago modularni mlkroračiinalniški sistem z ustrezno programsko opremo, v katerega enostavno vstavljaipo module, ki**  jih preizkušamo. Na ta način preizkusimo modul funkci**onalno. V primeru, da po vstavitvi preizkusnega modu**la, sistem ne dela pravilno, pristopimo k identifikaciji **napake za katero zagotovo vemo,- da je na preizkiišanem modulu. Tak preizkusni modularni sistem vodi program** 

**ki v času preizkusa angažira vse module sistema, hkra- ' ti pa daje poročila o rezultatih testiranja za preizkušeni modul. Blok shema takšnega sistema je podana na sliki 1.** 

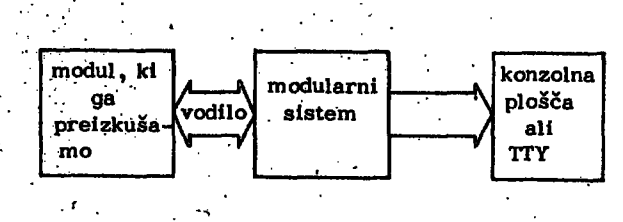

**Slika 1. Bločna shema za funkcionalno preizkušanje " modulov** 

**Takšrii sistemi so posebej primerni za funkcionalno preizkušanje industrijsko izdelanih,, serijskih modulov. . Pri preizkušanju prototipnih modulov se moramo posluževati drugih načinov in pripomočkov.** 

**3 . Preizkušanje prototipnih modulov** 

**Pri. preizkušanju realiziranih prototipnih modulov navadno začnemo pri CPU (Central Processing Unit) modulu,**  tako da najprej preizkusimo in v primeru nepravilnega **delovanja usposobimo "srce" vsakega mlkroračunalnl**škega sistema, uro. Pri sistemih s prócesorjem 6800 **Je ura dvofazna in ima navadno možnost podaljševanja ene ali druge polperiode. Ta preizkus najlažje opravimo z osciloskopom, tako da s krmilnimi signali podaljšujemo eno ali drugo polperiodo .in dobimo pri tem ustrezno sliko na zaslonu osciloskopa. Šele potem, ko smo prepričani, da. deluje ura, lahko pristojpimo k preizkušanju celega CPU modula. Jasno je, da v tej fazi testiranja . ne. moramo sprožiti užvajanja nobehega programa glede na to,'.da v, že |'zgrajenem" sistemu nimamo še pomnilnikov. Lahko pa opazujemo kaj se zgodi ob resetiranju CPU čipa. Ob resetiranju CPU modula se mora na** 

**adresnem vodilu pojaviti naslov, prvega zloga restartne adrese ter RBAp signal na kontrolnem vodilu. Naslov prvega zloga restartne'adrese identificiramo tako,-da' na adriejsno vodilo priključimo ustrezni dekoder z indika**torjem (slika 2).

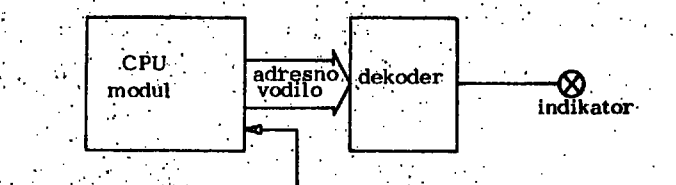

Preizkušanje CPU modula na osnovi RESET **sicjnala . •.** 

READ signal najlažje identificiramo z osciloskopom. Potem, ko smo opravili preizkus CPU modula pristopimo **k razširitvi našega Sistema. V tem trenutku bi bilo**  koristno usposobiti ter vključiti v sistem PROM pomnilnik. 'Če namreč želimo preizkušati sistem kot celoto, moramo **to opraviti s programom, ki bo rezidentefi v določenem .pomnilniku (ROM ali RAM). PROM pomnilnik preizkusimo**  spet tako, da opazujemo reakcijo sistema na RESET signal. **• Če je v restartrii lokaciji 'sistema,' ki je znotraj pomnil- , hiSkega segmenta na PROM ponihilniškem modulu vpisana-.določena vi-ednpst, jo,moranio'ob RESET signalu identi**ficirati na podatkovnem vodilu. Tudi v tem primeru **moramo uporabiti ustrezni dekoder z indikatorjem. Če želimo biti prepričani, da PROM pomnilniški modul pra** vilno deluje, moramo preizkusiti še pravilnost čitanja iz lokacije katere haslov je eniški komplement k naslovu **restartne lokacije sistema . Pri tem je vsebina v tej lokaciji-enaka eniškemu komplemeiituk vsebini restartne lokacije sistema . I^a preizkus lahko opravimo na nasled-**

**, nji' nočin: v.Testartno Ibkacljo.sistema vpišemo naslov lokacije, kij e enjški lioniplement k restartnem naslovu**  sistema tergv omenjeno lokacijo vpišemo vsebino, ki je eniški komplement k vsebini restartne lokacije. Na podat**kovno voJlilo priključimo ustrezni dekoder z indikatorjem. e v obijli primerih indikator reagira na RESET signal**  sklepamo, da PROM pomnilniški modul pravilno deluje. **Do.minimalne konfiguracije sistema manjka še samo do**ločen I/O niodul ter RAM pomnilniški modul.

**3.1 . Testiranje'I/() modula za leleprinter'.** 

**I/O modul /.a printer je serijski vme'snik, ki je narejen**  na osnovi kompleksnega integriranega vezja ACIA (Asynhronous Communication. Interface Adapter - 6850) . Modul bomo testirali s pomočjo programov, ki so v PROM pomnil**niku. Najprej prekoritrbliramp, če na ACIA vezje priha**jajo signali CS ('Chip Select) ter<sub>.</sub> R/W (Read/Write). To **oprrfvimo tako, cljj. sprožimo delovanje programa, ki.ima**  logični potek:

(PODATKOVNL.REGISTER ACIA) **FONTROLNI REGISTER** PONOVITEV, PREDHODNIH KORAKOV

Ob izvajanju takšnega programa opazujemo na oscilosko**pu signale na-piniiiCS, RSO, KŠlitt<rRA'j,ki:riioroJo**  imeti periodični potek z ustrazno frekvenco (periodo določa čas izvajanja teh ukazov)<sup>.</sup> Siem smo prekontroli

rali adresno dekodirno vezje I/O modula. Z osciloskopom prekontroliramo še delovanje ure, ki določa hitrost<sup>-</sup> prenosa podatkov. Takšna dva testa nam zagotavljata, da **l/(j modiil za priključitev teleprinterja deluje pravilno.** 

**3.2 . Testiranje pomnilnikov** 

**Pri testiranju.pomnilnikov moramo upoštevati stroge kriterije. Visak bit bomo pretestirali na vpis "O", vpis "1"** ter prehod  $0-1$  ali 1-0. Ta test opravimo *s* **pomočjo programa (tabela 1) , ki predstavlja takmikro računalniški sistem, ki ima monitor z.naslednjimi pod**programi:

**CRLF - izpis znakov CR in LF na teleprinterju, .** 

**OUTS -izpis presledka,** *'.•••••.* 

- **OUT2H izpis dvomestnega heksadecimalnega števila., ki**  je vsebovano v lokaciji, ki jo naslavlja indeksni **register ,**
- **PMEŠ izpis poročila vsebovanega v pomnilniku, na naslovu, ki ga določa indeksni register , do.**  lokacije, ki vsebuje vrednost 4.

Program je napisa tako, da v določenih lokacijah pom**hilnika drži začetni in končni naslov poninilniškega blo** ka, ki ga preizkušamo. Program preizkuša vsak bit na vpis '0', vpis '1' ter prehod '0 -- 1' ali- '1 -- 0' V primeru, da odkrijemo napako, program izpiše naslov **in dejansko ter pričakovano vsebino lokacije, ki vsebuje napako. Iz seznama napak, ki se iz**piše na teleprinterju lahko sklepamo o naravi napake; Če dobimo naprimer **tak izpis:** 

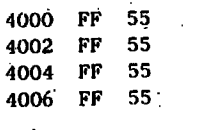

Sklepamo, da adresna linija A0 ni pravilno pripravljena **na pomnilniške elemente . ,'** 

**Pri testiranju dinamičnih pomnilnikov moramo skrbeli za**  testiranje pravilnosti delovanja ciklov za osveževanje. Program, ki testira dinamične pomnilnike mora priskr beti dovolj časa med vpisom v lokacijo ter testiranjem vsebine, da se izvrši dovolj ciklov za osveževanje, ki **nani garantirajo, dii tudi sistem za osveževanje pravil.no**  dela. Pri testiranju pomnilniških modulov se tudi (enako kot pri testiranju I/0 modulov) priporoča testiranje naslovov ter pravilnosti R/W signala na'pomnilniškili. elementih. Pri tem je logična zgradba programa, s **katerimi si pomagamo, naslednja: ; .' .** 

> **ČITANJE IZ POMNILNIŠKE LOKACIJE VPISOVANJE V POMNILNIŠKO LOKACIJO,.**  PONOVITEV PREDHODNIH KORAKOV

**<sup>4</sup> . Skle p • - . •. '.,.. . •';'':.. •** 

Preizkušanje mikroračunalniških modulov pogostokrat zahteva predvsem vztrajnost pri delu. Če odkrijemo **liapako na modulu, je včasili-potrebno pretestirati vsak element, vsako povozavo ter vsak signiil. Napake-;, kpt**  so slabi stiki med nogicami integriranih vezij in predhožij, slabi stiki na wire-wrap trnih, mrzli loti itn. pogostokrat ne dajo osnove za logično šklepanje o izvoru napake. Pri preizkušanju modulov se moranio držatipredvsem sistematičnosti,

**33** 

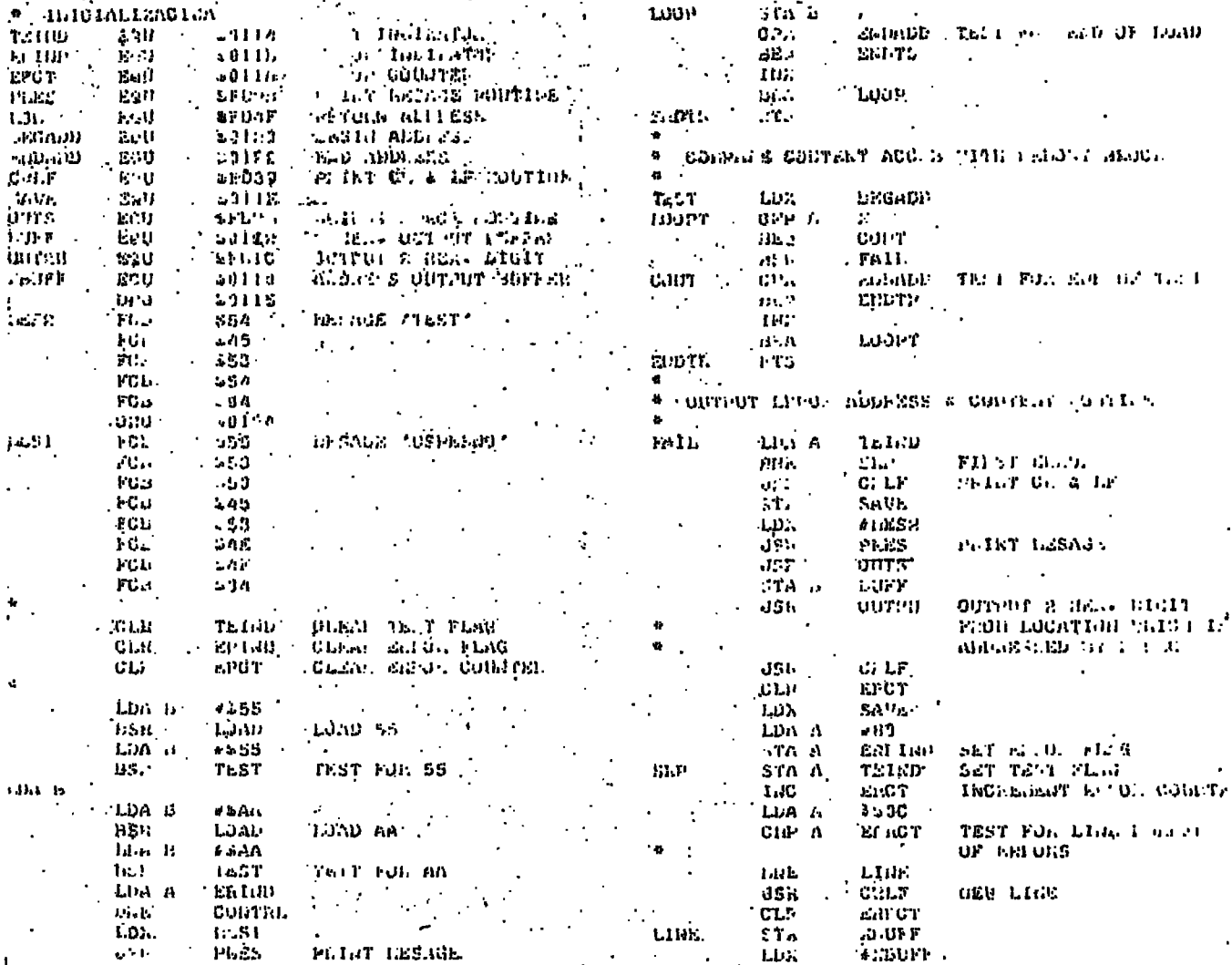

. er 158

Lba ໄພມາກ.ນ المرادة  $\mathbf{h}(\mathbf{C}_i)$ 4 LOND COUTET ACC B TO THE U.S. DEDCK L. ani -**LOAD**  $L_{\rm DM}$ **JEGADI** l.y.  $1.13$ 

> $\mathcal{L}$  $\blacksquare$

TABËLA 1

**LITERATURA** 

 $\sim$  1.

ν.

- 1) M6800 Microprocessor Programming Manual Motorola Inc., 1975
- : 2) M6800 Microprocessor Applications Manual Motorola  $\Box$

 $\ddot{\phantom{1}}$ 

#### Inc., 1975

Jak

IMA.

-151

 $13111$ 

**DUTER** 

ботян

**JUTH** 

 $\sim 390$ 

۰.

3) John L. Hilburn, Paul M. Julich : Microcomputers/ Microprocessors: Hardware, Software, and Applications; Prentice-Hall, Inc., Englewood Cliffs, N.J. **1976.** 

المتحال الملاقين

 $\mathcal{C}(\mathbf{I},\mathcal{H})$ 

PRINT ELLOT ADD ALL

FEMIN LIBERTY

- 
- -
	-
	-

d. gojanović

graphics machine independ ence with help of network graphics protocol

### UDK 681.327.13

Zavod za elektroniku Elektrotehnički fakultet Zagreb

MAŠINSKA NEZAVISNOST PROTOKOLA U GRAFICI POMOČU MREŽNOG GRAFIČKOG PROTOKOLA-OVAJ članak opisuje strukturu predlošenog mrežnog grafičkog protokola 2) i neka iskustva dobijena prilikom implementneije i testiranja tog protokola.

35

This paper presents structure of the proposed Network Graphics Protocol 2) and some experience gained during its implementation and testing.

#### 1. Introduction

Every time a graphical display terminal is. attached to a computer in a unique configuration, a new graphics software system must be written to support it.<sup>1</sup>/ The design and implementation of this software is an activity that apsorbs time and energy in large quantities.

Recognising this problem, some progress has been made in building so called "device in dependent"graphics systems. The systems must be sufficiently general purpose to support a wide variety of applications with a range of graphics peripherals. There is also the desit rability that graphics system should also be high level. They should hide from the programmer the low features of hardware.

One step towards general graphics systems is graphics in computer networks, where it is possible that users with various different kinds of display hardware at different sites in a network use common application programs. In this way it would not be necessary to duplicate applications programs at every installation.

The benefits of such systems are wide. Without high initial investment in hardware and software it will be possible to use existed application programs located anywhere in network on easy reachable terminal at site of the user, because of adaptibility of proposed network graphics protocol to variety of graphics terminal. .

The Network graphics protocol is defined as interface between applications programs and graphics terminal (Fig.1)

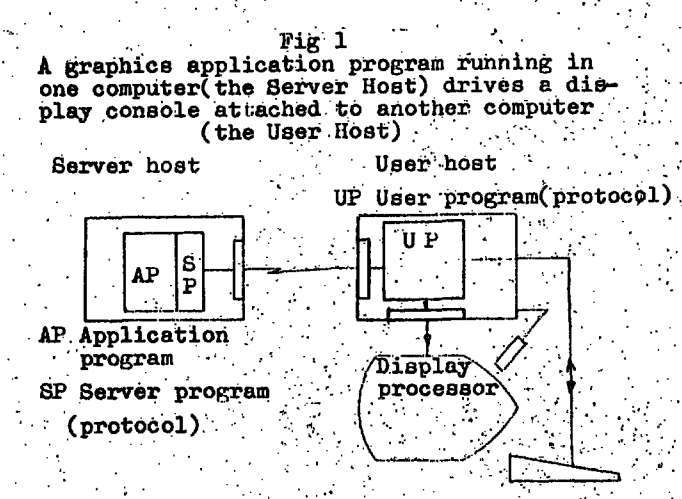

Network graphics protocol is the formating of input/output information between application program and graphics terminal. Instead of geerating device dependent code. logical code is generated which can be understood and converted tu suit dependent code, with help of the Server and the User part of protocol.

2. Possible organisations of protocol Graphics protocol can essentially be at one of three levels  $(A, B, C -$  designated on picture), dependent on the division of responsibilities. between Server process and User process. 2,4

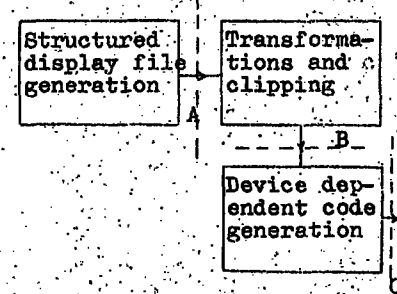

 $Fix.$  2

Display production

If the interface between two sites is at point B then we are talking about transformed formt protocol (all transformation processing is done at the Server). In these case, the role of the protocol is to build and modity a set of segments of a transformed display file stored in the User host. Segmentation of the display file helps to reduce the amount of information that must be transmitted through the network to afect a change.

Another possibility is to use structured format, which allows a calls to some other parts of the picture. Calla contain information for transformation to apply to the called picture part. The structured format requires even less network bandwith for updates then does the transformed format. In addition structuring can save space in satellite memory, when picture include repeated symbols, such as logic and electric circuit elements. However the protocol proposal<sup>/2</sup> does not accomodate this reqirement in the case of transformed protocol.

If we introduce the subpicturing in transformed format protocol we progress a bit to structured display file. Some applications do not require often transformations. Sometimes it is enough only to copy elements on different places of the screen. To understand how to achive subpicturing in transformed formated protocol it is necessary to look at the description of the organisation of display file in the satellite (Fig. 3)

#### 3.Transformed protocol

In transformed protocol all transformations and generation of independent mashine code describing picture segments are done at the Server host. Display file in case of inteligent terminal is maintened at satellite. It has two parts: Main Display file and common subpicture display file. From figure 4 we. see that main file contains for every created segment: name, attributes, absolute coordinates for positioning and connection with

subpicture part of segment. Every subpicture part in common subpicture display file contain attributes, vectors, text and calls to other subpictures (segments).

3.1 Segment control. For segment control next commands are used: <seg.open><name> <seg.close>

<seg.kill><name> zseg.append>zname> <seg.call><name>

Segment is creted in the following fashion: The open segment command is sent to the UP, together with a name for the segment. Any folloving graphical primitives sent to the UP are a added to the currently open segment. The creation process is terminated by a "close segment command.

All attributes (parameters) received immediate ly after<seg. open>and before<set. position> reset the default values (see table I) in Main file. These parameters could be called also "global" parameters, and can be changed at any time during the session with command<change. attribute>.

All other parameters are inserted in subpicture part of segment, and they are called "local" parameters. They overwrite during execution of display file the global parameters. Local parameters can not be changed during the life time of the segment.

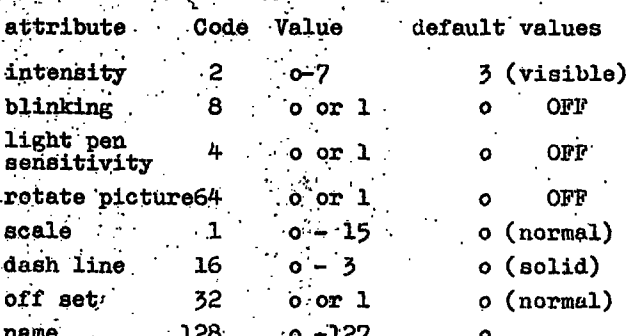

#### **TARLE T** attributes (Concrete values are for VT-15 graphics display - internaly)

Command < seg. close> signals the end of generation of the currently open segment.

With<br />
with<br />
xame><br />
all<br />
subsequent<br />
graphical primitives are added to the end of the named. segment, which must already exist.

Command<seg.kill><name> delets the segment from

#### display file.

Proposed protocol defines also commands for posting and unposting. These commands include and exclude logicaly the segment for displaying. Unposting can be implemented as JUMP over segment.

Any change in display im-age on screen is postponed up to the moment of reciving the command cend.batch.of.updatesz

The flow diagram of segment control is given. in figure 5. After receiving information from Server host, first word of receive buffer is examined for "RS" character. If "RS" is recived all subsequent data is supposed to be graphical data. In other cases the whole buffer is interpreted like ordinary terminal message inside predetermined erea of the screen.

Generaly, the contents of receive buffer can look like on figure 3.

> ∴< RS: < seg. open>  $<sub>name</sub>$ </sub> *<attilbutes>* <set:position> ۰x۰ 495 zvečtors **kattributes** <vectors>  $\sim$  all $\sim$ ≺vectors >

 $280C.0080$ 

The sequence of information sent from host to create segment

Recognising the command cseg open the building subpicture display file ds initialised, the name of segment is inserted in Main file and the default values for attributes are set (see Table I). All subseqent attributes, up to receiving command <set position>are inserted in Main file reseting defaults values. After receiving the command for positioning set.position xx><y> the appropriate code is generated and inserted in Main file. All: succeding attributes, vectors, text, and calls are inserted in subpicture display file, calling appropriate routines for generating display code. Command seg. close>causes transfer of display code form subpicture building file to common subpicture display file.

#### 3.3 Segment append

-37

Once the segment is created. it is possible at any time to append graphical primitive to segment with command < seg.append><name>. Procedure for appending can be described with steps: -finde in Main file referenced segment,

finde the end of subpicture part in common subpicture display file,

remember JMP return

replace the JMP command for return with JUMP to free memory location,

generate all display code in subpicture building file

transfer contents of subpicture building file to common subpicture display file beginning from first free location,

. insert JMP return command at end

- allow display of appended informations.

### 3.4 Delete segment

With this command segment is deleted from display file. To delete the segment ut is necessary to search for his name in Main file. Before deleting the segment, it must be checked if some other segment is referencing the same segment as subpicture. If no any segment refe rences) it. the segment is deleted. Deletion could be logical and physical. Logical deletion deletes segments with JMP instruction in Main file over deleted segment. Physical deletion is deletion by new ordering in both, the Main file and subpicture file. This process of garbage collection could be done when space in memory starts to be critical.

#### 3.5 Vectors

All recived vector data are appended to open segment. Receiving code for vector data, satellite protocol stays in "vectore mode" until it receives information to exit from this mode. The beam is always moved from previous point to new one.

The starting point is set by command  $\lt$  set. position><x><y After receiving that command variables IX and IY contain absolute corrdinates. Increments of every vector to be drawn are computed as difference :

 $IDX = TXN - IX$ 

#### $IDY = ITN - IT$

where IXN, IYN are koordinates of points where ends new vector; IX and IY are coordinates of last beam position. IX and IY receive values of new point when vector is computed. 3.5.1 Format of vector data

byte 1 Hi x The bottom 5 bits of the

byte are used to store top

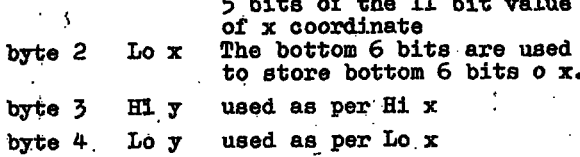

Bit 6 of byte 3 (Bi  $y$ ) is used to transmit information about vector visibility. If bit 6 is set, a visible vector is drawn, otherwise an invisible move to x,y is performed. The first byte Hi x of each group of four bytes is checked by the procedure before it is used. to start a new coordinate pair. If bit 6 is found set, the byte is interpreted not as vector but as an instruction to exit vector mod. The next byte is then treated as a new command.

#### 3.6 Call other segments

With this feature it is possible to use subpicturing. Receiving command <seg.call><name>the address of subpicture part of called segment is found and graphic return jump to called segment (subpicture) is generated and inserted in display file for open segment.

#### 3.7 Close segment

This command causes a display of defined segment. The subpicture part of segment is connected to Main file part. Before that the subpicture part from building file must be tranaferred to common subpicture display file.

#### 4. Implementation

The Protocol is implemented on PDP 15 with refresh graphics terminal and EMAS (Edinburgh MU-Iti Acces System) as a server host. EMAS is multiprogramming operating system supported on two ICL 4/75 main frames. The existing PDP  $-15$ has 64 K of memory (unfortunately only 8 K usable by FORTRAN system), disk, DEC tapes, Tape unit and two VT -15 refresh displays. FORTRANwas choosen as programming language for the implementation because:

- possibility of using existing graphical package for VT-15,
- possibility of testing whole system only on PDP - 15.
- portability.

Implemented protocol occupys 4 KW of user site memory and 3 KW at server site. In these figures the sizes of the I/O handlers are not in-

cluded. At the server site (EMAS) the protocol is implemented as extension of graphical package with capabilities and syntax similar to PLOT lo package for Tektronix storage tube terminal. Madority of protocol functions are implemented on host and satellite so that is easy to configure system to suit application and optimise use of all resources..

It is reasonably to move high interactive parts of application program to satellite. Because all function of protocol are well isolated it is possible to modularise application program satisfactorely. Programming is consistent because protocol is implemented on both mashine and moreover in same language.

Through experimentations we made these divisions of labor between Server host mand satellite:

- whole system on satellite
	- protocol split between two mashines
- some applications modul transferd to satellite
- complete protocol at central site (in case of noninteligent terminal)

The implemented protocol was tested with couple of simple programs. One of them was program for interactive drawing of circuit shematics. Moving highly interactive parts of program to inteligent terminal improvment in responce time is obtained, simultanously releasing server host of trivial services..

#### **Summary**

The experimentation with protocol has shown great flexibility in case when some parts of Server protocol are also implemented at user site. Using this approach it is easy to move some interactive parts of program to satellit when some computation and memory power exist localy.

#### References

- 1. W. Newman, R. Sproull: An approach to graphic systems design".
- 2. R.Sproull, E. Thomas: A network graphics protocol.
- 3.V.Dam, G.Stabler, J.Harrington: Intelligent Satellites for Interactive Graphics
- 4.P.Vaswani, D.Rayner: Another comparsion of protocol A with proposed protocol of Sproull and Thomas.

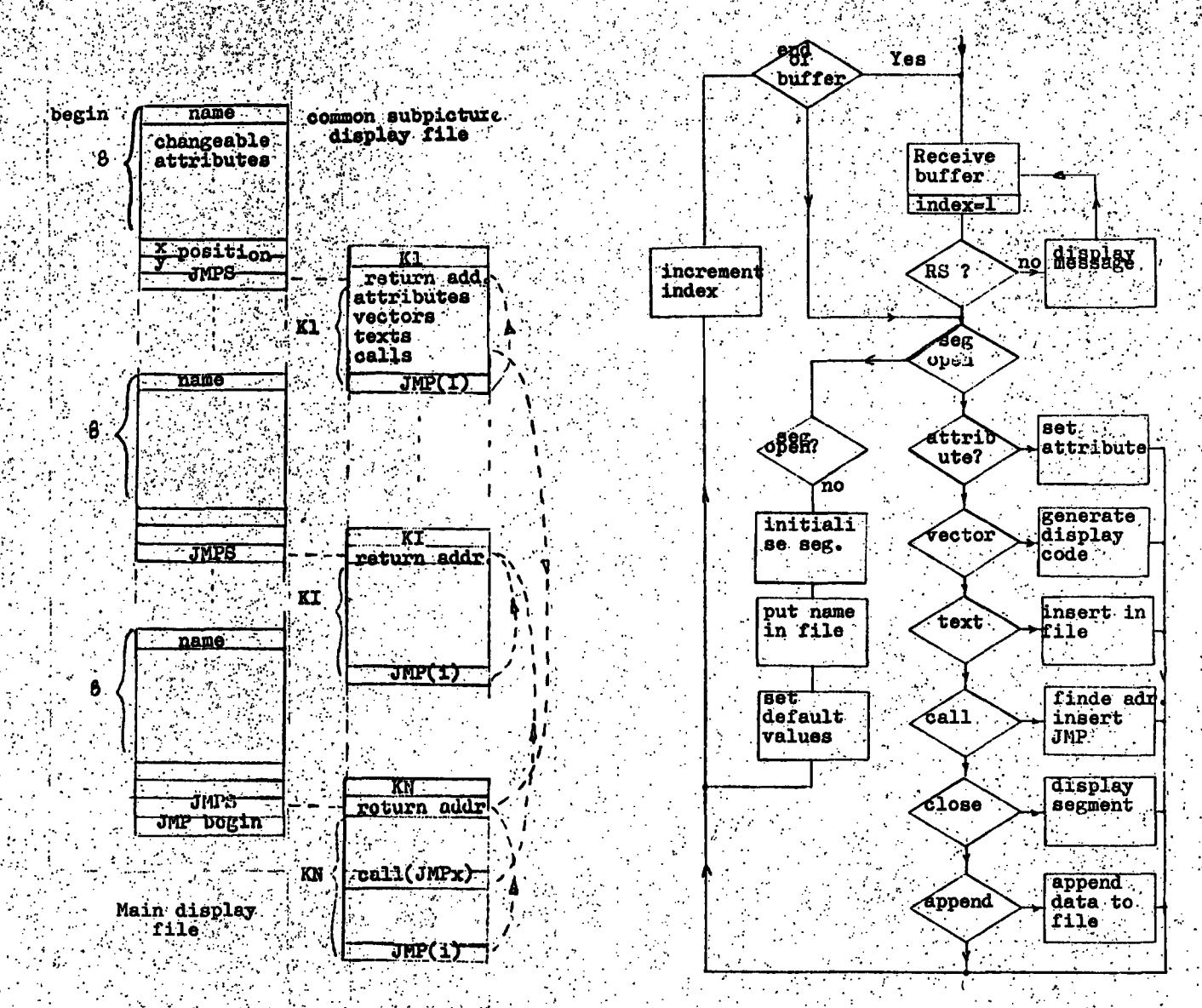

39

Fig.  $4$ 

Organisation of display file

Angel (C)

Fig. 5

Details of User part of protocol

 $\mathcal{L}^{\text{max}}_{\text{max}}$ 

 $\mathcal{L} \in \mathbb{R}^{N}$ 

### **40 <sup>b</sup><sub>c</sub> 1977** *t***<sub>nformatica št. 3.1stnik 1977**</sub>

### primer koncepta . računalniškega omrežja

### kalan

**UDK 621.395.74:681.3 INTERTRAOE J-TOZD Zastopstvo IBM Ljubljana** 

**Namen tega članka je, da pokaže eno od možnih realizacij računalniškega omrežja i Vsekakor obstoji želja, da še v tako omrežje lahko vključujejo tako obstoječi, kot bodoči terminali in sistemi. Prav ta cilj zasleduje tudi SNA. Opisani so**  cilji, ki jih zasleduje koncept računalniškega omrežja, nivoji funkcij, fizična in logična slika mreže, vrste vozlišč in **povezave med vozlišči, podsistemi omrežja in možna uporaba različnih IBM-ovlh računalnikov in terminalov v omrežju.** 

SYSTEMS NETWORK ARCHITECTURE (SNA)The objective of this article is to show one of the possible solutions of systems **network architecture .on example of IBM-s SNA. There is a need to include existing as well as future devices, and this is**  an objectiv of SNA too. Follows a description of objectives, functional levels, phisical and logical view of the network, types of the nodes and links, network subsystems and the possibilities of different IBM machines and terminals.

**SNA z ustreznimi produkti za realizacijo je bil v prvotni**  verziji objavljen leta 1974. Od tedaj je doživel koncept **že nekaj dopolnitev'. Prvotno je bil to koncept strogo hi- erarhične mreže z enim samim glavnim ali host računal**nikom. Razširitev koncepta, ki je bila objavljena koncem **leta 1976 in programi, ki naj bi bili predvidoma na razpolago konec leta 1977, pa omogočajo povezavo večih glavnih računalnikov in s tem oblikovanje univerzalne mreže za obdeiavp'pddatkov.** 

**Cilj vsakega računalniškega omrežja je, da nudi končnim uporabnikom vse potrebne funkcije na najbolj racionalen način. Želimb si predvsem univerzalnost. Vsak terminal**  naj bi bilo mogoče pooblastiti za dostop do katerekoli **aplikacije v omrežju. Že nekaj časa je znano, da so primarnega pomena funkcije, ki jih omrežje nudi na terminalu. Uporaba teh funkcij mora biti za človeka kot končnega uporabnika čim bolj sprejemljiva in Stalna, kajti večina delovnih mest Je taka, da morajo zarije ve-.: I jati trdno ustaljeni postopki. .Tudi za programe velja, naj ne bodo podvrženi potrebam po čestlh spremembah. Z aspekta računalniškega omrežja nam je znano, da so se zaradi hitrega razvoja tehnologije postopki za pridobivanje enakih funkcij na terminalih znotraj sistema, bistveno spremenili. Predvsem smo v zadnjem času prešli iz prvotno uveljavljene 'popolnoma centralizirane**  *obdelave* **zaradi novega razmerja med cenami komponent' omrežja na distribulrano obdelavo. Če naj to ne vpliva na delo kon&ega uporabnika je potrebno točno definirati nivo končnega uporabnika. Nivo končnega uporabnika, tako imerioyani'aplikacijski nivo funkcij, .moramo strogo ločiti od ostalih funkcij računalniškega omrežja. Na nastali meji moramo definirati standardni vmasnik ali interfejs. Tudi preostale funkcije računalniškega omrežja lahko dalje delimo na nivoje.** 

Danes razpolagamo z razmeroma velikimi možnostmi **obdelave podatkov s pomočjo mikroprocesorjev, še vedno pa smo precej omejeni pri prenosu podatkov. Ker ' tudi na tem |iddročju luhko pričakujemo v bodočnosti** 

**določen razvoj, na primer optične povezave preko satelitov, je umestno, da se'na to pripravimo. Zato preosta- ,le funkcije omrežja razdelimo vsaj še na tako imenova- .ni funkcijski nivo ter na prenosni nivo.** 

#### **V RAČUNALNIŠKEM OMREŽJU ZASTOPANE PUNKCIJE**

**Osnovni cilj koncepta SNA je.standardizacija arhitekture računalniškega.omrežja. Standardizacija mora upoštevati tako današnje stanje kot bodoče zahteve, katere bomo lahko postavljali računalniškemu omrežju. SNA skuša- omogočiti čim bolj fleksibilen razvoj računalniških omrežij s tem, da Jasno ločuje odgovornosti treh osnovnih nivojev funkcije in standardizira povezave med tremi nivoji. Ti nivoji so:** 

**. - nivo. aplikacij** 

**•- nivo funkcij** 

*-,* **T nivo prenosa** 

**.'SNA.te nivoje ločuje v vsakem vozlišču mreže. Realizirani so v potrebnem hardware-u in software-u. V omrežju so.med dvem^ končnima uporabnikoma ti nivoji po- ,'razdeljeni simetrično. Slika 1 prikazuje primer pove- .zave računalnika in terminala po stari ad hoc rešitvi**  in rešitev po konceptu SNA. Pred uvedbo *ENA* standardov **so bile odgovornosti za krmiljenje prenosa in terminala cesto pomešane z obdelavo in pripravo podatkov. SNA ziahteva strogo ločitev teh funkcij v vsakem Vozlišču v diskretne nivoje. SNA določa način sodelovanje, vsakega nivoja z odgovarjajočim nivojem v drugem vozlišču. To omogoča delitev odgovornosti med tema dvema nivojema. Po potrebi eden od njiju lahko prevzame večji del funkcij in s tem razbremeni drugega. Ker sta oba nivoja strogo ločeni enoti, ki na določen način komunicirata med se boj, se ta delitev ne odraža na ostalih nivojih. Tako se .lahko posamezen nivo razmeroma enostavno modificira.** 

**Nivo aplikacij je tisti del sistema, ki obdeluje le podatke, ki zaninifijo oba končna uporabnika, ko Je med njima že vzpostavljena povezava, ki jo imenujemo pogovor.** 

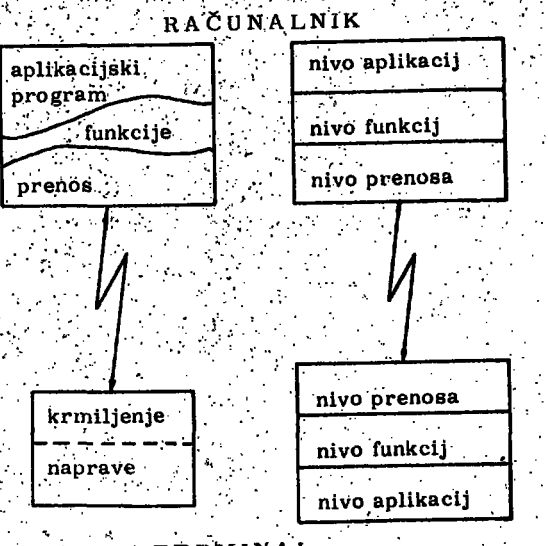

**41** 

**^** 

**TERMINA L** 

#### **Slik a 1 Delitev funkcij pred in v SNA**

**Nivo funkcij je tisti nivo,, ki končnemu uporabniku omo goča sprejemanje teh podžitkov v čini preglednejši ob - ..'**  liki, ali pa mu pomaga te podatke pripravljati s<sub>s</sub>tene, **:;:da niu nuiji orodje ali oporo pri delu., dai ga opozarja na**  formalne napake, ter da vodi zapisnik opravljenega **pcjgovora .••.,'. .** 

Nivo prenosa skrbi za to, da se podatki brez napak pre**nesejo na pravi naslov in-tam predajo nivoju funkcij.** 

#### **VOZIJŠČA IN POVEZAVE V SNA**

Prednosti nivojske zgradbe omrežja se pokažejo poseb**no takrat,, ko'pristopimo k načrtovanju omrežja. Onirež- . •je je fizično\*le skupek vozlišč , med seboj povezanih s . . povezavami';"Vendar ni potrebno, da bi bila vsa vozlišča**  ali povezave. popolnoma enake **. Posebno ni. potrebno, da** bi vsako vozilišče obsegalo celotni spekter možnosti, ki **jih obsega-SNS-..Prvotno je bila'v sistemih zadaijinsko '**  obdelavo podatkov uporabljena le povezava med glavnim računalnikom in terminalom; torej le med dvema tipoma vozlišč. SNA definira štiri tipe vozlišč (slika 2): **-glavno .vozli.sče (host nocle). . .. ,** 

**-.vozlišče zn krmiljenje koinunikecij (conimunications conti-oler node)** 

**-krmilno vozliščez a grupo terminalov (cluster controler**   $node)$ 

**-vozl'išče-v terminalu (terminal node) . ,** 

#### Glavno vozlišče.

**• SNA zahteva v vsakem računalniškem omrežju vsaj . eno glavno vozlišče . To iiavadno zadovoljuje glavne po- •**  trebe omrežja po podatkih in večjih obdelavah, predvsem pa<sub>.</sub>krmili pripadajoče področje (domain) omrežja. Celotno omrežje delimo po SNA v toliko področij, kolikor **imamo v omrežju-glavnih vozlišč.' Glavno vozlišč e krmi- !i svoje potiročje omiežja in skrbi za povisznvo vozlišč ,**   $s$ vojega področja z vozlišči ostalih področij (slika 3) **.** 

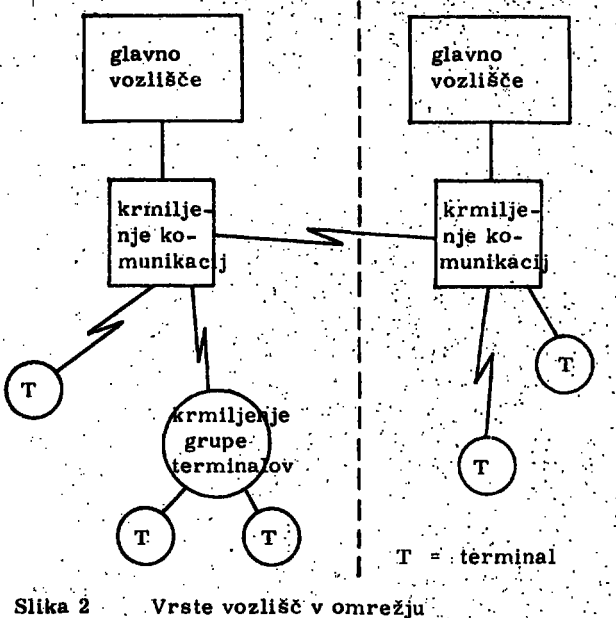

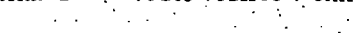

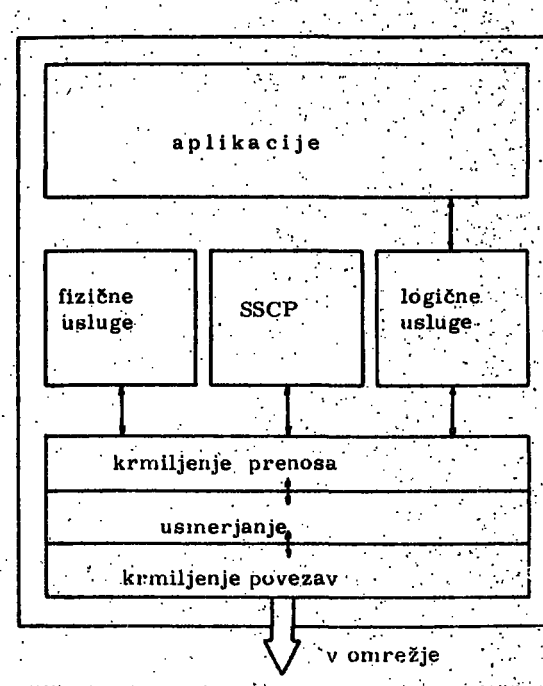

Slika 3 Nivojska zgradba glavnega vozlišča

Nu aplikacijskem nivoju nudi glavno vozlišče predvsem **bogato izbiro podatkov in obdelav za 'potrebe-svojega' fiodročja, kot tudi za potreije: ostsiih področij, v kolikor**  je slednjim dovoljen pristop do posameznuga podatka ali **,olxlelave. To doseže s tem, da izkorišča vsempžnosti** *•[.*  svojega ozadja, ki ga predstavljaje : centralna enota s procesorji in hitrim pomnilnikom, perifernimi pomnilniki ter ostale naprave. Tu so locirani programi za poizvedbe v bankah podatkov, aplikacijski programi za redno **pioizvodnjo, statistični programi, procjraini za inter**aktivno reševanje problemov, med katere lahko štejemo **• tudi jezike za interaktivno programiranje in računanje.** 

**Tu se nahaja operacijski sistem, ki omogoča učinkovito izkoriščanje vseh ostalih možnosti. Operacijski sistem ter programi za DB/DC (Data Base/Data Communications) ':to je za banke podatkov in za komuniciranje omogočajo. .**  uporabo istih resursov omrežja s strani večih uporabnikov. Ti resursi so procseorji, realni in virtuelni pom**nilnik, eksterni pomnilnik, kanali za prenos podatkov, krmilne enote za komunikacije, krmilne enote terminalov in posamezni terminali. Program za komuniciranje krmiti in kontrolira delovanje omrežja. Tu so na funkci jskem nivoju zbrane vse niti, ki so potrebne, da**  dosežemo pravilno in nemoteno komuniciranje. Te se **stekajo v krmilni in kontrolni točki SSCP (System Ser^.**  vices Control Point). SSCP se nahaja le v glavnih vozliš**čih.Njene naloge so fizičnega in logičnega značaja.' Fizično aktivira potrebna vozlišča in povezave, logično . pa poveže.dva končna uporabnika,-da se' lahko pogoVa-**  rjata. SSCP vzpostavlja, vzdržuje in zaključuje logično **povezavo ined dvema končnima uporabnika, ki jo Inienujemo pogovor. Ob vzpostavljanju pogovora SSCP preverja, ali sta uporabnika pravilno registrirana in ali se**  sploh smeta med seboj pogovarjati. Šele če je zadovolje**no vsem pogojem, dovoli pogovor, kt potem poteka stror •go ločeno od vseh ostalih pogovorov. Med pogovorom**  SSCP meri število vprašanj in odgovorov ter število pre**nesenih znakov, ne vmeša pa se'v vsebino pogovora •** 

**Druga naslovna točka v glavnem vozlišču je fizična enota.**  Preko te se inicializirajo in aktivirajo posamezna vozliš**a omrežja,obravnavajo se napake in vzdržuje fizična " konfiguracija omrežja. Kot tretji tip naslovov v glavnem**  vozlišču nastopajo logične enote. Te predstavljajo vrata **za vstop končnega uporabnika v-mrežo. V glavnem voz**lišču so končni uporabniki aplikacijski programi. Vsaka, logična enota nudi uporabniku potrebne funkcije. Te so **lahko logičnega značaja, kamor spada vzpostavitev pogovora, ali pa so to usluge predstavitve In kontrole podatkov.** *datkov.* **<b>***b* 

**Transmisijski nivo je v glavnem vozlišču zastopan z- i ^**  vsemi podnivoji. Il so krmiljenje prenosa, usmerjanje **in krmiljenje povezave.** 

**Krmiljenje prenosa skrbi za pravilen prenos vprašanj in odgovorov med-dvema končnima uporabnikoma. Druga • naloga je nadziranje pogovoira, kjer akrbi za vzpostavitev,. prekinitev in obnovo pogovora v primeru morebitne slučajne prekinitve. Ne opravlja pa glavno vozlišče v SNA krmiljenja komunikacij, za katero, kot bomo videli skrbi speciallzlraho vozlišče. V.usmerjanje spada pred**vsem vzpostavitev adresibilnosti med glavnim in ostali**mi vozlišči. Usmerjanje lahko zahteva'pogovor s krmilno enoto terminala, da se identificirata adresi obeh končnih uporabnikov, med katerima se vzpostavlja pogovor.** 

**Specifične funkcije glavnega vozlišča so torej sledeče:** 

- **krmiljpnje celotnega omrežja, aH področja**
- **krmiljenje glavnega vozlišča**

**- vzpostavljanje in krmiljenje pogovorov med dvema končnima uporabnikoma** 

- **predelava podatkov za potrebe komuniciranja med dvema končnima uporabnikoma**
- **prenos podatkov preko prenosnega podsistema.**

#### **Vozlišče za krmiljenje komunikacij**

**4.2** 

**Vozlišče za kriniljenje kpmunikacij le povezuje ostale**  vrste vozlišč. Nivo prenosa v tej vrsti vozlišč ima pred-**, vsem nalogo, da razbremeni glavno vozlišče za krml-Ijenjekomunikacijskih povezav. S tem da deluje kot re lejna postaja, skrbi.to vozlišče predvsem za celovitost . omrežja. Njegova glavna naloga je, da ščiti ostala vozlišča pred kompleksnostjo krmiljenja koifnunikacijskih povezav. To vozlišče ima sposobnost ponavljanja sporočil v primeru potrebe. Prav tako prilagaja sporočila sposobnosti sosednjih'vozlišč, s tem, da uravnava dol**žino in hitrost pošiljanja sporočil. Če je namreč spo**ročilo -za sosednje vozlišče predolgo, ga razbije v več fizičnih stavkov. Krmilna enota za komuniciranje s temi funkcijami povezuje glavno vozlišče, ostala vozlišča te- ' ga tipa, krmilne'enote terminalov ter posamezne terminale .v enotno omrežje. Med njegove naloge spada še aktiviranje in deaktiviranje povezav, polnjenje oddaljenih krmilnih enot za komuniciranje s programi in prenos vsebine njih pomnilnika v centralni računalnik , poroča- . nje 6 aktivnosti povezav In testiranje povezav.** 

Primer tega tipa vozlišč je IBM-ova krmilna enota za **komuniciranje, opremljena s programom NCP/VS ali ACF/NCP/VS. Poudariti je treba, da se v primeru za- . mreženja, to je povezave .večih glavnih računalnikov, posamezna področja vežejo med seboj preko tega tipa . ' vozlišč. Vzpostavljanje pogovorov med področji je možno le pod' kontrolo glavnega, ko je pogovor .vzpostavljen pa**  nadaljne komuniciranje lahko poteka le preko krmiljen pa nadaljne komuniciranje lahko poteka le preko krmi-**Ine enote za komuniciranje. Ta vrsta vozliš je lahko v omrežju priključena na glavno vozlišče, ali preko povezave'na drugo vozlišče Iste vrste. Tudi oddaljena vozU- ' šča se polnijo s programom iz glavnega računalnika. To omogoča spreminjanje konfiguracije mreže; krmilno enoto za komuniciranje priključeno lokalno ha glavni računalnik lahko po potrebi dodelimo kot oddaljeno drugemu glavnemu računalniku.** 

Druga v bistvu le začasna vloga vozlišča za krmiljenje **komunikacij je, da deluje kot priključna točka. NCP je modularni program, ki omogoča prilagoditev priključnih . funkcij različnih resursov omrežja, ki se di**rektno vežejo na krmilno enoto za komuniciranje. Poleg standardne možnosti priključevanja terminalov grajenih **v skladu z SNA,je nanj mogoče priključiti skoraj vse vrste obstoječih terminalov ali računalnikov, da le odgovarjajo eni od IBM-bvih ali TTY specifikacij terminalskega protokola. Obratovanje terminalov iz časa pred uvedbo SNA je seveda podvrženo specifičnim zahtevam, ki jih še vedno pokriva glavni računalnik s priključeno krmilno enoto za komuniciranje, čeprav ne odgovarjajo**  SNA standardom. V tej vrsti vożlišč običajno aplikacijski **nivo ne nastopa. Glavni povdarek je na funkcijah,ki spadajo v prenosni'nivo. V dosledno izvedenm SNA konceptu bi morale biti priključne funkcije., ki spadajo v nivo funkcij, locirane v krmilnem' vozlišču za grupo terminalov ali v samem terminalu.** 

#### Krmilno vozlišče za grupo terminalov

**Krmilno vozlišče za grupo terminalov je orientirano pred**vsem na funkcijski nivo in v okviru tega na operaterja. **' Nekatere krmilne enote je mogoče programirati. V glavnem so del specializiranega sistema vhodno izhodnih enot. Vendar je na tem mestu lahko tudi računalnik** 

 $\mathbf{\hat{s}}$ plošneda značaja . Naprav ,'ki se priključujejo na krmilno enoto navädno ni mogoče naslavljati iz poljubnega vozlišča omrežja, so le del podsistema. Ta vrsta vozlišč se. lahko veže tudi direktno na glavno vozlišče, vendar apli-\*kacijski program v tem primeru komunicira z njimi na ehka náčin, kot z oddaljenimi vozlišči. Logika te vrste vożlišč je lahko sestavljena iz hardware-a in software-a, Pri'lzvedbah, ki nimajo možnosti programiranja, se poslužuje operater za komuniciranje z aplikacijskim programom v glavnem računalniku le razpoložljivega hardware-a. Pri krinilnih enotáh z možnostjó programiranja lahko program-izdela uporabnik sam, ali pa se poslužuje izdelanth programov: Krmilna enota grupa terminalov omo-90ča.izvajanje.večih fazličnih aplikacij istočasno. Progratii za vsäko aplikacijo naj bi bil izdelan s ciljem, da se čim bolje izkoristi možnosti lokalne obdelave in kapacitete prenosnih linij. Terminal lahko uporablja lokalne. programe in podatke za reševanje večjega dela običajnih .nalog-in le tiste obdelave, ki lokalno niso izvedljive, se . Pf.ensejo v obdelavo,v.giavni računalnik.i Krmilna enota za grupo.terminalov je za posamezen terminal lahko. transparentna, to pomeni, da v primeru, ko v krmilni enoti ni ustreznega programa avtomatsko preda halogo .<br>Glavnemu računalniku . Taka'je naprimer krmilna enota  $[HM.3791]$ s terminali $[.3277]$ :

 $\sim 10$ Vozlišče v terminalu :

**• -,5 . i.** 

> **r-:**   $\dot{\text{V}}$ ozlišče v terminalu predstavlja najnižji nivo v hierarhiji računalniškega omrežja.' Največkrat opravlja le funkci- '!.).? zajema ali predajanja podatkov. Vseeno morajo biti tudi v takem Vozlišču zastopani vsi nivoji funkcij. Re,-  $\beta$ ltve so lahko sanio hardware-ske. Aplikacijski nivo je lahko zastopan le z delovanjem operaterja. Lahko pa se nu tem nivoju priključi v omrežje kompleten računalnik s svojo na aplikacijski nivo usmerjeho periferijo in le .? hajnujnējšimi funkcijami za povezavo z omrežjeni.

#### Povezave thed vozlišči

,-.. *§^A* predvideva en .sam standardni protokol za .prenos . podatkov med-sosednjima vozliščema. To je SDLC ,' (Sjrnchronouš Data i.ink.Gontrol) protokol, ki je lail razvit z namenomi, da izboljša prenos podatkov na ka teremkoli tipu fizične: povezave. Naloga SDLC protokola je torej , da nam tudi preko manj zanesljive fizične povezave omogoča zanesljiv prenos podatkov in s tem zanesijivo logično povezavo. SDLC-skrbi za integriteto podatkov, ki še prenašajo iz enega v drugo vozlišče, tako v point to point, kot tudi v multipoint konfiguraciji ali' '•,v prenosni'zanki. .' ...• / • ; . ' ~ •'. •

Funkcijski nivoji v vozliščih komunicirajo z odgovarjajočimi funkcijskimi nivoji, v drugih-vozliščih preko podatkov, ki jih dodajajo osnovnemu sporočilu v obliki glave ali repa (slika 4). V glavah so definirana polja v katera se vpisujejo krmilne informacije. Vsak nivo funkcij ^ uporablja svojo glavo. .R'ep.se'uporablja le na nivoju krmiljenja povezav. Rep po eni strani razmejuje posamezne pakete podatkov, po drugi pa vsebuje polje s podatkom za verificiranje pravilnosti prenosa. SDLC zahteva obdelavo glave in repa v vsakem vozlišču, skozi . katerega paket potuje..Vsako.vozlišče-loči' od jireostalih podatkov glavo in rep, za krmiljenje povezave in ha osnovi teh podatkov prevori pravilnost prenosa . Če ni skladnosti, zahteva ponovitev prenosa. Za pot do naslednjega vozlišča nato doda novo glavo in rep.

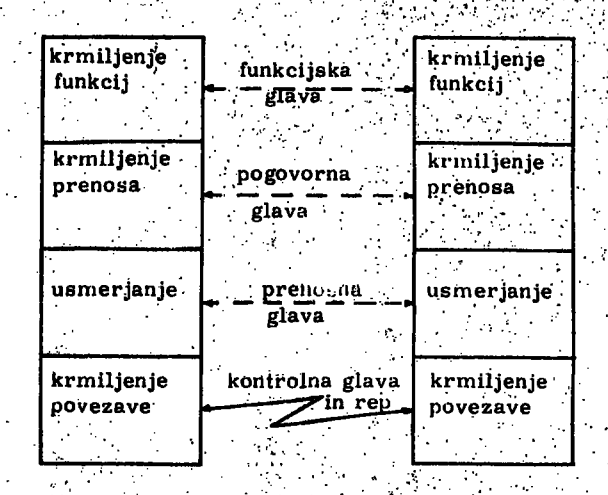

Siika 4- Komuniciranje med nivoji

V glavi za krmiljenje prenosa se nahajajo podatki o tem kdo pošilja, kdo je prejemnik, zaporedna številka vprašanja oziroma odgovora v okviru pogovora, prioriteta prenosa, ali je paket prvi, zadnji, srednji ali edini ter včasih še dolžina podatkov.

V glavi za krmiljenje pogovora mora biti podatek ali je sporočilo vprašanje ali odgovor, kateremu nivoju je podatek namenjen, ali je pričakovan odgovor in ostali podatki za krmiljenje pogovora.

,V vsaki komponenti Vozlišča še obdeluje le tej komponenti namenjen podatek iz odgovarjajoče glave. Prav to neodvisno obdelovanje glav in polj v teh glavah omogočadelitev funkcij v SNA v strogo ločene nivoje .

#### PODSISTEMI OMREŽJA .

**43** 

Na računalniško omrežje gledamo lahko na dva načina. Spoznali smo fizikalno gledanje na omrežje sestavljeno iz različnih vrst vozlišč $\frac{1}{2}$  med šeboj povezanih-s pove-. zavami. Drug način gledanja je logičen. Slika 5 predstavlja logično zgradbo omrežja. To tvorijo prenosni podsistem in okrog njega razporejene naslovljive enote (NAU - Network Adressable Units). Nasiovljiva enota je logičen pojem, to so vrata, skozi katera imajo konč ni uporabniki dostop do omrežja, ki jim omogoča ko--municiranje.-Če želita dva končna uporabnika ižmenja vati podatke še mora med njima Vzpostaviti pogovor. Ta je običajno sestavljen iz večih vprašanj in odgovorov, ki si jih izmenjujeta udeleženca. Pogovor je začasna logična povezava, med dvema naslovljivima enotama.

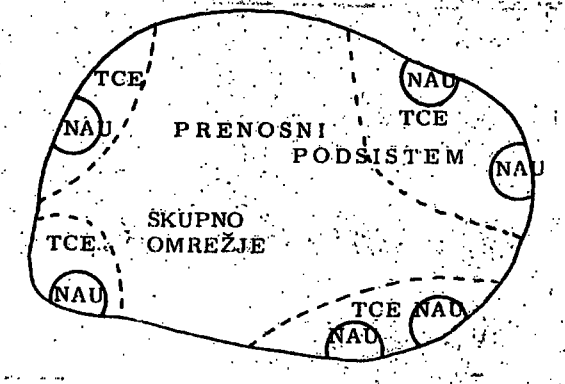

Slika 5 Logična slika omrežja

Nekatere naslovljive enote vodijo več pogovorov hkrati, vednar je vsak od teh pogovorov od ostalih neodvisen in izoliran.

Videli smo, da so vsa vozlišča zgrajena po istem načelu. Zato je odgovorjajoče nivoje funkcij v različnih, vozliščih mogoče združiti v podsisteme. To si lahko predstavljamo kot lupino'; ki ovijajo posamezne nivoje funkcij. Definiramo lahko:

- komunikacijski sistem

- prenosni podsistem in

- skupno omrežje

Komunikacijski sistem tvorijo funkcije funkcijskega in prenosnega nivoja. Končni uporabnik še pri pogovorih poslužuje uslug komunikacijskega sistema, do katerega ima dostop preko naslovijivih enot.

Prenosni podsistem krmili pogovore in ureja promet v omrežje in iz njega. Predstavljajo ga elementi za krmiljenje prenosa (TCE - Transmisslon Control Element), ki so razporejeni okrog skupnega omrežja.

Skupno omrežje je podsistem, ki si ga lahko predstavljamo kot jedro celotnega sistema, sestavljata ga pravzaprav dve plasti, usmerjanje in krmiljenje povezav. Z logičnega stališča lahko gledamo na omrežje kot na črno škatlo, ki omogoča priključevanje naslovljivih enot. Fizikalno pa je to, kot smo videli, več med seboj povezanih vozlišč. Da se prenese informacija od enega naslovnika do drugega, je treba najti pravo pot preko vozlišč in povezav. Usmerjanje se odvija v vsakem vozlišču na poti. Za vsak paket podatkov, najsi pride od zunaj ali iz istega vozlišča, usmerjanje določi, v katero vozlišče ga mora poslati, da se približa cilju. Nato ga preda krmiljenju prenosa, ki se prav tako nahaja v vsakem vozlišču in skrbi za pravilen prenos do naslednjega vozlišča.

#### MESTO RAČUNALNIKOV V RAČUNALNIŠKEM OMREŽJU

Obstoječi IBM-ovi računalniki in terminali, kot tudiračunalniki in terminali ostalih proizvajalcev se lahko vključujejo v omrežje če so ustrezno opremljeni za komuniciranje in če v omrežju obstoje potrebne funkcije za priključitev. SNA je razmeroma nov koncept, zato je v uporabi še mnogo računalnikov in terminalov, ki temu konceptu niso prilagojeni, vseeno pa je normalno, . da se tudi ti vkljiičujejo v omrežje. Kot smo spoznali , razlikuje SNA štiri vrste vozlišč. Od načrtovalca omre žja je odvisno, na katero mesto bo postavil določen računalnik in kako bo realiziral priključne funkcije.

V glavnem vozlišču v SNA lahko deluje le računalnik tipa IBM/370 z enim od operacijskih sistemov'za to, serijo, ki uporablja virtuelni pomnilnik, Da deluje uspešno, mora imeti ta računalnik dovolj velik pomnilnik. V tem mora biti prostor za operacijski sistem, komunikacijski program VTAM (Virtual Telecommunications Acces Method) in uporabnikove aplikacije.

V lokalnem voališču za krmiljenje komunikacij je potrebna enota IBM 3705. V SNA omrežju deluje ta enota po programu NCP (Network Control Program). Ta program se pripravi na glavnem računalniku na osnovi istih podatkov kot VTAM. Glavni računalnik lahko na eksternem pomnilniku hrani za 3705 po več programov, kar omogoča delovanje v več režimih, 1984 3705 ima le hiter pomnilnik velikosti do 256 KBytc . . Nanj je mo-Vioče priključiti do cca 350 linij. V SNA ima ta krmilna enota ostro omejen obseg delovanja. Vrši usmerjanje in krmili prenos podatkov po linijah do sosednjih vozlišč.

Nanjo je mogoče priključiti skoraj vse vrste linij in sisteme prenosa, asinhronski, sinhronski in SDLC. Na njo je možno priključiti skoraj vse vrste terminalov, ki so se pojavili v doslej razmeroma kratki dobi daljinske obdelave podatkov. Poudariti je potrebno, da ta enota predstavlja le del celovitega kompleksa za krmiljenje omrežja, katerega sestavni deli so še glavni računalnik, operacijski sistem ter programa VTAM in NCP. Ta enota s programom NCP le ščiti glavni računalnik pred kompleksnostjo krmiljenja povezav.

V oddaljenem vozlišču za krmiljenje komunikacij nastopa zopet enota 3705 ali 3704 s programom NCP, vendar je na tem mestu mogoče uporabiti tudi kak drug računalnik , za katerega pa je potrebno napisati program, ki naj zadovolji potrebnim funkcijam. Od IBM-ovih sistemov sta za to nalogo primerna Sistem/7 in Serija 1.

V vozlišču za krmiljenje grupe terminalov lahko nastopa katerikoli računalnik, na katerega je vezanih eden ali več terminalov. Vendar razlikujemo nekaj stopenj povezanosti z omrežjem . Lahko imamo čvrsto povezavo, ki omogoča s pomočjo standardnega hardware-a in softwarea izkoriščanje vseh možnosti, predvidenih v SNA, ali pa imamo le ohlapno povezavo, ki se izraža v omejenih možnostih adresiranja in s tem manjši univerzalnosti terminalov.

Med čvrsto povezane sisteme lahko štejemo realizacije omrežja z uporabo IBM-ovlh termlnalsklh sistemov 3270 in 3790. Ta dva se programira v glavnem le na glavnem računalniku in sta za uporabnika popolnoma zaprta sistema. Krmilna enota za grupo terminalov pri sistemu 3270 predstavlja popolnoma hardware-sko re šitev brez možnosti programiranja, pri 3790 pa obstoji možnost uporabe lokalnih obdelav in lokalnih datotek v krmilni enoti 3791. Za uporabo teh možnosti mora v enoti 3791 obstajati program, če pa tega programa ni, se sistem 3790 obnaša enako kot sistem 3270, pravimo, da je enota 3791 za priključene terminale transparenta. Glavni računalnik ima pregled nad vsebino datotek in stanjem programov v enoti 3790, saj se kopije datotek In programov nahajajo kot varnostna rezerva v glavnem računalniku. Taka rešitev predstavlja dosledno izvedbo mreže po načelih SNA. V njej se končnemu uporabniku na terminalu nudijo vse v omrežju razpoložljive funkcije.

Ostali računalniki omogočajo v glavnem le rahlo vezane sisteme. Od programa-v računalniku, ki je postavljen v vlogo krmilne enote za grupo terminalov je odvisno, kakšne možnosti imajo terminali. Rešitve na splošno niso popolnoma standardizirane. Vzrokov za to je več. Ali je to razpoložljiv starejši hardware in software, ali pa manjše zahteve podsistema, ki jih lahko popolnoma zadovoljivo rešimo, vsaj v današnjem pre-\* hodnem obdobju, z manjšo univerzalnost;o. Vendar tudi v teh primerih skušamo zasledovati koncept SNA, ker si s tem olajšamo kasnejše vzdrževanje sistema. Od IBM-ovih računalnikov pridejo v poštev za take rešitve Serija 1, šistem/34, sistem/3, pa tudi sistemi/360 In manjši sistemi/370.

V vozliščih najnižjega reda lahko nastopajo raznovrstni terminali in tudi raznovrstnimi računalniki, v kolikor so ti brez priključenih terminalov. Terminali so po svojih.funkcijskih sposobnostih zelo različni. Na funkcijskem nivoju SNA trenutno razlikuje pet profilov terminalov, prav tako razlikuje pet profilov pogovorov. Razlike med terminali so v izboru funkcij, načinu krmiljenja terminala, načinu prenosa podatkov, velikosti bufferjev itd. Obstoje terminali, ki jih je mogoče enosl-.-iviio preklopiti iz enega načina dela v drugega. Terminali so definirani s terminalskim protokoli, ti pa so

**; • ••• najveckratvozinaceni.pp tipičnih predstavnikih iz proizvod-,**  nega programa IBM-a ali kakega drugega proizvajalca. Kot primere naj navedemo IBM 3270 kot predstavnika s *:.;* **funkcijami bogatega ifiultippiht.terminala, IBM. System/3 .**  ali Serije.i kot predstavnika sinhronega point to point **• pteriosa,,'. IBM 27.40 kot predstaviiika asinhronskega- termi-'- : .hala in Teletvpe 33 kot predstavjilka.anieriških teleprin- ! i'terjevi katerega načiii prenosa je-osvojilo mnogo'proizr- . -..'•'•'vajalcev terminalov. K tem'bi. bili) potrebno dodati še - - • ,•..-'• evropski teleprinter. Tako' s mo'dobil i že zbirko različ- •hih'terminalpv,/Vrealnih mrežah mpramo.Tačunati z- /•'• mpžnostjo.nastbpanja vseh.teh tipov terminalov. Po no-** *•'•* **vih' standeu-dih.lahkb delujejo le terminali z novimi mbž- .'•'noštmi;obdelave podatkov,-oziroma-krmiljenja povezav**  s pomočjo-mikroprocesorjev. Težiti moramo k temu, da **^;..;;Y bodp,č.e.vzpostavi jamo le sbdobne povezave, ki odgor .**  varjajo SNA<sub>v</sub> vendar bodo poleg teh najbrže še nekaj časa obstojali terminali in povezave z omejenimi mož-**: " nostmi.. O telefonskih linijah lahko reče'mo, da-so še-.**  vedno zelo drag način za množični prehos podatkov. V **• mnogih primerih bo še'vedno zanimiv '.'off line", prenos**  podatkov z disketo ali magnetnim trakom . Smiselno bi bilo, da se podatki, ki jih človek kot uporabnik termina- $\bm{1}$ a, takoj prebere in usvoji prenašajo preko linije, kjer pa **• ''š.e.-podatki pišejozakasriejšo uporabo ali za'razdeljevwije,**  bi- bilo se, vedno mnogokrat umestno razmisliti o "off -**• line" prenosu, kljub '-off line***']* **prenosu pa še lahko poslu** žujemo "on line" potrditve prejema in pravilnosti podat**kov po analognih;-p6stppkih, • kot veljajo za podatke pre**nešene po liniji**.** 

#### $z$ aključek.

.SNA sam po sebi je le koncept, ki definira potrebne **funk**-

**i čije računalniškega, omrežja:,.Ta kpnčept^pred**  razdelitev funkcij na večje število komponent omrežja' in skupno uporabo razpoložljivih zmogljivosti omrežja<sup>.</sup> **s strani večih uporabnikov. Aplikacijske programe.je** po tem konceptu mogoče razvijati tako, 'da so neodvisni od tipa uporabljenega terminala. Iste terminale je mog**oče uporabljati za več različnih aplikacij. Omrežje se lahko nemoteno razvija od majhnega: do'velikega-, od enega**  do večih glavnih računalnikov in-se lahko tudi dinamično, **modificira med delom. Omogočeno je zasledovanje obremenitev,.-testiranje komponent In-obračuh...** 

Implementacija takega sistema zahteva izdelane standar de. Možno mora biti tudi vključevanje obstoječih obdelo-**' valnih in prenosnih'zmogljivosti. V članku je opisano '**  sedanje stanje implementacije s <sup>estrani IBM-a, vendar</sup> je to področje, ki še vedno dinamično razvija, predvsem<sup>.</sup> v smeri čim večje univerzalnosti in uveljavitve splošno **veljavnih standardov.** 

#### **LITERATURA**

**45** 

- 1. Introduction to Advanced Communications Function, **Multiple System Data Communication Networks IBM** form nr.; GC30-3033;
- **2. Sjrstem Network Afchitecture General Information IBM form nr. GA27-3102**
- **<sup>3</sup> . J.H. McFadjren : Systems Network Architecture:**  An overview. IBM System Journal 15, No 1
- **4. P.G. Cullum: The Transmission Subsystem in SNA IBM System Journal 15, No 1**
- 5. H.R. Albrecht and K.D. Ryder: The Virtual Telecommunications Access Method: A SNA perspective. **IBM System Journal 15, No 1.**

d. glušac

použdanost prenosa podata ka izmedju magnetnih medijuma i crc-kontrola /

**, UDK 681.327.63:621.3.019.3 ELEKTRONSKI RAČUNSKI CENTAR BEOGRADSKE BANKE BEOGRAD** 

**Najbplji nadin povečanja pouzdanostl prenosa podataka izmedju magnetnih medijuma Je da se koristi CRC-metoda. Osnovna Ideja**  autora je da minimum matematičke pozadine pruži čitaocu, dovoljne da vodi direktno u praktični uvid. .

RELIABILITY OF TRANSFER DATA BETWEEN MAGNETIC MEDIUMS AND CRC-CONTROL - The best way to improve reliability **of tranšfer data between magnetic mediums is by using CRC-method. The baslc Ideal of author is to give the reader minimal mathematical backgrbund, to lead directly to practical Inslght.** 

**Svl sistemi za obradu podataka zahtevaju veliki stepen pouzda- nostl prenosa podataka uopfite, a posebno u aaobračaju sa magnetnim medljumlma (ovde če bttl reči o magnetnim, diskovi-**  ma i kasetama). Jedan<sup>'</sup> od veoma moćnih instrumenata u ostva**renju te pouzdanostl Je CRC-kontrola.** 

Imajući u vidu učestalost grešaka kod pojedinih delova računskog sistema, na primer: centralni procesor 10<sup>-14</sup>, perifer**ni uredjaji 10<sup>-9</sup>, komunikacioni kanali 10<sup>-5</sup> i operateri 10<sup>-2</sup>, dolazlmo do potrebe da se nivo pouzdanostl prenosa preko ko- ' munikaclonog kanala poveča, 8t6 ostvarujemo ČRC metodom.**  Podaci su dobijeni na seminaru "Inteligent terminals" održan **13i - 15. maja 1977. godlne u LJubljani, u organizaciji Elektro tehnlčkog fakulteta. U mnogim se novim i modernim računskim sistemlma sve vlie Ima mesta za CRC-kontrolu, a sudei po literaturi koju aam ]a kbrlstlp prvi Ju Je lanslrao u svet računske tehnike IBM u svom sistemu IBM-24o6, u realizaciji magnetnih traka (iv).** 

#### **UVODJENJE TOLINOMA'**

**Delenje Jednog polinoma 0(x).(polinom podataka) sa drugim G(x) generator polinom) daje rezultat Q(x) (polinom rezultata) 1 oblčno R(x) (polinom oatatka). Ako rezultat Ima oatatek:** 

$$
\frac{D(x)}{G(x)} = Q(x) + \frac{R(x)}{G(x)} \cdots \cdots \cdots \cdots \cdots (2)
$$

**pomnožimo Izraz. (2) sa G(x):** 

**D(Jt) " Q(x) . . G(x) + R(x) (3)** 

*V* **prlmenl ove ideje na magnetne trake, "polinom podataka"**  D(x) bi predstavljao niz bitova podataka na čijem kraju se doda **"polinom oštalka" R(x) lil CRC bajt. Tako. CRC bajt čini "polinom podataka" deljivim bež ostatka sa "polinom generato -< rom".** 

#### POTREBA ZA CRC-KONTROLOM **KAKO DA PODELIMO DVA POLINOMA**

**Ovom problemu ne prilazimo sa klaslčnog aspekta deljenja polinoma polinomom, Jer je on poznat u klaslčnoj matematlci,**  već postavljamo pitanje deljenja polinoma u moduo-2 binarnoj **arltmetlcl. Osnovna, razlika ova dva načina su u tome fito se uvek sablra u moduo-2 arltmetlcl, te dolazlmo do sledeče g postupka datog u narednoni primeru:** 

U izrazu 
$$
\frac{D(x)}{G(x)} = Q(x) + R(x)
$$

dajmo za  $D(x) = x^8 + x^5 + x^2 + 1$  a za  $G(x) = x^5 + x^3$ **. da]mo za D(x)** *^x +x + x* **-t-l a za G(X)K X -f X -\*- X -\*-1. a. pronadjlmo ceo leraz deljenja Q(x) i ostatak R(x)?** 

$$
x^{5} + x^{3} + x + 1
$$
\n
$$
x^{8} + x^{8} + x + 1
$$
\n
$$
x^{8} + x^{6} + x^{4} + x^{3}
$$
\n
$$
x^{8} + x^{6} + x^{4} + x^{3} + x^{2} + x^{2}
$$
\n
$$
x^{6} + x^{4} + x^{2} + x^{2} + x^{2}
$$
\n
$$
x^{7} + x^{8} + x^{9} + x + 1
$$
\n
$$
x^{8} + x^{3} + x + 1
$$

**dobili smo**  $Q(x) = x^3 + x + 1$  **a**  $R(x) = 0$ U moduo-2 arltmetici se ne javlja pojam prenosa.

#### **DOBIJANJE POLINOMA ZA PRENOS**

U<sub>.</sub>izrazu (3) oduzmimo R(x) od obe strane jednačine i dobija**mb sledeči Izraz:** 

 $D(x) - R(x) = Q(x)$  .  $G(x)$  . . . . . . . . . . . . (4) a polazeći od već nam poznate tvrdnje da su sabiranje i dele**nje Iste operacije Izraz (4) možemo napisati u obllku:** 

 $C(x) = D(x) + R(x) = Q(x)$  .  $G(x)$ . . . . . . (5)

U izrazu (5) proizvod. je jasno deljiv sa G(x), jer jedan od či**ni()ca, a značl i leva strana Izraza, Ako ovaj polinom C(c) primarno sa druge strane nekog prcnosnog puta ml ga ponovo delimo sa G(x). Ako je posle ovog deljenja ostatak jednak O,** 

čvrsta je predpostavka da smo primili "Polinom podataka" D(x) sa nepromenjenim (bez greške) bitovima. Naravno, moguće je da se pojavi takva greška da je primijeni polinom ipak deljiv sa G(x), te je ova greška neuhvatljiva, ali joj je mogućnost pojavljivanja veoma mala.

Bilo koji poremećaj u primijenom polinomu može biti predsta vljen kao "polinom greške" E(x). Teoretski gledano, kada bi E(x) oduzeli, ili što je ovde isto, sabráli, od primljenog polinoma Z(x) rezultat bi biç suma körekinin podataka i polinoma ostatka, tj. uzmimo da su T(x) primljeni podaci i ostatak:

 $T(x) = Z(x) - E(x) = Z(x) + E(x)$ 

Jasno je dakle, bilo koji pokušaj korigovanja greške zahteva da se nadje polinom greške.

### CRC - POLINOMSKA MREŽA

Zasprimenu CRC-kontrole u magnetnim trakama, gde je za 9kanalnu traku veoma važan aspekt pouzdanosti, od strane AMERICAN NATIONAL STANDARDS INSTITUTE je izdať standard za "generator polinom".

 $G(x) = x^3 + x^4 + x^3 + x^4 + x^5 + 1$  Ovaj standard su preuzeli mnogt proizvodjači opreme, jer obezbedjuje maksimum pouzdanosti.

Za slučaj magnetnih kašeta standard za "generator polinom"<br>je G(x) = x<sup>16</sup>+ x<sup>15</sup>+ x<sup>2</sup>+ 1

Podaci koji se nalaze zapisani na magnetnoj traci su 9-to bitni podaci – bajtovi, gde je 8 bitova podataka i bit za parnost. Ovi bajtovi čine formu polinomske mreže – slika 1.

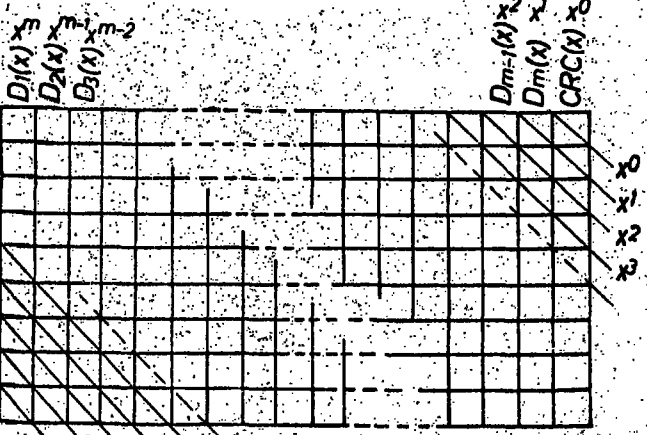

#### Primedba autora

Za detaljnija obaveštenja. O toorutskom prikazu rada sa CRC-kontrolom, čitalac može koristiti literaturu navedenu pod rednim brojem 1.).

Si. 1 Zapis na drugoj traci. Ovde imamo slučaj od m-bajtovu zapisanih na traci u obliku izdužene polinomske mreže - opšti slučaj. Ovo povećanje dužine se odražava, samo na povećanje stepena polinomske mreže.

Opšti izraz ove mreže je:

 $x^m$ . D1(x) +  $x^{m-1}$ . D2(x)  $+x$  Dm(x)<sup>2</sup>  $x^{m+1-i}$ . Di(x)

CRC-bajt je ostatak posle delenja polinomske mreže sa "polinom generatorom" i kao takav postaje deo polinomske mreže (slika 1.). Ovaj ostatak se iskazuje u obliku:

CRC(x) =  $\sum_{r=1}^{m}$  x<sup>m+1-1</sup>. D(x) mod. G(x)

IZGLED POLINOMSKE MREŽE

Na slici dat je izgled polinomske mreže. Pri prikazivanju polinomske mreže koristimo dva logička simbola i to:

a) simbol kružić sa krstićem u sredini čije je ime "ekskluzivuo ili kolo" (EXCLUSIVE OR) i ostvaruje funkciju sabiranja binarnih brojeva po modulu 2.

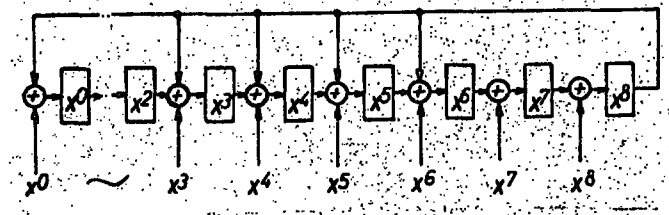

Slika 2. Praktična polinomska mreža kod koje je delenje "po: linom generatorom" povratnom spregom na odredjena mesta.<br>mreže. Ova mesta su x<sup>6</sup>, x<sup>5</sup>, x<sup>2</sup>, x<sup>9</sup>, x<sup>9</sup>, 1,1 (x<sup>0</sup> = 1) prema zada-<br>nom "polinomu" generatoru", a signal stanja 1 se ja ija kad. član x<sup>9</sup> postigne tu vrednost i ne vodi se u kontiunalni registar (slika 3) te se mreža ne širi povećanjem broja bajtova podataka koji se žele zaštiti.

Pomenuta inreža obezbedjuje delenje sa "polinom generatorom" dakle sa fiksnim deliocem. U trenutku kad član x<sup>9</sup> posta ne 0, tada možgmo "polinom generator" G(x) izjednačiti sa 0 i rešiti ga po x :

 $G(x) = 0 = x^9 + x^6 + x^{5} + x^4 + x^3 + 1$ .  $x^9 = x^6 + x^5 + x^4 + x^3 + 1$ 

a to su upravo razredi na koje se vraća povratna sprega sa kraja mreže  $(x^9 - 1)$ .

#### LOKALIZOVANJE GREŠKE U PRENOSU

Od predajne strane prenosnog puta, gde smo podatke oformi-It sa CRC baltom, prima se na prilemnoj strani ceo blok pomenutog sadržaja. Na prijemu se taj blok deli sa "polinom generatorom" i ako je ostatak 0, blok podataka je primijen ko rektno. Ako je ostatak nejednak 0, tražimo "polinom greške"  $F(x)$ .

Da bismo našli kanal i bajt sa greškom, uvodimo "vertikalnu redundantnu kontrolu" (VRC - VERTICAL REDUNDANCY CHECK), kontrolu neparnosti na svakom individualnom hajtu. Bajtovi bez greške proizvode VRC = 0, a hajtovi an greškom VRC = 1 za odgovarajući bajt. Težina sumn svih VRC u jednom bloku informacija čine E(x) . Paralelno sa prijemom ba jtova podataka, u trenutku detektovanja VRC + 1, ovaj rudnji. ulazi u sličnu polinomsku mrežu (ili registar za dolenjo) koja ima samo ledan ulaz.

Jasnije rečeno, kod se greška javljh samo u jednom kanalu, **oba registra za delenje sadrže ostatak istog., "polinoma gre**ške", medjutim jedan je pomnožen sa stepenom od x koji odgovara pojedinom kanalu sa greškom. Da bi pronašli taj karial, pomeramo "registar slike greške" (registar za delenje." **' sa VRC ulažom) Udesno, bež ulaza; poredeči ga avaki put sa ' sadržajehi CRC registra (registar za delenje u eiiju dbbijanja. CRC bajta). Posle t pomeraja, -dva-regi^traše podudare 1** *''••*  **broj pomerajn Identinkuje kanal sa greSkom. . i** 

#### PRAKTIČNA PRIMENA CRC - KONTROLE-

Iz praktičnog primera bi trebalo da rezultuje jasnija slika celog postupka i da se možda doblje odgovor na neka postavljena **pitanja iz prvdg dela. Cep primer bazira** *tih* **zažtiti pet bajtov&**  podataka, jei bi veći broj bio glomazani

#### FORMIRANJE CRC = BAJTA PRI UPISU

**Prillkoii) liptša nekog blokei.podataka ha magnetnu traku svaki**  se bajt "obradi" u rëgistru za delenje i dobijanje CRC bajta, a u slučaju da se tom prilikom pojavi greška VRC (Greška parnosti pojedinog bajta podataka) tada se formira i CRC. - bajt, tzv. "slika greške"<sup>:</sup> Na slici 3, imamo ceo blok od 5 proizvoljnih bajtova podataka sa CRC-bajtom i LRC-bajtom (o pvome će biti reći kasnije).

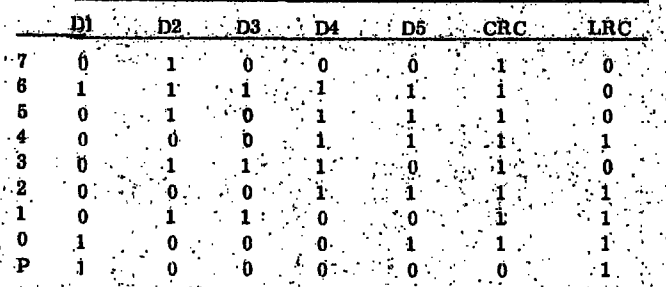

**\$1 i ka 3. Na slici vidimo pet bajtova podataka D1 do D5 šā oz**načenih 9 bltova sa 0, 1. . . ; 7, P<sub>i</sub> što inače odgovara 9-kana-Inoj magnetnoj traci. CRC bajt je rezultat postipka delenja **pvih 6 bajtova podataka, a 'ceo proces je dat na slici 6. Bajt** nazvan L;RC. je bajt koji obezbedjuje za svaki kanal duž svih bajtova podataka "parnu parnošt", ti; paran broj bltova vred**nosti I. ' '.' , •• '••.,' • - • •'.** 

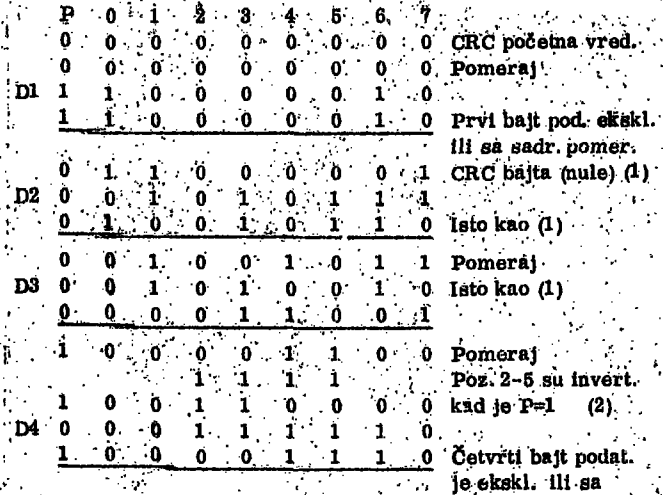

očema vred. *J.!,Q.* **6: 0 o ;' 6 .1 - • O PrVl bajt pod: dč^kl.**   $*$ **adr.** pomer. **•d. d d 'd d ' ;1 .CRc'bajta Oiule) (1)•** 

### **1 d . p- 1 . -d Istokae (1)**

**d d Pomeraj** *e i i i* **. ;' PežI'2-5 sU Ihvett.-**  $P=1$  (2).

> **1 bajt podat. - ,, jeekskL lil aa " "• gornjim (i ddlldddO).**

#### **. '. Naistiivak . tabele na šiedeOnm stupcu**

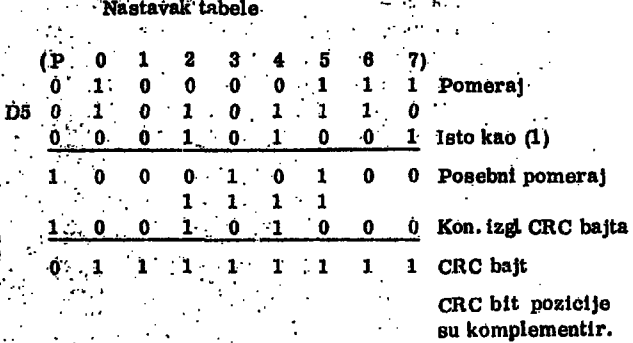

Slika 4. Treba uočiti da se nakon postupka delenja CRC-bajt **na traku uplsuje u kbfnptementnom sadržaju osim bitova 2 i 4;**  Ovaj izužetak je praktične prirode i nema suštinske veze sa **ČRC-kohtrolom. • '.'** 

**izuzev pozlc. 2 14 .** 

#### FORMIRANJE CRC-BAJTA PRI ČITANJU

**':Na prijemiipj strani prenpsnpg puta kad sa magnetne trake**  čitamo prethodno upisani blok, moguća su dva slučaja. Prvi, normalan slučaj, ako je pročitani blok bez gubitka bitova, a to zaključujemo tako što se ceo blok podeli sa G(x) i dobijeni **CRC-bajt s e poredi sa CRC-baJtom primljenim sa trake. Ako su dva bajta tstog sadržaja nakon poredjonja ostatak je d, fi -to Je dokaz ispravnpg prehpsa ppdataka..** 

**Orugi sliičaj, kad. Je nastala gre&ka na'ppjedinim bajtovlma (umestb'stanja 1 naštaje-stanje d, i pbratno) zahteva prona** laženje mesta greške. Primljeni blok nema ima npr. sadr-**' žaj prema'sliul 6.** 

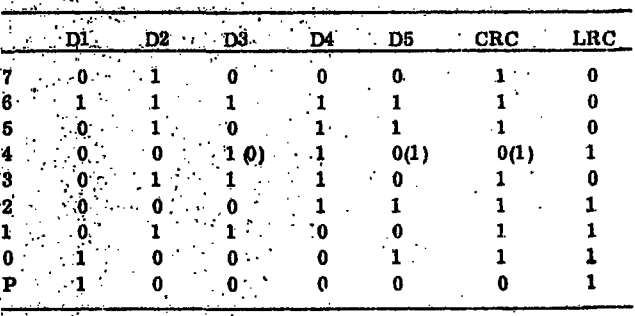

**. Slika 5.;Gre6ka se javlja u bajtovlma podataku D(3), D{4) 1**  samom ČRC bajtu; a na kanalú 4, i to tako da je vrednost u zagradama - prava vrednost - izgubljena u prenosu. Kad se ovaj ceo blok - D(1) do D(5) - podeli sa G(x) dobijeni CRC **bajt se poredi sa pročitanim, a kao rezultat se dobije**  $P4$ **držaj razl,lčlt od nule. Ceo ppstnpak je na slici 6.** 

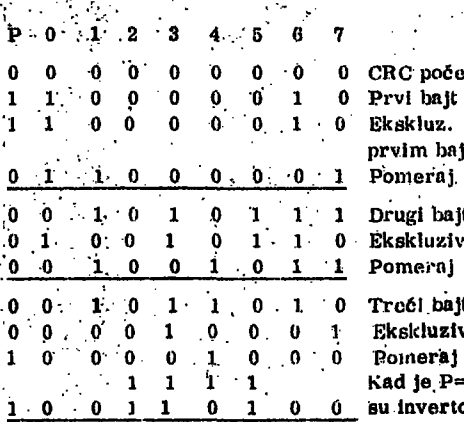

**O p d d P 1 d Prvi bajt ua lr.-!ke O d d 0 0. .1 0 Ekskluz. ili CRC bajt sa p**odataka i **jt (bez greške) vno** ili **d it (sa greškom)** iyno ili

**d 0 0 o d d o CRC početnci vreilnost** 

**Kad je,P-l pozicije 3-S O O su invertpvane** 

**Nastava k , tabele na sledečem stupcu** 

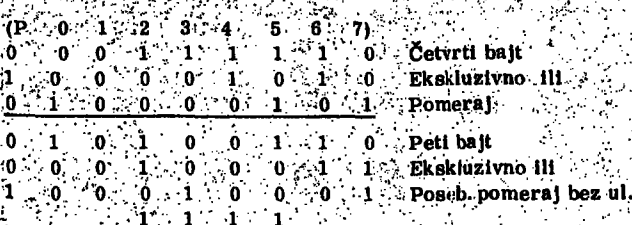

ី ៨ ខែវិ ்0  $\mathbf{1}$  .  $\sim 1 \approx 0$   $^{\circ}$  $\mathbf{0}$  $1:$  $1 - 1$ ۰. - ۱

> Po meraj, inverzija i ekskluźlvno III se odvija u istom trenutku.

> > $\mathcal{L}_{\mathcal{L}}$

greška

greška

CRC bajt (sa greškom)

Ekskluzivno ili

. 111

Slika 6. Dakle, u ovom trenutku raspolažemo sa dokazom da. je neki kanal preneo pogrešan bit (ili bitove).

#### GENERISANJE SLIKA GREŠKE"

Paralelno radu registra za delenje na CRC bajt, radi i registar za delenje sa VRC-bitom na ulazu koji "snima" na kome<br>bajtu podataka se javlja greška VRC-1, tj. greška parnosti bajta podataka VRC - reglatar za delenje dat je na slici 7.

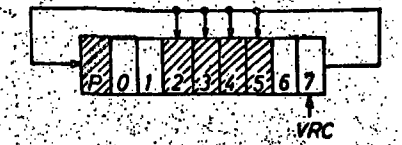

Silka 7. Kolo je identično kolu sa slike 2. osim što ima samo jedan ulas. Ceo postupak formiranja "slike greške" dat je na slici 8.

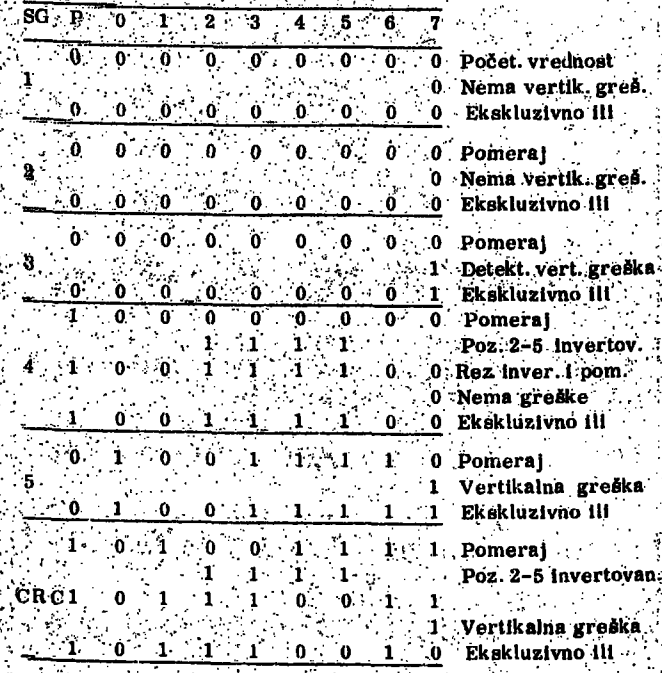

Slika 8. Dobijeni. CRC-bajt nosi u sebi. "sliku greške" (tj. zletju greške u nizu bajtova).

#### TRA ŽENJE KANALA SA GREŠKOM

Traženje kanala u kome se javlja greška se bazira na dva CRC bajta: CRC bajt dobijen postupkom delenja bajtova podataka (slika: 6) i CRC-bajt koji deli samo VRC-bit "Slika greške". Postupak sadrži sledeće korake:

- komplementiranje CRC-bajta (podaci) (1) poredjenje istog sa CRC-bajtom (slika greške)

Ovaj postupak se zaustavlja kad je poredjenje uspešno, a broj poredjenja je broj kanala koji greši (u primeru sa slike 9, to  $|e(4)|$ 

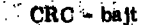

CRC - "Slika greške"

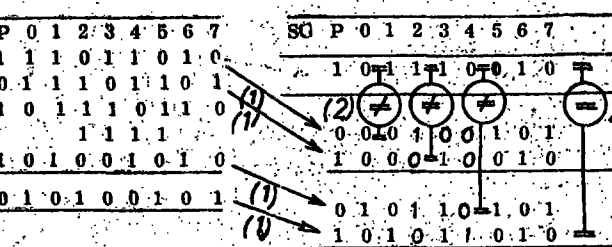

Slika 9. Bitovi CRC-bajt su označeni kao SG1.

Ako posle 9 ponovljenih postupaka poredjenja se ne pojavi ko incidencija, znači više kanala izaziva grešku.

#### AUTOMATSKA/KOREKCIJA GREŠKE

Znajući koji kanal greši i u kome se bajtu te, greške javljaju moguće je automatski ispraviti grešku (promena binarnog stanja na mestu greške). Ovaj postupak je ostvaren delovanjem dela softvera računske mašine, koji kontroliše rad perifernih uredjaja.

#### NAPOMENA AUTORA

والأوال

Na ovom mestu se zahvaljujem mag. Potič Veselinu, dipl. ing. Institut "Mihajio Pupin", na stručnoj recenziji Clanka.

#### LITERATURA

1. ROBERT SWANSON, UNDERSTANDING CYCLIC REDUN-DANCY CODES", COMPUTING DESINGNS, TU SCON, ARIZONA

2. M. N. "CYCLIC REDUNDANCY CHECK - PRACTICAL SOLUTION, FACOM 230-45S. **FUJITSU LIMITED** 

3. N.S. "CYCLIC REDUNDANCY CHECK FOR CASSETTE TAPE UNIT" FACOM 230-45S, FUJITSU LIMITED

4. TANG, CHIEN, "CODING FOR ERROR CONTROL" IBM SYST J: Nº 1. 1969.

### ceneni mikroréčunalnik s procesorjem sc/mp .

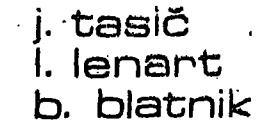

**UOK68r.3 - 181.4 Institut "Jožef Štefan" LJubljana** 

**Od leta •1973, ko se je pojavil prvi. mikroprocesor driige generacije, padodanieš se je cena procesorjem manjšala celo hitreje kot so predvidevali največji optimisti: Tako je padec cen omogočil hiter prodor mikroračunalnikov v razne apli**kacije. Kljub temu, pa še cena pada. Trenutno je najcenejši mikroprocesor druge generacije SC/MP, tovarne National **CZDA),v ki je bil namenjen le ža. uporabo, v enostavnih iii cenenih aplikacijah.** 

**N^meh'tega članka je.seznaniti bralce iii uporabnike z omenjenim mikroprocesorjem ter** *z* **enostavnim in cenenim računalnikom zgrajenim na Osnovi tega procesorja. . , •** 

LOW COST MICROCOMPUTER WITH THE PROCESSOR SC/MP - The performances of low cost microprocessor SC/MP of National semicondustors are presented as needed for simple self made microcomputer system. Instruction set and the simplest bench programming technique are discussed.

#### LASTNOSTI MIKROPROCESORJA

Kar v začetku postavimo bralca pred dejstvo, da sta na **trgu ha razpOlago.dva mikroprocesorja SC/MP. Prvi,**  ki je izveden v P-MOS tehnologiji, potrebuje dvoje napajalnih virov in sicer +5V in -7V, drugi SC/MP. II **ki je izvedenka prvega v N-MOS tehnologiji pa potrebuje ' le 5V lA.je tudi Kompatibilen s prvim. V članku ne bomo posebej ločili enega od drugega,, zaitobomo uporabljali oznako SC/MP, le podatki, kijih podajamo na koncu Članka veljajo ža ŠC/MjP 11.' . •** 

SC/MP je 8 bitni mikroprocesor, ki ga je moč uporabi**ti brez posebnih dodatnih kontrolnih elementov V.eno**stavnem mikroračunalniku. Tako lahko zgradimo cenen **mikroračunalnik le s 4-mi integriranimi vezji: SC/MP,**  ROM, 2x RAM. Vsled enostavnosti proizvajalec<sub>/</sub>ne dela **dodatnih elementov, ki bi pripadali družini imenovani SC/MP, kar je razvidno.'pri drugih procesorjih kot so:**  Intel 8080, Motorola 6800, MOS TECH. 6500. etc. Proizvajalčev namen je bil proizvesti cenen mikropro**cešpr, ki je uporaben v aplikacijah, kjer pomeni cena**  elektronskega dela pomemben kriterij. Procesor ima **40 priključkov in ima lastnosti, ki jih srečujemo le pri. dražjih izvedbah..Tako ima notranji generator urinih impulzov, možnost komuniciranja s 65K pomnilnikom, serijsko paralelni in paralelno serijski prenos podatkov ter enoten.naboruitazov za komunikacijo S perifernimi enotami in s pomnilnikom.** 

Glavne prednosti mikroprocesorja SC/MP so v enostavnem<sup>-</sup> **povezovanju z ostalimi enotami, v enostavnem programiranju , v možnosti povezave večih procesorjev v multiprocesorski sistem, možnosti direktne' komuhika- . cije perifernih.enot š pomnilnikom brez posredovanja mlkrbprot^esorja (DMA), direktni kontroli perifernih**  enot z uporabo treh bitov stanj (status bits), v enostavni vhodno/izhodni materialni opremi<sub>1</sub> veliki pomnilni **enoti ter navsezadnje tudi v nizki ceni.** 

Komunikacija inikroprocesorja s perifernimi enotami

**i n s pomnilnikom se vrsi .preko, skupnega dvosmernega '. kanala podatkov j ter preko 12 bitnega adresnega kanala. Ostale štiri bite adrese mikroprocesor generira na '. podatkovnem kanalu in jih moramo shraniti v začasnem ' pomnilniku. Ti štirje biti določajo strani pomnilnika, ostalih 12 bitov pa besedo na določeni strani. Mikroprocesor prav tako generira-tri kontrolne signale (NADŠ, 'NV/ItP', NRDS), ki. omogočajo sinhronizacijo perifernih in pomnilnih enot z mikroprocesorjem. Njegovo uporab- , nost povečuje tudi možnost serijske komunikacije s perifernimi enotami, ki je pod programsko kontrolo.**  Ostali kontrolni siganli, ki jih je moč razbrati s slike 1. *•* **so namenjeni splošni kontroli pri komuiiikaci.u in omo- -. gočajo start, ustavitev, zahteve po prekinitvi, vračanje .** *v* **začetno stanje (restartiranje), dodeljevanje kanalov . drugim procesorjem, progran:tsko kontrolo perifernih enot s 'pomočjo posebnih bitov stanj (status, sense).** 

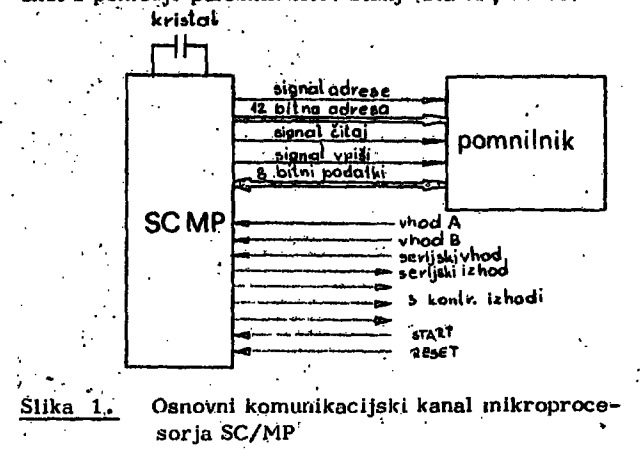

Kar v začetku lahko povemo, da ima SC/MP več načinov adresiranja, ki jih bomo spoznali kasneje. Omenjeni mikroprocesor vsebuje 10 notranjih registrov, od kn« **:f.ei-ih je .sedem programsko dostopnih registrov. Ti ao** 

razvidni iz slike 2, ki prikazuje notranjo organizacijo mikroprocesorju, ki jo mora brajeć spoznati.

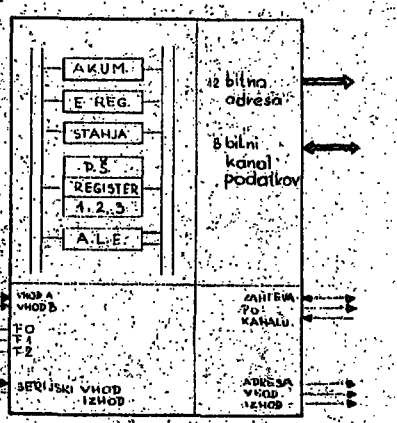

ika 2. Organizacija mikroprocesorja SČ/NP

#### REGISTRI' MIKROPROCESORJA

Programski števec je 16 bitni register in vsebuje adveso ukáza , ki`se bo ali se izvršuje. 12 bitov programskega števca je direktno doštopnih na adresnom kanalu, torej diroktno na izhodnih priključkih SC/MP-ja.

Kazalni register se sestoji iz treh 16 bitnih registrov. P1, P2, P3, ki so pod programsko kontrolo in vsebuje referenčné adreše . Torej lahko služijo kot kazalo sklada adres, all adres podprogramov itd. Prav inko se uporablja tretji kazalni register pri prekinitvenih zadevan. Le-ta vsebúje ustrezno adreso prekinitvenega podprográ÷ ma`.

Akumulator je 8 bitni delovni register, ki služi za obdelavo in shrånjevanje rezultatov aritmetičnih in logičnih operacij, Prav tako služi za ostale naloge, ki jih opravljajo delovní registri pri drugih mikróprocesorjih.

Dodatní register E služí za serijsko vhodno/izhodno komunikacijo, ali pa kot druga beseda pri indeksnom ali avtoindeksnem adresirunju.

Register stanj omogoča sliranjevanje aritinetičnih, kontrolnili in drugih programških bitov stanj. Pet bitov stanj je tudi dostopnih na priključkih mikroprocesorja.

Ukazni register je 8 bitni register, ki ni dostopen programerju. Register vsebuje informacijo, ki se prenese v času čitanja ukaza iz pomnilnika:

Prav tako je nedostopen vhodno/fzhodní podatkovní re-, gister, ki služi le za začasno sharanjevanje vhodno/izhodnih podatkov.

Adresni register je 16 bitni register, ki služi le znčasnemu shranjevanju adrese v času vhodno/izhodnega cikla. Pludi ta ni dostopen programerju.

Navsezadivje moramo omeniti aritmetično-logično enoto, ki omogoča manipulacijo s podatki kot vsak drugi mikroprocesor.

KONTROLNA LOGIKA

Mikroprogram, ki generira posamezne sekvence, katere pripadajo posameznim ukazom , je del kontrolne logike mikroprocesorja. Tako se osnovni operaciji čitanja

in izvrševanja ukazov izvršujeta pod kontrolo mikroproge rama. Rutina za čitanje ukaza najprej poveča programski števec in šele nato omogoči prenos adrese k perifernim enotam. Vsebino, ki je na dotični adresi, strani ukazni. register. Takoj nato se začne izvrševanje ukaza, pri čemer upošteva ali je ukaz eno ali dvo beseden. V slednjem primeru se druga beseda začasno shrani v vhodno/ izhodnem registru. Pri izvrševanju programa niimogrede omenimo, da ukazni dekoder dekodira kodo ukaza v ekvivalentno adreso mikroprograma, ki nato omogoča pravilno izvrševanje ukaza.

Prekinitveni ukazi so del mikroprocesorjeve logike. SC/MP ima samo eno prekinitveno linijo, ki ji programs ko omogočimo razpoznavanje prekinitvenega ukaza s strani mikroprocesorja. To omogoča register stanj s svojim bitom IE (Interupt Enable) V primeru, ko pride: do żahteve po prekinitvi s strani perifernih enot je lalıko bit stanja IE logično "1" ali "0", V prvem primeru je bila zahteva po prekinitvi sprejeta s strani mikroproce; sorja, v drugem primeru pa jo je mikroprocesor prezri. V primeru sprejete zahteve po prekinityl , mikroprocesor najprej konča s tekočim mikroprogramskim paketom nakar onemogoči nastop ostalih možnih prekinitvenih zahtev. Mikroprocesor tudi menja vsebini programskega števca z vsebino kazalnega registra P3, ki vsebuje znčetno adreso prekinitvene rutine. V primeru, ko bi nastopilo v problemu, ki ga rešujemo ž nitkropročesorjem, več prekinitvenih zahtev, tedaj SC/MP ni tako uporaben kot. so drugi mikroprocesorji -

Oglejmo si primer serijskega prenosa podatkov v mikroprocesor . Začetna adresa prekinitvenega programa je v registru P3. Ustrezni program je sledeč :

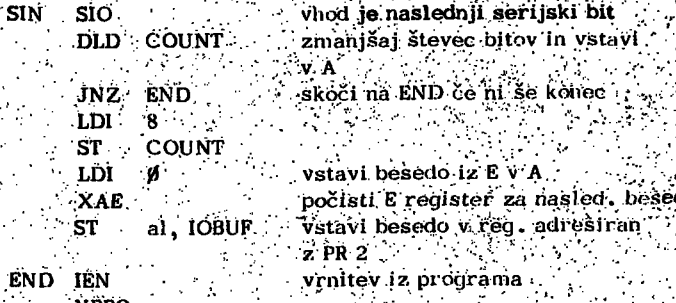

Kot drugi mikroprocesorji , tudi SC/MP dopušča direkten dostop k pomnilnikú poljubním periferním enotáni. Pri. tem je pomembno, da na ta način lahko pride do hitreĝa prenosa podatkov v pomnilnik brez posredovanja mikroprocesorja. Zunanja logika lanko komunicira z mikroprocesorjem na dva načina:

ali, da uporabi NHALT signal in s tem zaustavi CPU, ali testira kontrolo linije v začetku cikla izvrševanja ukaza. V primeru, ko ukaz ne zahteva kömünikacije s pomnilnikom, kar zazna zunanja logika v času 20s. tedaj je pomnilnik dostopen zunanjim enotam.

Kot pomembno informacijo moramo smatrati tudi podatek o startu mikroprocesorja ob vklopu napajalnega vira. V tem primeru mikroprocesor v 250 ms resetira. vse notranje registre, stabilizira uro takoj nato že čitaprvi ukaz iz začetne adrese 0001 16. Žato vse programě ki so namenjeni raznim uporabam pišemo od adreše 000116 dalje, kar omogoča pravilen start programa v vsakein primeru.

#### PRENOS PODATKOV

Prenos podatkov, torej komunikacija mikroprocesorja s pomnilnikom ali z zunanjimi enotan i šele da pravo mesto mikroprocesorju. Tako mikroprocesor lahko komunicir a z zunanjim realnim svetom preko'paralelnih *> •]*  ali serijskih kanalov.

Tako's e paralelni prenos podatkov'dogodi pri" vsaki ko munikaciji procesorja s pomnilnikom ali s vhodno/izhodnimi enotani. Enotna struktura podatkovnega lanala poenoti ukaze za komunikacijo s pomnilnikom in s perifernimi enotami, kar je značilnost mikroprocesorja SC/MP. Tako lahko pri komunikaciji s perifernimi enota mi uporabimo ukaze LD, ST (load, store) za osnovne prenose, ILD in DLD (increment, decrement load) pa služijo za indeksiranje perifernih registrov. Pri perifernem prenosu informacij, mora imeti mikroprocesor dostop do adresnega in podatkovnega kanala. Pri tem mu za kontrolo-služijO'trije sigiali NBREO, NEIN, NENOUT. *'*  Prvi le označuje, da je SC/MP zasedel oba sistemska kanala, druga dva pa le označujeta prenos podatkov eno ali drugo smer, torej vpis ali izpis podatkov v periferne oz. pomnilne enote. V primeru, ko mikroprocesor' zaseda katerega od kanalov, sta NBREQ in NENIN vedno logično "O", dočim. je NENOUT vedno logično "1" pri pozitivni logiki, ki jo ima SC/MP. V primeru, ko kanal podatkov ni zaseden, ko je NBREQ logično "1", tedaj sta NENOUT in NENIN vedno v enakem logičnem stanju. Pri komunikaciji s perifernimi enotami, in s pomnilnikom,' .' kjer moramo točno-določiti posamezne funkcije, kot so adresiranje, čitanje, vpisovanje, generira mikroprocesor kontrolne.signale kot so NADS, NRDS in NWDS. Pri tem je signal NBREW vedno v stanju "0", ko pa se vhodno izhodna komunikacija konča preide slednji signal v stanje^ . "1", kar pomeni, da je kanal prost tudi za druge mikroprocesorje ali za hitro komunikacijo s perifernimi enota-**Tli; •.'.'' .** 

Pri'komunikaciji s počasnimi perifernimi enotami'lahko *[*  vsak vhodno/izhodni\_cil.el podaljšamo z uporabo NHOLD signala, ki ga testira mikroprocesor sam. V primeru, ko je le-ta logično  $\frac{u}{2}$ 1", tedaj procesor podaljša vhodno/ izhodni cikel vse dotlej, dokler ne pride NHOLD signal v logično stanje"0".' *':* 

**Fot paralelni prenos pa je tudi pomemben serijski prenos >**<br>nadatkov iki se emanaše 50 (340 m) iz prešili prenoduceni podatkov, ki ga omogoča ŠC/MP. Ta je značilen predvsem<br>za obravnavani mikroprocesor. Tak način prenosa je koristen pri komunikaciji s počasnimi perifernimi enota  $k$ oristen pri komunikaciji š počasnimi perifernimi enota-.'' m l , kot. je teleprinte r ali  $X-x$  koordinatni pisalnik ali pa «. pri komunikaciji na večje daljave. Ta način prenosa je možno izvesti na tri načine:

preko serijskega vhodno/izhodnega kanala, kar pomeni z uporabo registra E in SIO (serial I/O) ukaza. V primeru, ko se izvrši ukaz SIO, se vsebina registra E pomakne na desno za eno mesto. To pa pomeni, da se prečita v register E na mesto 7 logična vrednost, ki se je ta trenutek izvrševanja ukaza nahajala na priključku mikroprocesorja SIN, ter da se izpiše bita 0, preko SOUT priključka v periferno enoto.

drugi način serijske komunikacije s perifernimi enotami je z uporabo registra stanj in bitov, ki so dosegljivi perifernim enotam. Tu uporabimo kot izhodni bit bit stanja, kot vhodni bit pa bit, ki omogoča programsko odtipavarije vhodnega stanja .

tretji način je ta, da uporabimo standardne ukaze in vrata za paralelno komunikacijo, le da namesto osmih upoštevamo samo en bit .

'

#### PRIKLJUČKI IN SIGNALI MIKROPROCESORJA SC/MF

**52** 

Slika' 3 prikazuje osnovne priključke mikroprocesorja SC/MP in opis posameznih signalov

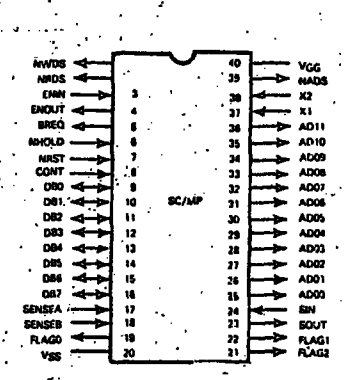

Slika 3. Osnovni priključki mikroprocesorja

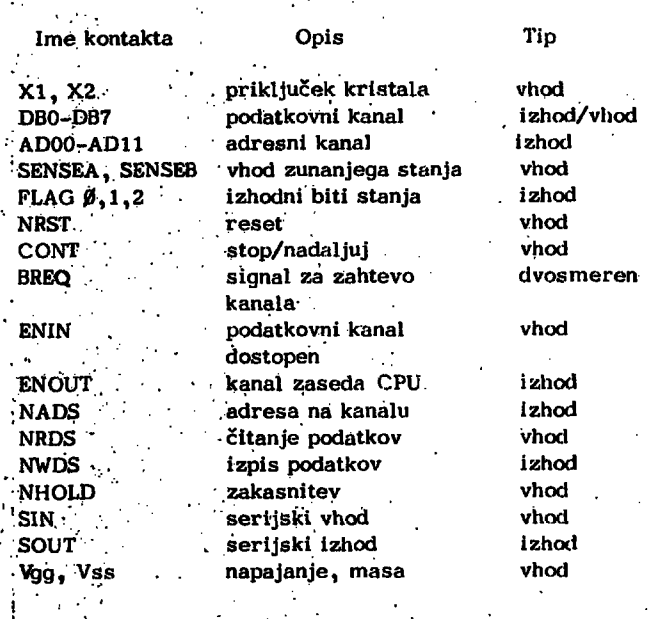

Oglejmo si detaljnejše opise posameznih priključkov mikroprocesorja , ki jih s slike 3 ne moremo točno 'razbrati .

Poleg osnovnih kanalov so zanimivi priključki na register stanj. Ti so : SENSE A, SENSE B, FLAG 0, 1, 2, s katerimi programsko kontroliramo periferne enote. Prva dva sta vhoda v register stanj ostali trije pa so izhodi iz registra. Poleg programsko dosegljivih vhodno/izhodnih signalov nastopajo še mikroprocesorjevi vhodno/izhodni siganli, ki pa niso programsko dosegljivi. Te lahko razdelimo na tri skupine:

kontrolni signali, ki krmilijo kanal podatkov so BREQ, ki določa zasedenost kanala, ENIN je kontrolni signal, s katerim zunanja logika sporoča mikroprocesorju potrebo po komunikaciji, a ENOUT je odgovor CPU\*ja na ENIN signal. Ko je izhod mikropeocesorja v visokem impedenčnem stanju, tedaj ENOUT z logičnim nivojem "O" označuje, da je tudi ENIN v logičnem stanju "O", kar pa pomeni, da je kanal prost za komunikacijo. V primeru, ko pa signala ENIN in ENOUT prideta v logično stanje "1" pomeni, da se CPU pripravlja, da

zasede podatkovni kanal in ko sta ENIN in BREQ<sub>.</sub> logično **"1", tedaj je kanial zaseden.. .** *: 'i* 

**; • : • , .••;• ; •..;;. - • • .•,./• • • .•;•• .** 

**-• v primeru'; ko CPU zaseicla'podatkoVni.kanal, tedaj,trije;**  signali določajo tip prenosa podatkov. Tako NADS dolo**vča prenos štirih bitov adrene; po podatkovnem kanalu, NRDS^ določa** *i* **da se iiodatki.prenašajo iz perifernih .**  enot v mikroprocesor, NWE<sub>5</sub> pa., da se podatki prenašajo iz mikroprocesorja v periferne enote ali v pomnil-**• •.'nikv.;-,.\-,.'-; '** *'•-[* **". '/•••'•'• ! ' • ^** *•"' ••* **r :.•••' '** 

trije kontrolni siganli pa dol<sup>5</sup>čajo časovne funkcije mikroprocesorja. Tako je NRST sistemski reset signal, ki resetira vse registre mikrovrocesorja, CONT je vhodni signal, ki omogoča prekinitev CPU enote med dvema' ukazoma . Tretji kontrolni siganl pa je NHOLD, ki je potreben pri komunikaciji s procesno periferijo.

/NABOR INSTRUKGIJ IN STANDARDWA PROGRAMSKA **(\* ...).**<br>† OPREMA

**.• Mikroprobešor SC/MP.in njegov/nabor ukazov^ oihogpčata'**  reševanje poljubnih problemov. Seveda moramo upoštevati hitrost izvrševanja posameznih ukazov, njihove lastnosti in velikost problema, ki ga rešujemo z mikropro-**'česorjem.SČ/MP.'-, ••.;''.-'-••'••' .,•.. , •••;." ..'••"** 

**.Nabor y'šeh instrukcij porazdeUmo^na^dv^tJneno'besedne .instirul^cije/Vseh 46 ihstrukcij'pa porazdeiim'b.še:;na : • -**

**•,r-ppnf»hllniške insti-iikcije: r.'. : .'** 

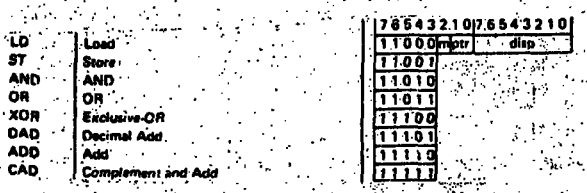

 $\frac{1}{2}$  inkrement, dekrement instrukcije.

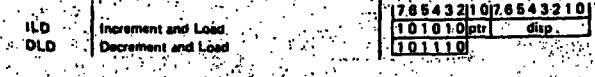

**ihstrtiiccije. za - prehbs:** 

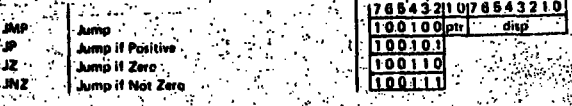

**neposr^ne-instrukčije:** 

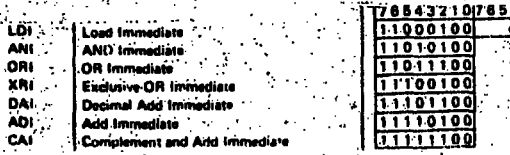

**- ostale.dvoluesediie instrukčije:** 

**.oi-v** 

**DouMa-Bvta Oalav** 

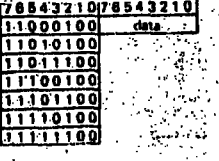

**765432101 ? 864321 0** 

**I 00 0 I I I l| diip** 

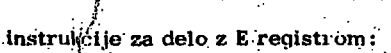

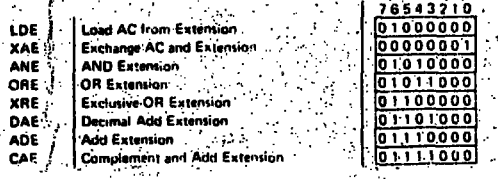

#### **Instjukcijekazkičneriiu registru:**

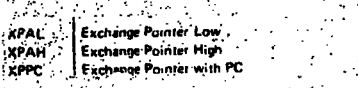

**instrukčije za pomik:** 

01†

**CAS NOP .** 

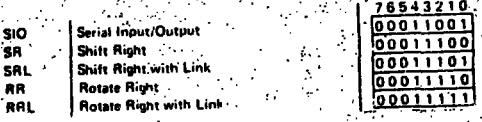

**76'j4321 0 0011 0 0 00110 1 0 0 1 1 1 1** 

**pil 1** 

**; .t** 

**ostale enobesedne instrukčije:** 

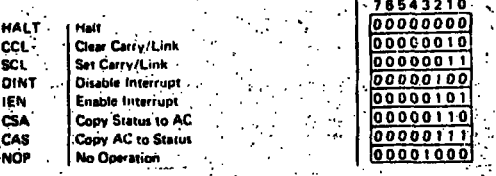

**. Čas izvrševanja posameznih instrukcij je.od Suš do 22-us.**  Zanimivost nabora instrukcij mikroprocesorja. SC/MP jo, tudi ukaz za zakasnitev, ki lahko tvori zakasnitve od 13 do 593 us. Iz nabora vseh instrukcij je razvidno, da mikro**procesor nima posebnih instrukcij za.komunikacijo s** *.': .:*  **perifernimi.vhbdno/izhodnirhi,enotami, ampak pri tcin uporablja isti nabor, instrukcij, ki jih ima za komunikaci-jo s pomnilnikom. ' '•. :...'/','• 'i- . •":• •** 

**.^Zanimivost tega'mikroprocesorja je tudi ta, da se vse .operacije vrše po straneh (4K) in da se rie izvrši prenos**  bita "carry" v enoto za izbiro strani . To mora izvršiti **• : programer sam. Pri'tem'prieškoku iz ene na.driigo stran'. ' običajno.uporabimo register Pl kot števec strani.; .** 

 $S$  to analizo so dane osnove za realizacijo enostavnega **.mikroračunalnika. Prednost omenjenega sistema je v tem, '**  da nam ni potrebno dograjevati posebnega zunanjega kon**trolerja^ 'Želimo ustvariti kistem, ki bo omogočal komu-^ .nikacijoš.teleprinterjem,.izhodnimi 16 bitnimi .vrati»"-.ter**  16 bitnimi vhodnimi vrati prav tako pa bo imel-1K RAM <sub>.</sub> **pomnilii.ika Ih 0.5K PRC)M pornnilniiia. Sistem naj bo hkrati tudi i-azširljiV..',** 

**•pšhovni podatek mikroprocesorja je ta j da laliko njegove •**  kanale priključimo le po ena uporabniška vrata . Posledi**pa te zahteve je ta,' da moramo tokovno pjačiti vse adres- .•**  ne, podatkovne iri kontrolne kanale. Prav tako moramo **dvosmerni podatkovni kanal pretvoriti v dva enosmerna ikajiala'fl "uporabo^ vmesnika za. vhodne podatke in vmes- '**  hika za izhodne podatke. Ker imamo direktno na razpo **' lago'le'1,2 bitno"adreso, ki. omogoča komunikacijo s 4K j**  pomnilnikom, moramo še dodati element, ki na o**snovi bitov 42;':- 15 določi stran sppmina,š katero komunicira**   $m$ ikroprocesor. *Z* dodatkom vmesnih krunilnih elementov **šmo'dobili'Sistem, ki omogoča komunikacijo z'd'vema**  vhodno/izhodnima podatkovnima besedama (slika 6).

**V** primeru, ko želimo realizirati najcenejši mikroračunalnik.

moramo uporabiti dva RAM 256 x 4 elementa, ROM pom**nilnilt ter TTV krmilni element. V prvein primeru lahkb prlkftičke m'ikroprocesorja xi , X2 priključimd IMHŽ**  kristal ali pa ekvivalenten kondenzator . Primer mikro**računalnika s 4K pomnilnikom je prikazana ha sliki Konfiguracija omogoča dodatno dopolnitev: tipke RESET, tipke HALT, tipke SINGLE STEP CONTINUE ter navsezadnje tudi enostavne konzole računalnika. Na kontakte kohektor- , ja moramo pripeljati vse krmilne signale in vse kahdle**  podatkov in adres, saj le to omogoča razširitev cenenega mikroračunalnika v večji sistem (do 65K). Na **kontakte konektorja povežemo tudi 16 bitna vhodno/izhodna vrata, ki jih kot ostale signale vodimo preko krmtinili elementov,** 

Omenimo še, da je SC/MP kompatibilen s standardnimi · elementi RAM, ROM, PROM, EPROM. Mikroprocesorjevi kontrolni signali omogočajo prenos adres pomnilnim **elementom ter obojestranski prenosi Informacij, prav tako komunikacijo s perifernim elementom. S slike je razvidno, da isti dekoder našlaVlja vhodno/izhodna vrata**  ter pomnilnik, kar omogoča komunikacijo s perifernimi · **elementi ter s pomnilnikom z istim naborom Instrukclji** 

**Namesto PROM pomnilnika lahko uporabimo proizvajalčev ROM (KITBUG), ki vsebuje vse kontrolne programe za krmiljenje teleprinterja vnbs in popravljanje programov, izpisovanje ter startanje poljubnega proprama na poljubni adreaU Ta kontrolni program v Veliki meri poenostavi delo z mikroračunalnikom, saj omogoča razvoj manjših programov, v šestnajstiški kodi.** 

**Pri uporabi mikroračunalnika SC/MP v večjih sistemih, ali v sistejiiih, kjer je potreben hiter prenos podarkov, je le**  primerno uporabiti njegovo pomembno lastnost, možnost **clliektnetja pristopa ijerifei-nih sistemov k potnnilniku racunajiiika. Seveda mora zunanja kontrolna logika, ki omogooa omenjeno komunikacijo sinhronizirati prenos z mikroprocesorjem in generirati adrese v podrooiu, kjer**  je to dopustno.

Tak primer enostavne povežave mikroračunalnika z večjim računalnikom, kjer le-ta predstavlja zunanji **sistem prikazuje slika 4 .** 

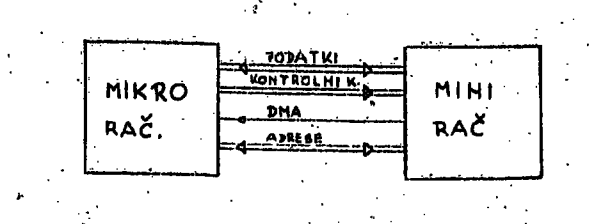

#### $Slika 4.$ , Enostavna povezava mikroračunalnika z **miniračimalnikom**

Pri tem lahko mini računalnik direktno spreminja program dela **mikroračunalnika ali pa lahko sprotno neprimerno** hitreje obdela niz podatkov, ki jih je zbral mikroračunalnik . Kontrolul kanal mikroračunalnika v tem primeru<br>testira BREQ linljo in ko je ta logično "0" , in ko je  $ENIN$  linija logično "O", kar je po zaključku vhodno/izhodne operacije, tedaj sme preklniti delo mikroproce $s$ orja in ga postaviti v visoko-impedično stanje, ter sme začeti komunikacijo s pomnilnikom.<br>Druga prijetna in že nekjakrat omenjena lastnost mikro-

 $\overline{P}$ Procesorja pa je tudi v možnosti povezave večih mikro**procesorjev v m"l!.lp,-o.:o..orski sistem. Tako blokovno** 

**sherno povezave vidimo na sliki S . Trije kontrolni sig**nali in prioritetno dodeljevanje funkcij posameznim mi**kr<^}ročešorJem. Ta sistem** 

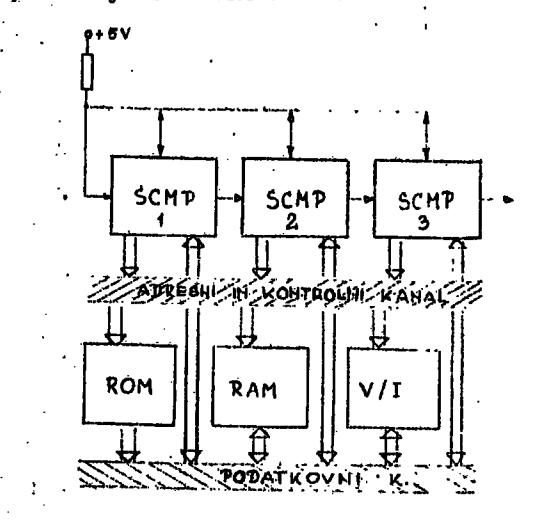

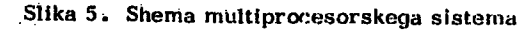

**večlh'povezanih mikroprocesorjev lahko razširimo so iin povezavo multiprocesorskega sistema z miniračunalnikom. To pa že predstavlja manjšo računalniško mrežo. Iz teg^i lahko bralec sklepa, da je mikroprocesor SC/MP široko uporaben In da ga lahko dokaj enostavno uporabljamo tudi V večjih a počasnejših sistemih.** 

**V članku so podane lastnosti mikroprocesorja SC/MP, njegov nabor instrukcij. .Del članka pa je tudi posvečen izdelavi cenenega mikroračunalnika s procesno enoto SC/MP.** 

#### **ZAKLJUČEK**

**Članek, je v prvi vrsti nanienjen začetnikom, ki lahko**  na podlagi opisa izdelajo podobeni sistem. V naslednjem članku pa nameravamo ta članek kompletirati s podrobnejšimi opisi izvedbe enostavne komunikacije operate<sup>r-</sup> računalnik s pomočjo konzole ter podati vse potrebne  $s$ pecifikacije elementov in distributerjev. Tako upamo, **·da bo članek koristil ne samo strokovnjakom, ki se pr<sup>o</sup>**fesionalno ukvarjajo z mikroračunalniki, temveč tudi številnim entuziastom, ki želijo pobliže spoznati to mo**derno' vejo elektronike.** 

### **LITERATURA**

**SC/MI' Mamiiil** 

SC/MP Technical Description

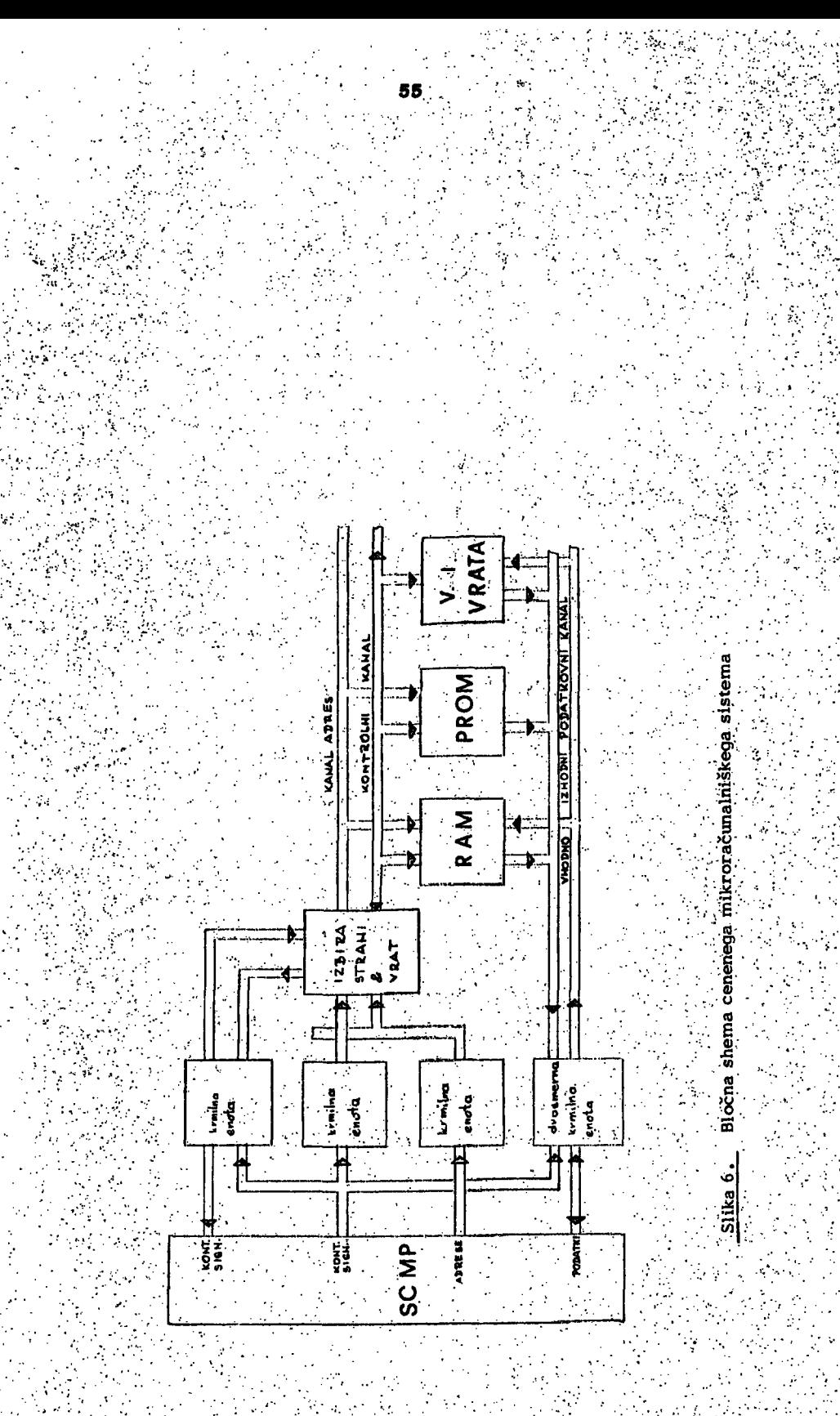

### moč udruženih mikroprocesora

**u današnjem računarskom svijetu je veoma zaatupljena**  tehnika multiprogramiranja**.** Multiprogramiranje znači**,** da se više od jednog programa istovremeno nalaze u **radnoj hiemoriji računara te da dentralhi procesor može skakati iz jedhog programa u drugi\* Time Je izključena mogučriost da centralni procesor čeka dok še koinpletira odredjoha ulazno/izlazna .akcija. Akb program koji se ižvršava, zahtijeva ulazno/izlaznu okciju, centralni**  procesor prelazi na izvršavanje onog programa koji **ima kompletiranu tliazno/izlaznu akclju. Akb pri tome**  sudjeluje više procesora mnogi problemi će biti jednostavno riješeni - to je multiprocesiranje; Multiprocesorski sistem omogućava i slijedeći prim**jer : ako** pro**gram koji se. izvodi na Jedhom od proceaoira, zahtijeva ulazrio/lzlaznu akclju, izvodjenja se prekida i moSe**  biti nastavljeno na-drugom procesoru pošto je ulazno/ izlazna akcija kompletirana. Uopšte, multiprocesorski sistemi mogu biti organizirani na dva načina : hijerarhijski i simetrični. U hijerarhijskim slstemima jedan procesor (nije potrebno da je isti kao preostali) kontro**lira preostale, Primjer takye velike hijerarhljske multi- '**  procesorske mašine je CDC 6600.

Mikroprocesori, sa vrlo pristupačnom etjenom, lako **djeluju u tandemu tako da bifaju pbdiove pd hekOff! prlori^ tetu. Ukollkb se pokaže da cidredjghd j^dihica, heč§ US«**  pjeti izvršiti odredjeni posao<sub>j</sub> uključuju se rezervile je« **. (JlnlCSi T0 hi je slučaj U večiiii vgllkih muitiprči&esbrskili** *]*  Nekbliko jedinica u mlkto sistemima su **uvj@k ha i'ašpolag^njutf Sistem.može UfMtl-ijebiti jedah pfoes&or Za upravljanje dodjeljivanjem memoi-ije, driigi ' SH kdmtihl&irahj^ te oštdle ža pirevodjehjg i izVt'£avanje ' lilirogramav tabelIranjeiposlova (j'ot> i^chgdUliiig) itd. .' fakav sistem pokazuje perforifianse ekvivalentne sistehii) ša cijbhom reda millon dolarii| zašVega tiekbiikb itjijada .dolara. , • • ..** 

**tako brzlHa pojedinqg mikrppt^dčešora .rnože biti ograiii-' čena, svaka jedinica jednostavno djeluje nesinhronizirand sa di\Ut)lma sto obezbjedjuje Jedrlbstavho, brzd i - . močho pi-očesirarlje. Odnos izmedju brzine m^hibrlja i**  brzine mikroprocesora diktira novu arhitekturu multi-**. mikroprdtesorskih sistema.** 

Mikr8 računari imaju nove funkcije<sub>j</sub> novu moć, nove brzine Komponenti te mnogo novih sistemskih sposob**nosti . Mikro računari se upotrebljavaju u najrazličitljc** svrhe - köntroliraju vrlo brze procese kao na primjer **grafične! displeje, plotere, radare 1-sIičtib. Razmatranja**  *a* **multimikropfbcesorskim st^temima Sli Vrlo sličhd razmatranjima o multlmlhiprocesorsklm šistemimai Razlika' se ogleda u tri sljedeče karakteristike : dtjeijena memorija, niska Ctjena i mikroprogramske sposob>' no^U. Večina mikroprocesora ima ograničenu brzinU**  izvodjenja programa. Dakle propusnost mikroračunarskog **elstema ograničiena je brzinom prbcesora 1 ne brzlnom '.Tifemorije. To znači da nekoliko mikroprocesora mpgu dijfeliti ištu memoriju bez ozbiijnog smanjenja indivldual^ . •ne brzine pojedinog procesora. Niska cijena mikfbprbcesQ(-n ( u odnosu na cijehu memorijo 1 periferije) dOB" voljfjiva hjihov veči broj ii sisteniu. To reducira vaŽHOal**  maksimalnih sposobnosti mikro procesora. Mikropudyramiranje dozvoljava upotrebu specialnih instrukcija koje zadovtiljavaju odgovarajuće kontrolne zahtjove**.** Sljedeće oaQbine multimikroprocesorskih sistema ham

dovoljno ubjedljivo govore o njihovoj korisnosti.

**B6** 

- **. 1. PropUsnost sistema cesto rasto direktno sa brojem**  procesora, dok cijena raste neznatno.
- **2 . Pijeljenje sistemskih resursa olln^inira dupliciranje pojedliilh.naprava što je cesto slučaj kod kUisičiilli ' sistema.**
- **.3. iMjelJeni resursi omogučavaju direktni dostup do ix> dataka štb ihače zahtijeva prenos podataka od Jednoci sistema na drugog.**
- **4. Vi'še pročešora pmogučavaju nizu čijenu**
- **. 5 . ilezer^mi prdcešori mogu biti uključcni u sistem da**  zamijene one koji su prezaposleni ili pokvareni.
- **6. Trenutno nezaposlen procesor može biti upotrijcbljen za izvršavanje sljedečeg zadatka, elimlntrajuči tako čekanje na specializirani procesor.**
- **. 7 . Pojedini procesori mbgu imati fiksirane specljalne funkcije. Asimetrični (hijerarhljski) sistemi se oblčno upbtrebljavaju u specializiranim aplikacijama gdje je tip, učestanost i relativna važnost zadataka una- \_ prijed poznata. Za primjer jedan procesor može izvrševati sve ulazno/izlazne operacije, drugi može imati sposobnosti izvršavanja aritmetičnih operacija :- sa plivajilčim zarezom, treči održava datoteke Itd.**
- **>8i Specializacija pojedinih pročešora može biti izvršt-na ' putem mlkroprbgramiranja lli izborom odredjone hardwai:'ske arhitekture (broj registara, procesiranje steka itd.) ,**
- **9. Svi procesori, 'memorije i periferne naprave mogu biti multiplexirane nad jedinim podatkovnim vodilom. To u velikoj mjeri doprinosi' vrlo niskoj cijeni takvih sistema..**
- **10: Asimetrični procesor sa multiplexiranim vodilom dopirin^SO ntžbj cijeni i jednoštavnijoj organizaciji multlmikropfocesprsklh sistema od bilo kojih drugih.**

**.bigital design, august 1977 Štacked Microprocesors**  Sibbodni prevod M. Kovačović

### študentska vprašanja

**Us{iešnd ekskurzija študentov računalništva In informatike < ha simpozij IMFORMATECA 77** 

**Simpozij, seminarji, razstava. Osrednje jugoslovansko srečanje teoretikov in praktikov iz področja računalništ**va in informatike, srečanje je letos organiziralo Siovonsko društvo Informatika v sodelovanju z institutom "<sup>1</sup>džef Stefan" in Fakulteto za elektrotehniko. Skratka, neka! fantastičnega. In že drugo leto smo se ga udeležili študentje računalništva in informatike. Nekaj še bolj fantas**tičnega .** 

Koliko lahko pomeni tako srečanje mladcinu študimtu računalništva in informatike pri širjenju njegovega obzorja, **ve le on sam. Na simpoziju zvemo ho le sanio za vsa mo**goča (in nemogoča) področja računalniške znanosti in **uporabe, ampak tudi sta večino najnovejših dosežkov in** 

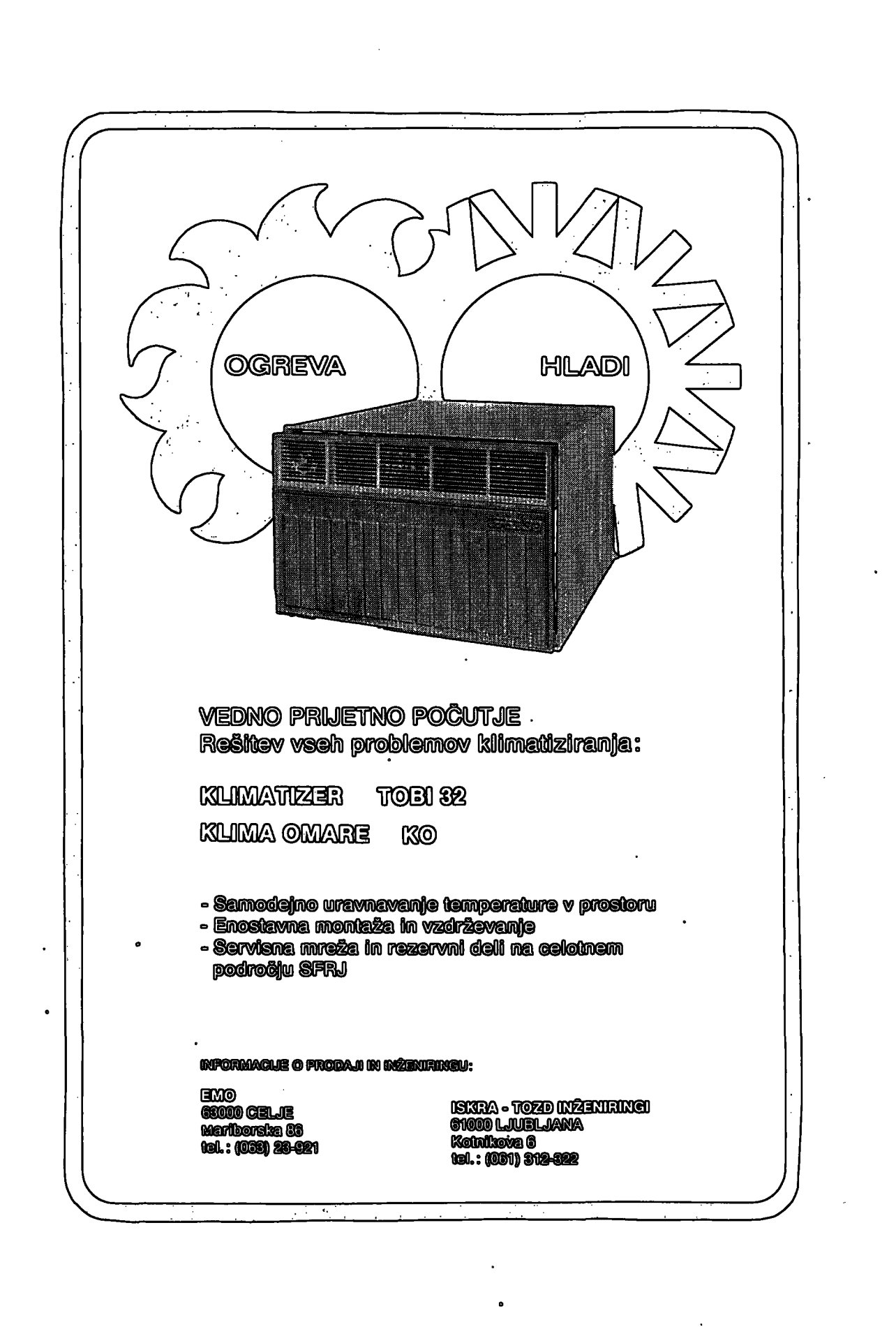

س کې<br>سرچينې

#### **PORODICA FACOM FIRME FUJITSU**

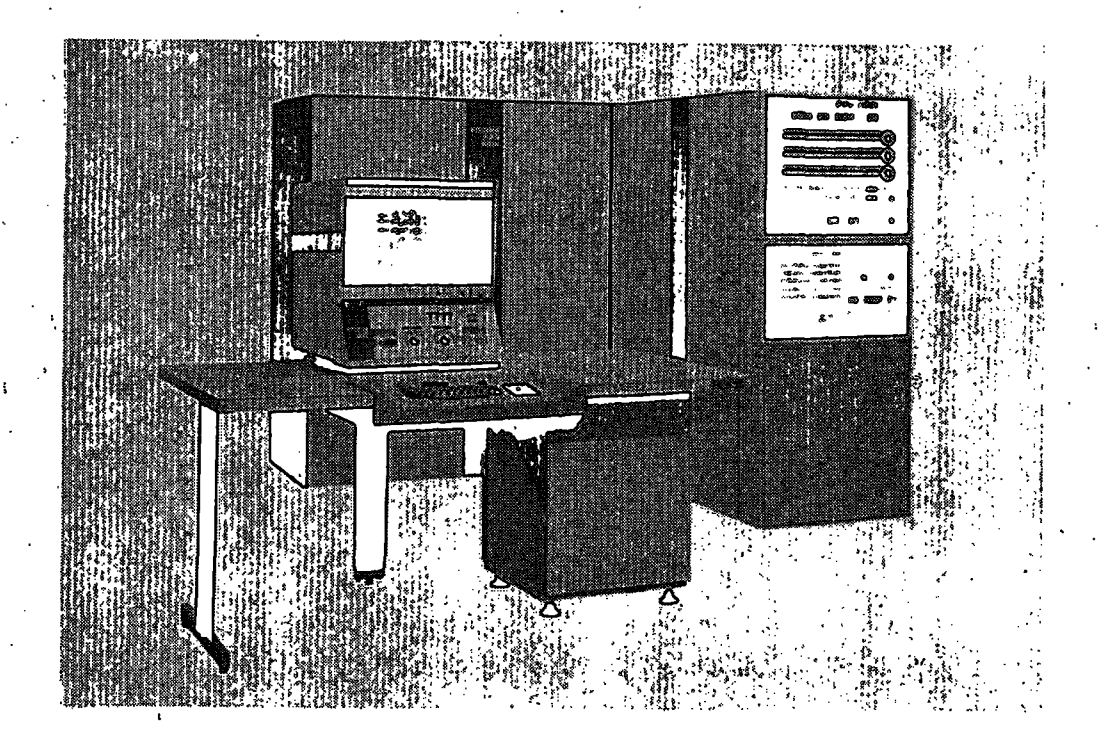

**Kadeči bez mnogo buke, ali marljivo poslijednje četiri godine, FUJITSU je zajedno sa svojim zastupnikom ZPR-om (Zavod za primjenu elektroničkih računala) uspješno sklppila ugovore za više od 50 FACOM računala u Jugoslaviji .** 

**Iznenadjeni? Ne morate biti. FUJITSU, povrh toga što je**  vodeći proizvodjač sistema za elektroničku obradu poda**taka na Japanskom tržištu,.vrlo brzo preuzima jedno od vodečih mjesta i na svjetskom tržištu. Tajna uspjeha firme FUJITSU je u tome što ima vodeču tehnologiju u kombinaciji sa velikom pouzdanošču sistema i dobro organiziranom službom za održavanje i stručnu pomoč. Ne smijemo zaboraviti ni konkurentne cijene koje če vam dati najbolji moguči odnos cijena/performance.** 

**Ako razmišljate 6 uvodjenju elektronske obrade podataka u vašoj organizaciji ili želite da poboljšate svoj sadašnji sistem, obratite se predstavnicima firme FUJITSU da vas upoznajU ša svim novostima.** 

**FUJITSU proizvodi sve - sestavne dijelove, memorije, off i on-line uredjaje za prikupijanje podataka, inteligentne terminale, micro procesore i micro računala, malih, srednjih, velikih i super velikih kompjutera, uključujuči najsnažnije kompjutore za opču svrhu koji se mogu kupiti na tržištu.** 

**FUJITSU je poznata i u području telekomunikacija. To je razumljivo zbog toga što je FUJITSU jedan od vodečij proizvodjača telefona i telekomunikacija u Japanu. FUJITSU je u Jugoslaviji izabrsma da snabdije i pomogne kod razvoja največe on-line real-time mreže koja je do sada ugovorena, uključujuči oko 300 terminala. Mislimo da biste sebi i svojoj organizaciji učinili mnogo, ako saznate više o tome što Vam firma FUJITSU može ponuditi.** 

**Servisni centri i uredi su u Ljubljani, Mariboru, Beogradu i Zagrebu** 

**ZPR ZAGREB, Savska 56 tel. 518-706** 

**Telex 21689 YU ZPR FJ** ]Ea©Dsa **LJUBUANA, Topniška 45 tel. 311-059** 

> FUJITSU LIMITED *Cmmmia^ami and £tectnnk6*

smeri bodočih raziskav. To pa se naravnost idealno dopolnjuje z v šoli priučenim znanjem. Svojevrsten čar **Informaticl daje tudi Bled s svojo erita-atno jesensko le**  poto in skrivnostnim jezerom (kjer se zadnje čase po-' javlja pošast).

**87** 

**•'Biio,nas>je kakšnih .20-30 študentov računalništva, nekaj**  Hih je bilo-tehničnih sekretarjev, vsi smo pomagali pri  ${\bf r}$ organizaciji<sub>v.</sub> pošiljanju vabil itd., ter se s tem vsaj malo . **'oddolžili za visoko.kotizacijo. Študentje računalništva**  'se ob tej priložnosti prisrčno zahvaljujemo prof. Želez**ihlkarju, rngr.'RaJkoviču,pi'df;..Hodžarjuv doc . Pipanu**  In vsem ostalim, ki so nam pomagali. Mimogrede lahko **• 'povemb, da-je. tuin.tja pri.organizaciji malo zaškrlpialo,**  kar pa gre v precejšnji meri na račun naše neizkušenosti **' (rnlmogrede - jemuz a računalništva. Se znaha,:aU je išie**  v pleničkah). Nekaj je pri vsej stvari res važnega. Za večino, vsaj za tiste bolj prizadevne, je teh nekaj dni na Bledu minilo v ognjemetu dobrih referatov in zanimivih **pogovorov**:

**•To Je ta-pravo I' •' ' •. - - •** 

**. . • ' Matjaž Gams** 

### novice in zaninnivdsti

#### Poštovani čitaoče

li želji, da vam što više približimo ovu rubriku, pozivamo vas na saradnju pri objavljivanju novosti i zanimlji-**VbŠtl.** *:[.•:•-,* **. •• • '"v i** *•'.:-•* **•• :. :** 

Želimo da nas obavještavate o zanimljivostima i novosti**hi^l z vaš e radneorganizaGije (novi računar.ski sistemi,'''**  programski paketi, organizacijski pristupi, organizacijske strukture i slično). Pišite, takodjer, o teškoćama sa kojima se susrećete (pomanjkanje opreme<sub>'</sub>, materiala, specifičnost problematike; koju rješavate i slično). U toj rubriki možete predlagati i rješenja svojih problema.

**i;Radhtm organizacijama ^ kpje žel e :Uf)ozoritt računariku >; '^Javnost ha šybje'ptoižvbde, predlažemo da tb-učine'preko • pye rubrike.** 

Ako ste otkrill zanimljiv članak iz neke druge revije, molimo da nas ukratko obavijestite o njegovoj sadržini **.!.i; Izvoru-(u, rukbpisu ll i ria',fo^^** 

**,** *Wž* **vasupbmpc. Jčemoovu.rubrilcu oblikovati bhakp, kako 'J:o šamtžellte'. ..••'''••'•'""'^',- '** *•.:'":''•.''•! ••.•:••* 

**...:;i,,,•,..-.•; ;•••;; ;.uredni.štvb '•** 

**Accutest Gorporation iz ZDA nudi nov sistem 7700** ROM/PROM/EPROM programator in tester . Le-ta je popoluoma integriran, zelo hiter ž računalniško krmiljenim programiranjem, z zmožnostjo testiranja in z **, ' .zrnožnQstjb.-proce.\$iranja***':* **'Tako je programiranje, pbmnil-r**  <sup>1. kov in testiranje združeno v enoten sistem, ki je pri-</sup>

**meren tako. ža proizvajalce pbmnilnikpv kist'za upprabhir k e . Sistem 7700 vsebuje tastaturo s.teievlzljškim zaslo**  nom in je preprost za programiranje in upravljanje. **Tudi pri višjih hitrostih (nad 10 MHz).je sistem Izrednp**  točen in-predstavlja izredno dober pripomoček za<sup>'1z-</sup> črpno preizkušanje sodobnih MOS in Bipolarnih bralnih pomnilnikov.

> $s$  states  $s$  . In the set of  $s$  ,  $s$  ,  $s$  ,  $s$  ,  $s$  ,  $s$  ,  $s$  ,  $s$  ,  $s$  ,  $s$  ,  $s$  ,  $s$  ,  $s$  ,  $s$  ,  $s$  ,  $s$  ,  $s$  ,  $s$  ,  $s$  ,  $s$  ,  $s$  ,  $s$  ,  $s$  ,  $s$  ,  $s$  ,  $s$  ,  $s$  ,  $s$  ,  $s$  ,  $s$  ,  $s$  ,  $s$  --'.' . ..J ? - •' • . • . .

Mikro računar koji zadovoljava sve Military specifika-**. clje 1 Ima visoke performanse, Je objelodanila'Norden**  Division of United Technologies pod imenom LSI-11M, To je 16-bitni mikro računar baziran na arhitekturi **poznatog DIGITAL LSI-11. LSI ^11M je četiri. puta brži od svog komercialnog Imenjaka. LSI-llM sabirnice •**  predstavljaju brz dvosmerni . medjuspoj koji povezuje CPU memoriju i I/O. Naprave povezane na te sabirni**c e mbgu komunicirati'ša bilo kojom drugom napravom '** bez posredovanja CPU, Brzina I/0 prenosa podataka je **833k riječi na sekjfiiidui Cljenaj e ?2000 . Za detaljnlje '**  informacije obratite se na: Norden Division of United Technologies, Norwalk, CT 06856. (203)838-4471.

Completni Mikro računar/Flopy disc sistem sa procesorom 6800 je objavila firma San Diego-Electronic Product Associates, Inc. Sistem sadrži 8k riječi RAM. memorije, IK MIK-BUG monitorski sistem 1 audio casete, TTY, RS232C medjuspoj te 5V (20 A) in <sup>±</sup> 12V (1 A) ispravljač Flopy Disc sistem je IBM kompatibilan 1 može biti u jednostrukoj ili dvostrukoj izvedbi **i** Sistem ima obezbijedjeno napajanje, medjuspoj za **ihikroračiiharskl sistem- i elektroniku neophodan ža disk drajver; Vsak disk drži 1/4 milloha bajtova. Gijer;' .na za.mikroračuharški sistem Je** *\$* **1878.'Jednbstrukl',. -** Flopy Disc sistem \$2595 i dvojni Flopy Disc sistem .  $\boldsymbol{\beta}$  3295. Na raspolaganju je i programska oprema: Fortran IV, BASIC, Assembler., Editor<sup>3</sup> Flopy Disc operacijski sistem i Patti-Neuman Director of Marketing Electronic Product Associates, Inc. 1157 Vega Street San Diego, CA-92110 (714)276-8911.

Computer Warehouse je objavila da ima na raspolaganju katalog za entuzijaste koji se privatno bave računarskom tehnikom (Personal Computing) te za korisnike malih: **sistema.'Na 48 stranica-kataloga'je prikazanih pet raz ličitih mikrbračunarskih klt-sistema i-obilje upotrijeb**ljene periferije kao npr. ČRT terminali tastatura/prin<sup>2</sup> ter terminali, video terminali, drajveri za kasete, drajveri za.disk i printeri.,<sup>"All</sup> About Hobby Microcomputer Systems" je specijalni izveštaj koji posreduje informacije od značaja za kompjuter-amatere. Usporedba raznih **• detalja za hajpopularhije mildr-o. procesor e je' takodjer !**  tema tog-izvještaja (cijena, ösobine, programska opre $m$ a, konfiguracija itd.). Katalog je na raspolaganju za **J1. Computer Warehouse Store, Dept. C, P.O. Box 68,** Kenmore Station, Boston, Mass., 02215.

Novi Grafični terminal firme Hewlett-Packard pokazuje vrlo velike mogućnosti i dobre osobine uz nisku cijenu. **HP,2648.A je grafični CRT terminal sa kontrôlerom ha**osnovu mikroprocesora koji upotrebljava tehnologiju skaniranja rastera' (raster scan), ima neodvisnu gra<sup>.</sup> *I-.* **flčnu i alfanumeričnii memoriju,- autorhatično iscrtava^ •;, / nje tabeliranih podataka itd. Terminal,, iakodjer-, ima ' nibgudnost zahvatarija-podataka.te komunikacijske- spo** sobnosti HP 2645 A displej jedinice. Osnovna cijena za **HP 2648A grafični terminal je S5550P;ako j e opremljen ' .ari tirajverom ža-kusetu S!7100. 5?,u detaljnlje informacije • pitajte: HGwlett-^PaGkard Coi , 1501 Page Mih.Roadi Pal.o**  Alto; CA 94304.(415)493-1501.

Za mikro sisteme sa procesorom 8080 se mogu dobiti kompilatori za FORTRAN IVpo dosta ugodnoj cijeni (\$500), zvani FORTRAN 80. Kompilator u potpunosti zadovoljava ANSI standarde izuzev.dvojne preciznosti 1 kompleksnih podatkovnih tipova. FORTRAN 80 uključuje tri tipa podataka: logične (jedan bajt), ctjele (dva bajta) i realne (četiri bajta, plivajući decimalni zarez). Kom-' pilator je jedno-prolazni (one-pass) i znuzima nešto manje od 12K bajtova memorije. U toku prevodjenja zahtijeva još 6K bajtova. Nalagač sa povezivačem (linking loader) je u istom paketu i ima sposobnost nalaganja premijestljivih programa. Dodatno osobine FORTRANA 80 uključuju optimizaciju mašinskog koda, izrazi sa miješanim argumentinia i sve štandordne Fortranske funkcije za realne i cijele brojeve. Paul .Allen, 819 Two Park Central Tower, Albuquerque, N.M. 87108(505)256-3600. . .

Za leto 1978 napoveduje Motorola nov mikro procesor v družini 6800 z oznako MC 6809, ki bo imel več notranjih registrov kot procesor MC 6800 in razširjeno množico ukazov. Izdelan bo s posebno tehnologijo in z eno napajalno napetostjo. Proizvajalec je prepričan, da bo ta procesor močnješi od vseh dosedanjih 8-bitnih pro cesorjev (vključno z Z 80) in močnejši od večine 16-'•.bitnih procesorjev.

Izgradnja nove FUJITSU network arhitekture proširuje priinjenu kompjuterskog sistema

Nedavno je FUJITSU objavila dovršenje FUJITSU NEIWORK ARCHITECTURE logički strukturirane i usmjerene porodice On-line kompjuterske mreže. Već dosada je FUJITSU razvila brojne On-line mrežne sisteme, vodeći. pri tom računa da je standardizacija komponenti kompjuterskog sistema esencialna za veču primjenu kompjutera. Prije, FUJITSU je bila prva japanska kompanija koja. je uvola postupak kontrole povezivanja podataka visokog nivoa, pod nazivom HDLC,

U poslednje vreme upotreba kompjutera napredovala je od batch-obrade do jednostruke globalne mreže (singlehost networks) i višestruke globalne mreže (multiple= . host networks)  $\cdot$ 

FNA proširuje primjenu i korištenje konipjuterskih sistema u svijetskim razmjerima i izlazi u susret zahtjevlma za pobaljšanje cijene i efikasnosti, te pouzdan servis tako važan na današnjem vrlo Ktinkurentnom tržištu.

Svaka mreža u sklopu FNA sadřži brojne komponente: tiobalne (host) kompjutore, komunikacijske procesore, male centralno sisteme (sub-hosts), podsisteme (cluster čohtrolleis) i kompatibilne terminale koji su efektno spojeni po principu jednostrukih veza (single- lihe discipline). U'osnovi, funkcije prenbša podataka uhuter različitih komponenata odvojene su od funkcija obrade podataka, te na taj način sistem može preuzeti mnogo primjeria na ištoj liniji.

Žapisnici (protokoli) i slijed operacija za informacione. transmišibhe jedinice preko komunikacijskog sistema ipak su jasno.definirani.

FNA smanjuje i zahtjeve, te obim posla za globalni kompjutor, a troškove dodatnih linija i dupliciranje programiranja svodi na minimum. Moqućnost postoiećih sistema se takodjer proširuje bez većih dodatnih troškova: Koitipatibilha konipjutersfca hireža kao što je ŽdO-S

Serija, Serija 230+8, te "M" Serija mogu biti priključena na FNO preko poštupka povezivanja kontrole podataka visokog nivoa (high-level data link control procedures), a mogući su i drugi postupci prenosa kontrole.

**B8** 

FNA takodjer osigurava pristup iznajmljenim linijama, telefonskim centralama, telegraf-telefon komutacionom sistemu, "data hlghwaya'' (linija velikih brzina instali ranih u tvornicama), te optičkim komunikacijama.

Oslahjajuči se na provjerena pravila Internacionalne Organizacije za Standarde (ISO) i Comite Consultatif' International Télégraphique et Téléphonique (CCITT), FNA je kompatibilan sa svim mrežama izvan i unutar Japana. Štoviše, ona sadrži Mrežnu Konstrukciju "M" Serije (MSNA-"M" Series Network Architecture), a planira še njeno uravnavanje sa Mrežnom Konstrukcijom Prenošenja Podataka (DCNA-Data Communication Network Architecture).

Žilog daje na tržišče-Z-80 diskovni miki'oračurialnlški sistem, ki ima nabor 158 ukazov, obseg 64 K zlogov RAM, PROM ali EPROM pomnilnika,dvojne diskete z 600000 zlogi, vmesnik za CRT ali TFV in dvoje paralelnih vrat za enostavne periferne vmesnike. Programska oprema vsebuje monitor na PROM-u, makrozbirnik, vzdrževanje datotek, urejevalnik, uporabniške rutine in rutine za preizkušanje programov. Na voljo je tudi jezik BASIC in kasneje MCS-COBOL ter PL ,Z.

Intel ČOipi, Santa Clara, Čalif., ZDA je izdal tvrdkama Signetics, ZDA in N.V. Philips, Nizozemska dovoljenje za proizvodnjo (dodatni dobavitelji) mikroračunalnikov 8048 in 8035 ter pripadajočih proizvodov. V zameno bodó tvrdki Intel dostopni Philipsovi patenti za MOS integriraria vezja *i,* 

iz časopisov

... Časopisi jugoslovenskog karaktera, sa rezime orli na ; strahim ježicima, omogučuju protok naučnili informaci ja i cirkulaciju naučne misli po čitavoj zemlji, kao i razmjenu s inostranim časopisima. Nedovoljno je ipak razvijeno izdavanje i širenje sekundarnih publikacija, namtjenjenlh naučhoj javnosti u švijetu, u cilju aignaliziranja domačih primarnih (originalnih) izvora. Tako su naši znanstveni radovi vrlo slabo registrirani u svjetskim referalnim katalozima, kao što je njir. "Science Citation **Indeic"** *i* 

Znanstvene publikacije i skupovi služe ne samo protoku informacija nego i široj valorizaciji naučnoistraživačkih radova putem javne diskusije i kritike. To je danas dosta živa i razgranata aktivnost, kojom se u izvesnoj mjeri dobiva javna očjena radova, iako sa općim stanjem znanstvene kritike ne možemo biti zadovoljni.

(Osnove Za naučnu politiku u SFIU , Zagreb, 1977)

**• Computer Ciub Eiirope, Poštfach 11 08 68, 6100 Darnistadt ; izdaja časopis The-Journal** *6t* **Computer Ehcephalpcjia .. :and Neurosis. Prva izdaja je izsia v marcu 1<)77, pfedviidenih je. 12 številk.ha leto.. V prvi izdaji najdemo med**  drugim članek z naslednjo vsebino : Supermožgani -**:igra v.Basicii, enostavni kasetni vmesnik, problemi ob- .delave tekstov, izboljšano .programiranje, metode adre- !siranja, povezava taštature.na teleprintersko Kiiiiko z :;60 mA,, kaj je 12L, štrukturlreiid pfograhiirunje, itd. :'Prlspevki so napisani v angleščini ali nemščini'. .** 

#### Nov časopis

**.S februarjem 1978 napovedujejo Izhajanje novega-dvb**mesečnika "Computer Communications". Mednarodni strokovni časopis bo namenjen iliženirjem v praksi in **bo žahiiniv** *m* **vše štrokovrijake iz področja telekomunikacij In računalništva^ Sedež uredništvai** *ho* **v Angliji ! (IPC Science Techri61ogy Priesš LUI; JPC House, 32 High**  Street, Guildford, Surrey, England GU1 3EW).

**Aiitoiiiatika -.Jugoslovanski čdšbpis ža avtomatizacijo**   $\frac{5t}{100}$  5-6. letnik 1976 - vsebina :

- **. Anthh Pi. Žielfe^nikar : O Infortiiaticfii diefiničiji štratfegije**
- **L. Čyergyek, S. Hanžel, E. Grobler : Optimizacija iz-,** delava plana za formiranje vlakov
- **H. Pfüller : Numeričke integracione metode i analiza prijelaznih pojava u ušitijerivačkim sklopoviifiia** *, •' , •*
- **fi. Zajc, M. Vehovec : Topološka formulacija identifikacije nelinearnih dvbpolov**
- **N. habunbvičj** *MM.* **Milie :.Jedno poboljšan je nemodifikovanog brojdenovog algoritnia za reševanje nelinearnih'rezistivnih mreža**
- **Vii^otlč, D. Hristovic : Asociativna struktura za adreši- . ranjii sppljriih-itiemorija**
- **Š. Koslič, n, CiriibVj M-. Šrrieicerbvtc : Primena Ši**  poluprovodničkog detektora za merenje komp **leksnlli attidša, beta aktivnih izotopa**
- $V_{\pm}$  ižguni<sup>a</sup>ii Harac, š. Tonković, Ž. Stare : Jedna meto da aualizo EEG-a pomoću elektroničkog računa**la** *'•'•: .*
- P. Dešnjaković : Jedno rošenje problema preciznog merenja mrežno frekvencije
- **1.**j. Milić : Funkcija osetljivošti aktivnih RC filtera
- S: Amón : Analiza onosmernaga delovanja-l<sup>4</sup>1 celice.
- **U.** Rusjan : Verige 3 členov RC s pritisnjeno napatostjo **hi različnim bromenom**
- Milić R; Stojić, Srbijanka Lazarević : Osobine stabilnosti sistema s amplitudno ograničenim upravlja-**• njeni**

**W. Mi.irrij f. Pi.šaiiški : IJiagnostika večkratnilv napak v i drevesnih jtoiiibinacijskih vezjih** 

**DIGITAL DESIGN - The magažine of digital systems**  $July 1977 - iz' vsebine ::$ 

- **E.A. Ross : Digital panel meters,**
- S. Pellerin : Graphic display systems adding dimension to computer 1/0
- Micronotes : 8080 designers get second generation system development tools.

**: Eltminatlng .deč6derš:.aacirešširig compo-** rients in a 6800 Microcomputer:

litahatuna ih srečanja

#### **KONČAN SIMPOZIJ INFORMATICA 77**

V dneh od 3. do 7. oktobra 1977 je bil na Bledu 12. jugo**slovanski mednarodni simpozij o obravnavanju podatkov INFORMATIGA 77, ki gd je Oigdnizirdlo Slovehsico druStvo thfornialikd V sodelovanju'z Institutom \*'Jožef Stefdn" in Fakulteto zo'elektrotehniko. Ljubijdhd; Od ponedeljka do petka je preko 400 udeJeŠ^eričev iz 16 držav sledilo preko' . 250-referatom domaČih in tujih strokovnjakov's področja ra- . £unalniitvd in informatike. Poleg tega so potekali tudi šertii- t; narji izbranih poglavij račiindlniSke znanosti in. tehnike.. Noj- '.**  bolj žgočim problemom na področju računalništva so bile na-**' menjene posebna debate zd .okroglimi'mizami'; Prireditev je**  spremljala tudi razstava računalniške literature.

Namen tega srečanja ni bil le v izmenjavi mnenj in iskanju pristopov na ozkem strokovnem področju. Problemi računalni-**Itva in inforniatike že imbjd Širfe družbene razsežnosti, kdr**  je v svojem otvoritvenem govoru poudaril tudi tov. Jože **Zokonjiek'.** 

**2 ustavo, družbeno-političnimi in drugimi dokumenti so pri nos določeni sploSni cilji ih dani .osnovni pogoji razvoja družbenega sistema informiranja; Določilo teh dokumentov so**  jasna v opredelitvi, da se z družbenim sistemom informiranja **zagotavlja usklajeno evidentiranje, zbiranje, obdelavo th Iz kazovanje podatkov in dejstev, ki so pomembna ža spremlja- nje in usmerjanje družbenega razvoja, ter dostopnost čio teh' podatkov in'deiste'v. Pri'tem je družbeni informacijski sistern opredeljen kot oblika brgariižirane aktivnosti v kateri sf bodo**  delavci in delavni ljudje v vseh oblikah samoupravnega orga**niziranja, zagotovili, ih izmenjavali resnične, sprotiie in celovite informacije, ki so-pogoj ža njihovo odločanje v združe**nem delu in v družbi, na vseh ravneh njene samoupravne orga **ntzironosti; -**

**V zvezi ž' družbeniiti sistemom informiranja je potekala tudi eno izmed debat za. okroglo mizo.. SptoSna ugotovitev je ta, .**  do z obstoječim stanjem na tem področju na moremo in ne **smemo biti zadovoljni. Družbena pozornost je predvsem**  usmerjena k novim nabavam in ekonomiziranju na novi infor**macijski opremi (kar je'tudi pomembno, veridor ne najbolj)**  in nezadostno usmerjena k njeni uporabi v okviru celovitega **(nformacijskego sistema naŽe družbe. Vse-prepogosto se ce- .**  loini problem razvoja tukega sistema obravnava kot tehnično tehnološka okcija in na kot družbeno odvisna naloga najširšega pomena in interesa. Za ustrezno relevanje problemov v tej zvezi je potrebna širša družbena akcija v smislu racionalne delitve in koordinacije nalog in dela..

**Tudi ostale dabote** *za* **okroglo mizo so bild deležne velikega zanimanja. V tom okvini so bili obravnavani hidl problemi vzgoje in izobraŽevanja, proizvodnje računalniške opreme pri nos in ptobloin uvajanja mikraračunalniSke tehnologije v pra\* izvodne- prooaie.** 

**V zvezi z vsgojo in izobraŽevanjem je tekla beseda predvsem , o nujnosti ligradnje celovitega vzgojno-izobrdževolnego si**stema na področju računalništva in informatike v smislu usmer**jenega izobraževanja. Razprava o proizvodnji ročunolniike opreme v Jugoslaviji je pokazalo da bo treba organizirano pristopiti k razreievonju dileme lcqj uvažati in kaj delati**  doma in dileme med proizvodnjo na osnovi tujih licena in proizvodnjo na osnovi domačega znanja ti. lastnega razvoja. **Ne le razpravo o uvajanju mikroračiinalniSke tehnologije v proizvodne procese, ampak tudi .razprave o mestu in vlogi**  računalništva v gospodarstvu nasploh so terjale večji doprinos **k povečanju učinkovitosti gošpodarsh^a. V tej zveži se je pokazal problem mesta in vloge računskih centrov V organizacijah združenega dela. Zaradi pomembnega in občutljivega**  mesta centra je to pereč problem, ki se ga bo treba celovito **lotiti tudi iz stoliifča izobraževanja in kadrovanja.** 

**Ob icdključku simpozija Informotičo** *77* **lahko ponovno ugolo" vimo izreden pomen takih srečanj zo Široko Izmenjovd mnenj, preverjanje rezultatov delo in za skupno iskanje pristojpov zo relevonje problemov s področja računalništva iri informatike.** 

**V.'Rajk6vlč** 

#### *<u>RECEMBER</u>*

#### 5-7 dec. Gaithersburg, Maryland, ZDA

**WINTER SIMULATION CONFERENCE** 

**Oi'cjanizator: National Bureaii df Standards-Us Department of Cdrhmerce** 

**Informacije i Dr liobertG Sargent (Gen Čhm), Šyračuse**  University, Šyracuse, NY 13210, USA

**5-9 dec. Rbcquencourt, Francija • •** 

THIRD INTERNATIONAL SYMPOSIUM ON COMPUTING **METHODS IN APPLIED SCIENCES AND ENGINEERING** Ortjanizator: IRIA-LABORIA

Informacije: IRIA; Service des Relations Extérieures, **Doniaine de Voluceau, RoCquenčourt, BP 5» 78iSd. Le ChesnaVj France ' "** 

#### **5-9 Ueci Versalileš, Francija**

THIRD INTERNATIONAL **COLLOQUIUM ON METHODS** OF SCIENTIFIC AND TECHNICAL CALCULATION  $Organłzator: IRIA$ 

Informacije: IRIA, Service den Relations Extérieures, Domaine de Voluceau, Rocquencourt, BP 5, 78150 Le Cheshay, France

**LETO 1978** 

### **23-25 Jan. tuscoh, Arizona, ZDA**

FIFTH ANNUAL ACM SIGACT-SIGPLAN SYMPOSIUM ON **PRINCIPLES OF PROGRAMMING LANGUAGES Organizator: ACM** 

Informacije: Prof Larry Reeker and Prof David Ripley,<br>Department of Computer Science, University of Arizona, Tuscon, AZ 85721, USA

#### **.23-27 Jan. Valparai&o, Čile**

FIFTH PANEL DISCUSSION ON COMPUTATION TOPICS **Organizator: Cbmputatio;. Centre-Valparaiso Catholic Universlty''** */'* 

**Informacije: Aldo Migllaro, Director, Centro de Compu-^ tacion, Universidad Citolicade Valparaiso, Casilla 4059, Valparaiso, Chile** 

#### **7-9 Februar, Bruss>ils, Belgija**

**INTERNATIONAL CCNFERENCE ON TRANSNATIONAL DATA REGULATION** 

**Organizator: Onl,ine Goijferences Limited**  Informacije: Jean Seago, Online, Cleveland Road, Ux**bridge UB8 2DD, Middleešex, UK** 

#### **13-15 feb. Li^ge, Belgija**

**SVMPOSIUM. ČN COMPUTER NEtWČRK PROTOCOLS Organizator: The University of Liège ; Informacije: A'Dantliine, Symposium on Computer Network Pf otocols, Avenue des Tilleuls 49, B-4000**  Llège, Belgium

#### **21-23 februar, Detroit, Michigan, ZDA**

#### **'AČM COMPUTER SCIENCE CONFERENCE**

**Organizator: ACM** 

Informacije: Orrin E. Taulbee, ACM Computer Science Employment Register, Department of Computer Science, University of Pittsburgh, Pittsburgh, PA 15260, USA.

**21-23 Febfuai\*, Le Chesnay, Francija** 

AFCET/IRIA CONGRESS: RECOGNITION OF FORMS AND TREATMENT OF IMAGES **Organizator: AFCET, IRIA**  Informacije: IRIA, BP 105, 78150 Le Chesnay, France.

**2l-č23 Februar,- London, Velilca Britanija** 

FIRST EUROPEAN CONFERENCE ON PRAGMATIC PROGRAM-**MING'AND SENSlBLE SOFtVARE** 

**Organizator: Online Cohference Limited** 

Informacije: Jean Seago, Online, Cleveland Road, Ux**bridge UBB 2DD, Middlešex, UK.** 

**23-24'feb. Detroit^ Michigan, ZDA** 

#### $SiG$ CSE/CSA SYMPOSIUM

**Organizator: ACM Special Ihterest Group oh Comp!"ter**  Science Education, The Computer Science Association **Informacije: Kenneth Villiams, SIGCSE/CSA Symposium . Chairm&n, Computer Science Group, Vestern Mlchigari**  University, Kalamazoo, MI 49008, USA

#### **• 7-10 marec Pariš, Francija**

INTERNATIONAL CONGRESS ON THE CONTRIBUTION OF **COMPUTERS TO THE DEVELOPMENT OF CHKMICAL ENGINEERING AND INDUSTRIAL CHEMISTRY** Informacije: Monsieur Le Professeur A Brusset, Congrès **• International 1978, Societe de Chemie Industrielle 28, rue Saint Dominique F-75007 Pariš, France** 

#### **marec, Grenoble, Francija**

**IFlP WC5.2 WORKING CONFERENCE ON ARTIFICIAL INTELLIGENCE AND PATTERN REGOGNITION IN COMPU-TER-AIDED DESIGN Organizator: IFlP WCŠ .2**  Informacije: Mr Jean-Claude Latombe, **ENSOP**, IFIP **VC5.2, BP 15, 38040 Gresrtoble,** *Ve&n&&,* 

#### 15-17 marec Tampa, Florida, ZDA

ELEVENTH ANNUAL SIMULATION SYMPOSIUM Organizator: ACM-SIGSIM, EE-CS Informacije: ACM HQ, 1133 Avenue of the Americas New York, NY 10036, USA

#### 27-30 marec, New York, ZDA

INTERNATIONAL CONVENTION AND EXHIBITION OF THE INSTITUT OF ELECTRICAL AND ELECTRONICS ENGINEERS Organizator: IEEE Informacije: J.H. Shumacher, IEEE, 345 East, 47th Street, New York, NY 10017, USA

#### 14-17 marec, Toulouse, Francija

SYMPOSIUM ON MEDICAL INFORMATICS Informacije: Prof. Francois Begon, CTI, Domaine de V'oluceaii, BP 105, 78150 Le Chesnay, France

#### 29-31 marec, Lancaster, Velika Britanija

**COMPUTERS IN HIGHER EDUCATION** Informacije: Dr E. Tagg, S Dept. of Mathematics, University of Lancaster, Lancaster LA1 4YI, UK

### 3-5 april, Palo Alto, California, ZDA

FIFTH ANNUAL SYMPOSIUM ON COMPUTER ARCHITECTU-Organizator: ACM-SIGARCH, IEEE-CS

Informacije: ACM HQ, 1133 Avenue of the Americas, New York, NY 10036, USA.

### 11-13 april, Stocholm, Švedska

SEMINAR ON MINIS IN TERMINAL-BASED SYSTEMS Organizator: On line Conference Limited Informacije: Jean Seago, Online, Cleveland Road, Uxbridge UB8 2DD, Middlesex, UK.

#### 11-22 april, Madrid, Španija

INTERGOVERNMENTAL CONFERENCE ON STRATEGY AND POLICIES FOR INFORMATICS Organizator: IBI, UNESCO. Informacije: IBI Headquarters, POB 10253, 00144 Rome Italy.

### 9-12 maj, London, Velika Britanija EUROCOMP 78

Organizator: Online Conferences Limited Informacije: EUROCOMP 78, Online, Cleveland Road, Uxbridge UB8 2DD, England

### ,22-25 maj,Tagrmina, Sicilija

SIXTH INTERNATIONAL CODATA CONFERENCE Organizator: CODATA Informacije: CODATA Secretarat, 51 Boulevard de Montmorency; 75016 Paris, France -

### maj , Bled , Jugoslavija ,

CONFERENCE ON COMPUTERS IN BANKING AND FINANCE Organizator: IAG

Informacije: 14G HQ, Paulus Potterstraat 40, Amsterdam 1007, The Netherlands

#### 11-17 junij, Helsinki, Finska

#### **IFAC CONGRESS**

Organizator: Finish Society of Automatic Control Informacije: Mr Olli Pezolanti, Höyläämotie 18, 00380 Helsinki 38. Finland

#### 21-23 junij, Toulouse, Francija

1978 INTERNATIONAL SYMPOSIUM ON FAULT TOLERANT COMPUTING-FTCS-8

Organizator: FTC Technical Committee of the Institute for Electrical and Electronics Engineers Computer Society·

Informacije: IEEE, 345 East 47th Street, New York, NY 10017, USA

#### 11-15 junij, Prague, Češkoslovaška

IFAC/IFIP 2<sup>nd</sup> INTERNATIONAL SYMPOSIUM "SOFTWARE FOR COMPUTER CONTROL" Organizator in informacije: IFAC/IFIP TC 5

#### a na na Santana ang Kabupatèn Kabupatèn Kabupatèn Kabupatèn Kabupatèn Kabupatèn Kabupatèn Kabupatèn Kabupatèn 22-23 junij, Gardone Riviera, Italija

ICPCI 78: INTERNATIONAL CONFERENCE ON THE PER-FORMANCE OF COMPUTER INSTALLATIONS Organizator: Politechnico di Milano, Università Cattoli ca del S. Cuore, Università Commerciale L. Bocconi, Università degli Studi di Milano, Università degli Studi, di Pavia

Informacije: ICPCI 78 Conference Secretariat, CILEA, Via Raffaello Sanzio 4, 20090 Segrate (MI), Italia.

### 29-30 junij, Milano, Italija

INTERNATIONAL CONFERENCE ON MANAGEMENT DATA Organizator: ACM Italian Chapter. Informacije: ACM HQ, 1133 Avenue of the Americas,

New York, NY 10036, USA.

### 18-22 julij, Udine, Italija

FIFTH INTERNATIONAL CONFERENCE ON AUTOMATA LANGUAGES AND PROGRAMMING Organizator: CISM, CNR

Informacije: CNR, Via Panciatichi 56/16, 50127 Florence, Italia.

#### september, Berlin, ZRN

THIRD INTERNATIONAL CONGRESS ON ELECTRONIC INFOR-MATION PROCESSING (IKD)

Organizator: 'AMK- Berlin, IKD Professional Commission. Informacije: AMK-Berlin, Ausstellungs-Mess-Kongress-GmbH, Messedamm 22, D-1000, Berlin 19, Germany

#### 4-8 sept. MEDICAL INFORMATICS EUROPE: FIRST CON-GRESS OF THE EUROPEAN FEDERATION FOR MEDICAL **INFORMATICS**

Organizator: European Federation for Medical Informatics Informacije: Dr B Barber, Management Services Division St Faith's Hospital, London Road, Brentwood, Essex, UK

#### 4-8 sept. Manila, Filipini

SOUTH EAST ASIA REGIONAL COMPUTER CONFERENCE 1978 (SEARCC 78)

Organizator: Singapore Computer Society Informacije: Robert Iau, President, Singapore Computer Society, c/o Central Provident Fund Board, Robinson Road, Singapore 1, Rep. of Singapore

#### ' POJMOVI I SKRAČENICE NA PODRUČJU RAČUNARSKE **TEHNIKE**

- Accumulator (akumulator) 1,8, 12 ili 16 bitni spremnik čija funkcija Je da "drži'\* operand aritmetične, logične ili ulažno izlazne operacije.
- ADC (Analog-to-digital converter) pretvarač analognih signala u digitalne.
- Address (adresa) broj kpji identificira registre, me morijske lokacije, periferne jedinice itd..
- - **ALU** (Aritmetic logic unit) Osnovna komponenta mikroprocesora koja je sestavljena iz spremnika i upravljačkog bloka ALU izvršava aritmetično logične operacije kao što su sabiranje, oduzimanje, konjunkcija, negacija itd.
- Algorithm (algoritam) niz pravila koja predstavljaju korake pri rješavahju problema.
- Assembler *>-* račutiarSkt program koji simbolične ulazne programe prevede u strojno izvršljive programe.
- ASCII kratica za American Standard Code for Information Interchange. To je 7 bitna koda kojom predstavljamo alfamimerične znake kao binarne brojeve.
- Base register (bazni registar) Registar kpji je dovoljno veliki da može sadržati adresu bilo koje lokacije u memoriji, upotrijebljen da "drži" apsolutnu I adresu. Upotrebljava še *2A* bazno relativno adreslranje memorije.
- ' Batch '- procesiranje na sistemu gdje se programi iz vršavaju jedan za drugim.
- Baud brzina prenosa simbola u sekundi. Simbol je u ovom slučaju definiran kao skup bitova koji se prenose simultano.
- BCD » Binary Coded Decimal
- " <sup>B</sup>reakpoint Instrukcija umetnuta u program kako bi omdgučill testiranje.
- •^ Ruffer 1. Memorijski blok upotrijebljen za prilago- džavanje bržine prenosa informacije.
- 2 . Elektronska naprava koja povezuje dva elektronska kola tako da th prilagodjava jedno drugome.
- •• Bus *•* Zajednički put kojim informacije putuju od jednogizmedju. nekoliko izvora do jednog ili više ciljeva.
- Compatibility 1. Sposobnost dva računara da izmjenjaju električne signaiči " " *•"'... '* 
	- *2*. Sposobnost dva računara da prihvate iste pfogr&nisek naredbe. .
- Console (konzola) dijel računara koji ssdrži vecinu kontrola nad centralnom procesnom jedinlcom. Veči- . na indikatora internih operacija se takodjer nalaze na konžoli.
- Core Image forma- koju ima program dok se nalazi u glavnoj memoriji.
- Cue Tiička u programu na koju se prenesa kontrola iz drugog programa.
- Cycle stealing Način na koji se pri direktnom dostu-

pu do memorije suspenduje memorijski ciklus.

- Cycle time (Vrijeme ciklusa) Vrijeme potrebno za čitanje riječi iz memorije te ponovni upis iste (zbog destruktivnosti čitanja).
- DOC (Direct Digital Control) Direktna digitalna kontrola.
- Debuging Otkrivanje i odklanjanje grešaka u hardveru i softveru..
- Display Naprava koja omogučava vizualnu reprezentaciju podataka.
- DMA (Direct Memory access) Direktni dostup do memorije. Prenos podataka direktno izmedju periferije i memorije, bez posredovanja centralne procesne jedinice.
- Editor (Uredjivač) program za editiranje izvornih ' programa, podatkovnih paketa itd.
- > File (zbirka) Organizirana kolekcija zapisa koja je dbično na ekšternoj memoriji.

### avtorji in sodelavci

Drago NOVAK (1951), je diplomiral na Fakulteti za elektrotehniko v LJubljani leta 1970. Zaposlen je na Institutu "Jožef Štefan". Ukvarja se s hardvarskimi in softvarskimi problemi mikro računalnikov in s problemi .' večprocesorskih sistemov. Sodeluje z našim uredništvom in vodi področje Mikro računalniki.

BRANISLAV POPOVIĆ (1948), diplomiral na Fakulteti za elektrotehniko v Ljubljani (1971). Po diplomi se Je kot sodelavec katedre za kiberneriko na isti fakulteti ukvarjal s simulacijo in procesiranjem elektrofizioloških signalbv. Leta 1972 je prešel v delovno organizacijo Iskra Elektrbmehanika, Kranj. V času 1972/73 je bil v Antwerpnu pri firmi BMT v Iskrini skupini za osvojitev sistema Metaconta lOC. Magistriral (1974) Je iz metodologije načrtovanja prevajalnikov za višje programske jezike. Delal je na programih za telefonske funkcije, diagnostiko in statistiko procesorsko vodenih telefonskih central. Kot samostojni raziskovalec se sedaj ukvarja z uvajanjem sodobnih metodologij načrtovanja operacijskih sistemov ter' B uvajanjem mikro računalnikov v telekomunikacijske sisteme . V tem časopisu sodeluje kot član' uredništva.

MEKINDA MILAN (1945), diplomiral Je na Fakulteti za elektrotehniko v Ljubljani (1969), Zaposlil se je pri ŽTP Ljubljana in se ukvarjal z avtomatskimi signalno varnostnimi napravami. Kot zunanji sodelavec Prometnega instituta še Je ukvarjal s simulacijo vožnje vlaka po 'avtomatizirani progi. Leta 1972 Se je vključil v delovno brganlzacijo Iskra Elektormchanika v Kranju. V letih 1972-1973 je bil na izpopolnjevanju pri licenčnem partnerju BTM v Belgiji, kjer Je sodeloval pri prenosu sistema

*'^* **; ;Me(t0C'6nta lod i Magištr''irar|i974) je Iz ahiiiiwV.in stru- : Tkltifirarija eistema iračunalhišicbvodehe.telefonske-centra-^ .**   $10$ . Delal je pri analiži in oblikovanju nove aplikacije računalniško vodene telefonske centrale. Kot višji ražisko-**,: ;valec vsdt iz(^61aVo in.preizkiišahjeprograniske opreme. ' •! ijlcvarja',se ž faziskaVahirnovihprclgi-amškihtehnik ter '• 'novimi,pristopi k organizaciji;hači-tovahja.'velikih,šišteriipv'. • realficiga časa.''** *'"' '"* **''"• •'• '•** 

**63** 

**»** 

**1 ?** 

PETER KOLBEZEN (1932), diplomiral na Fakulteti za elek **:/trptQhnik6 v Ljubljahi (1957').. Istotaiti je hiagištriral ' |- (t.969)'l~ž problematike sinteze programiranih avtomatov** *'- •*  **;l iiiAJiipešno obranil •(1974);(3oktqrškb disertacijo pod.na-'.** 

slovom;"Algoritmični jezik za opis problemov analize in  $\mathbf{s}$ inteze avtomatov" $\cdot\mathbf{v}'$  letu 1975 je bil habilitiran za " **docenta za področje "Računalništva in informatike". Na ;. tretji stopnji študija predava predmet ."Organizacija ra-. r žunalnikov in:mikroprpgramiranj6("i'0d'. diplome H.- •**  stopnje dalje je redni sodelavec' Instituta "Jožef Stefan<sup>ii</sup>. **K.ot zunanji sodelavec je sodeloval tudi na večih nalogah'** Združenega podjetja ISKRA. Na mestu višjega razisko-**'• valnega sodelavca "Odseka ža računalništvo in infor-mati-; I ko''na Institutu "Jožef Stefan"** dela na aplikativnih in *M* **i-aziskovaihih nal.C)f|!il'.na področju načrtovanja digitalnih**   $s$ **istemov.** 

**• • : •: • •• ••• •••-^....v- • •:-;'i : •.•'••••'-•• ; ' ' ••"/ .** *~-^-: ' t'* **• ;** *•:•••• .'::••<•• • •••* **« • •^::;---;(r'••/. •** 

#### **CENIK. OGLASOV**

**'9vite|WW notranja strah, (^a'letnik 19?!?)" .2-stran —^v.^,^^..—^—^.iit^^ i6.00Q diii ;.3; stran. -ii^u^^i.:.^.:^;j^^^\_^^ij 12 ,dOO:dlii. Vmesne Btfnnl^za letnik 1977) ' .;-l/l stran "-•ii£.iji;^-'\_^l>----i=^- • 8 pObdirt 1/2 strani** *•*•••••••••••••••••••••5,000 din

**f)'--** Vmesne strani (.za posamezno številko) **; l/ t stran** *:^-^^^^^^***—:i~^3.bopdiri .;\'.' '**  1/2'strani',------------------------------ 2.000 din

Oglas o potrebah po kadrih ( za posamezno številko) **•** *':?;•'•• >.* **".:--^-—--^^^-•^-^---•^. 1.000 dlri •.** 

Razen oglasov v klasiči<sub>l</sub>i obliki so zaželjene tudi krajše **i.pbsiovne, Btrbkdvrib in |j'r6pagahdne infbimacije iri članki, Cena objave tovratnetja. materiala se bo določala spo-** $\sim$  razumno.

**'•^^SSte.** 

#### **• ADVfeRTIŽlNG.RATEŠ- . •,, '**

 $Cover$  page (for all issues of 1977) 2nd page.<del>------------------</del> 16.000 din . . **3rd page-^i^----;.ri-^----^— ;12.000.din'. v**  Inside pages (for all issues of 1977) *l/1 page ------------------* 8.000 din'.<br>1/2 page ------------------- •5.000 din *rl/2^ge ~-.-~^~-***—.--—.^^ • 5>006 din . ... ;,•** 

Inside pages (individual issues). **, 1/1 pagei---~=i-----—i'---" 3.000 din ., 1/2 page.^^^-^^^^^-i^-i-—i-- ŽiOOOdin ' Z';'!'"''-'** 

Rates for classified advertizing: **ench ad--^-.—***•***—***:•--.* **l.OOOdin ..** 

In addition to advertisments, we wellcome short business.  $or$  product news, notes and articles. The related charges;  $are$  negotiable.

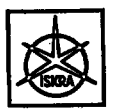

imamo, što ste tražili ! **Drvi** jugoslovenski

iskradata mikroračunar

1680

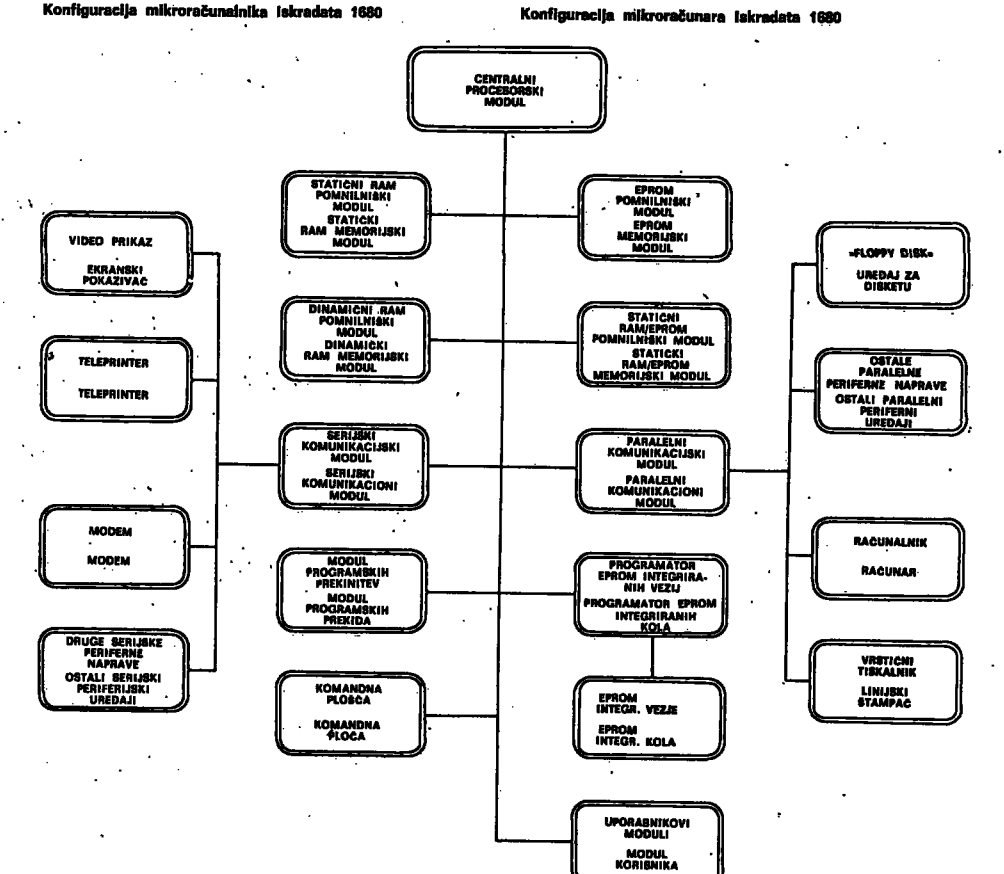

Mikroračunar Iskradata 1680 je zasnovan na mikroprocesorskoj seriji MOTOROLA 6800. Sistem je izradjen u modularnoj tehnici, tako da svaki modul (ploča sa štampanim kolima, format dvojna evropa) predstavlja električni zatvorenu celinu. Zajednički sistem vodjica za ploče, na koji dolaze signali zajednički svim modulima, omogućava korisniku proširivanje osnovnog sistema, odnosno slobodan izbor konfiguracije mikroračunara Iskradata 1680.

Ulazno/izlazni moduli povezuju uredjaj sa proizvoljnim perifernim uredjajima i time otvaraju široke mogućnosti komuniciranja.

Programski deo mikroračunara Iskradata 1680 obezbedjuje korisniku jednostavno pisanje programa i vezu sa programskim komandama.

Mikroračunar Iskradata 1680 sačinjavaju moduli sa zajedničkim vodjiocima zbog toga mogu zauzimati proizvoljno mesto u uredjaju. Moduli nemaju fizičke adrese i zato mogu dobiti proizvoljnu adresu u okviru celog adresnog područja. U svojoj strukturi svaki modul ima relativnu adresu, koja se uključuje na samom povezivanjem ili pomoću preklopnika.

Software mikroračunara Iskradata 1680 omogućava korisniku jednostavno programiranje sistema. Kontrolni program (monitor) sadrži sve potrebne rutine (naredbe) potrebne za upravljanje sa mikroračunarom (zapamti, pokaži itd). Kontrolni program je upisan na EPROM integrisanom kolu.

Rezidentni asemblerski prevodilac omogućava korisniku jednostavno pisanje programa u mnemoničkim rečima. (source program).

Makro assembler/disassemblerski prevodilac služi za pisanje programa u makro assembleru, odnosno za pretvaranje mnemoničkih naredbi u heksadecimalni kod.

Korisnik ima takodje mogućnost programiranja u višem programskom jeziku BASIC.

Korisnik može izbrati prevedeni program upisan u EPROM memoriji, odnosno na bušenoj papirnoj traci, koji potom sam svaki put unosi u RAM memoriju.

U budućnosti bićemo u mogućnosti da isporučimo pored mikroračunara Iskradata 1680 još i potrebne periferne jedinice (ekranski pokazivač, teleprinter, uredjaj za disketu, linijski štampač itd.)

Pored modula prikazanih na slici, imamo i : Brisač EPROM-a je u samostalno kućište ugradjena ultravioletna lampa za brisanje EPROM-a sa vremenskim uključenjem brisanja.

U pripremi su još sledeći moduli: časovnik realnog vremena, DMA moduli, D/A i A/D konverter, koji će omogućiti još veću univerzalnost i sveukupnost sistema mikroračunara Iskradata 1680.

ISKRA, Industrija za telekomunikacije, elektroniko in elektromehaniko, Kranj, TOZD Računalniki, 64000 Kranj PE Ljubljana, 61000 Ljubljana, Titova 81 - telefon: (061)  $326 - 367$ 

# 高潮的人 2007

 $\mathcal{L}^{\mathcal{L}}$ 

 $\mathcal{L}$  $\overline{\mathbf{a}}$  $\mathcal{O}(\mathcal{O}_2)$  and  $\mathcal{O}(\mathcal{O}_2)$  $\sigma^{\star}$ 

 $\lambda_{\rm A}$  $\mathcal{L}^{\text{max}}_{\text{max}}$ 

.<br>Personal in in 1986.<br>Se observato  $\label{eq:1} \sum_{i=1}^n \frac{1}{\left(\sum_{i=1}^n \frac{1}{\left(\sum_{i=1}^n \frac{1}{\left(\sum_{i=1}^n \frac{1}{\left(\sum_{i=1}^n \frac{1}{\left(\sum_{i=1}^n \frac{1}{\left(\sum_{i=1}^n \frac{1}{\left(\sum_{i=1}^n \frac{1}{\left(\sum_{i=1}^n \frac{1}{\left(\sum_{i=1}^n \frac{1}{\left(\sum_{i=1}^n \frac{1}{\left(\sum_{i=1}^n \frac{1}{\left(\sum_{i=1}^n \frac{1}{\left(\sum_{i=$ an<br>1994 - Le

 $1.598<$ 

 $\mathcal{F}_{\mathcal{A}}(\mathbf{r})$  $\hat{f}(\vec{r})$  .  $\mathbf{r}^{\left(1\right)}$ 

 $\ell \leq 10^{10}$  and  $\ell \leq 10^{10}$ နိုင်ငံ မြိုင်နိုင်ငံရှိသော သိပ်သမ်း<br>မြိုင်ရေး ပွဲကားသည်။ အမျိုး နယ်ရေးကျ  $\vec{t}$  gives consider the contract of the contract of  $\vec{t}$ 

in<br>Lista de est

 $\kappa_{\lambda,\mathbf{S}_{\text{out}}^{\text{out}}}$ 

 $\mathbf{r}$  .

 $\label{eq:2} \mathcal{L}_{\text{max}} = \frac{1}{2} \sum_{i=1}^{N} \frac{1}{2} \sum_{i=1}^{N} \frac{1}{2} \sum_{i=1}^{N} \frac{1}{2} \sum_{i=1}^{N} \frac{1}{2} \sum_{i=1}^{N} \frac{1}{2} \sum_{i=1}^{N} \frac{1}{2} \sum_{i=1}^{N} \frac{1}{2} \sum_{i=1}^{N} \frac{1}{2} \sum_{i=1}^{N} \frac{1}{2} \sum_{i=1}^{N} \frac{1}{2} \sum_{i=1}^{N} \frac{1}{2} \sum_{i=1}$ m.

Tisk: Tiskarna Kresija, Ljubljana, Adamič-Lundrovo nabrežje 2<br>500 izvodov – december 1977<br>1977